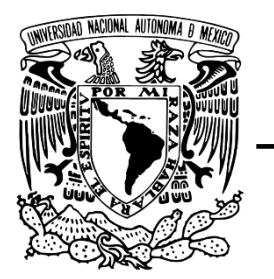

# **FACULTAD DE INGENIERÍA**

 **mediante percepción remota en la zona Detección de cambios en la vegetación minera contaminada de Francisco I. Madero, Zacatecas: Fitorremediación como solución**

**T E S I S**

para obtener el título de

# **Ingeniera Geóloga**

**P R E S E N T A**

Angélica Nohemí Cano Serrano

# **DIRECTORA DE TESIS**

M.I. Ana Alejandrina Castro Rodríguez

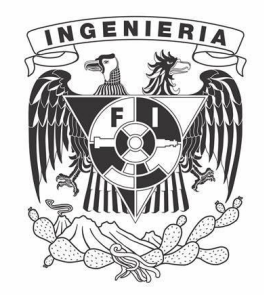

**Ciudad Universitaria, Cd. Mx., 2023**

## **AGRADECIMIENTOS**

Para mis papitos hermosos que siempre han creído en mí, que me han apoyado y que han sido los principales promotores de mis sueños y metas, que a pesar de tener a veces nuestras diferencias siempre estamos unidos. Gracias a mi mami por estar dispuesta a acompañarme cada larga noche y motivarme cuando no encontraba la fuerza; gracias a mi papi por siempre desear y anhelar siempre lo mejor para mi vida, gracias a ambos por sus consejos y su guía a lo largo de mi vida, gracias por tanto amor y dedicación hacia mí. Son mi vida entera.

A mi hermanita Are, mi compañera de aventuras, la que siempre me ha apoyado y ha sido una gran bendición en mi vida, gracias por tu cariño, tu comprensión, por estar siempre al pendiente de mí, por tus consejos y por motivarme cuando yo más lo necesitaba, te amo infinitamente.

Para mi hermosa familia, tíos, primos y sobrinos, gracias por tantos momentos bonitos, por su apoyo, sé que la vida nos ha puesto grandes retos, pero siempre estamos unidos, son seres excepcionales y le agradezco a Dios por permitirme ser parte de ustedes, los adoro con el alma.

Para las mujeres que más fuerza me dieron, mis tías, Rosita, Carmelita y Lupita, aunque ya no estén con nosotros físicamente puedo sentir su presencia, gracias por tantos momentos bellos que me regalaron, por las risas, el amor y el apoyo incondicional hacia mí, siempre estarán en mi corazón, un abrazo al cielo.

A mis amuletos de la suerte, mis fieles compañeras durante todas las noches de desvelo, que nada más bastaba verlas dormidas en mi cama para no sentirme sola, mi Luneta y mi Shira, gracias.

Gracias a la UNAM y a la Facultad de Ingeniería por haberme permitido formarme y a todas las personas que fueron participes de este proceso de manera directa o indirecta, gracias por permitirme conocer a personas tan bonitas, amigos, profesores y compañeros.

A mis amigos: Naomi, Sandra, Dominique, Andy, Belén, Ricardo, Fernando, Darío, Carlos, Valery, Raúl, Ailinne, Abi, Paulina, Jesús, Erick y César, por hacer de cada día una trayectoria inolvidable durante la prepa y la universidad, por escucharme y apoyarme siempre, por regalarme y robarme sonrisas, por su amistad, confianza y cariño, los quiero muchísimo.

Y por último quiero agradecer a mis formadores, la profesora Ana Alejandrina Castro Rodríguez y los doctores Saúl Arciniega Esparza, Enrique Alejandro González Torres, Miguel Ildefonso Vera Ocampo y José Enrique Santos Jallath, personas de gran sabiduría que se han esforzado por ayudarme a llegar hasta donde estoy ahora, gracias por la confianza que depositaron en mí, por el apoyo hacia mi proyecto y por la motivación que me dieron a lo largo de este tiempo.

**¡MIL GRACIAS!**

# **ÍNDICE**

#### en de la provincia de la provincia de la provincia de la provincia de la provincia de la provincia de la provi

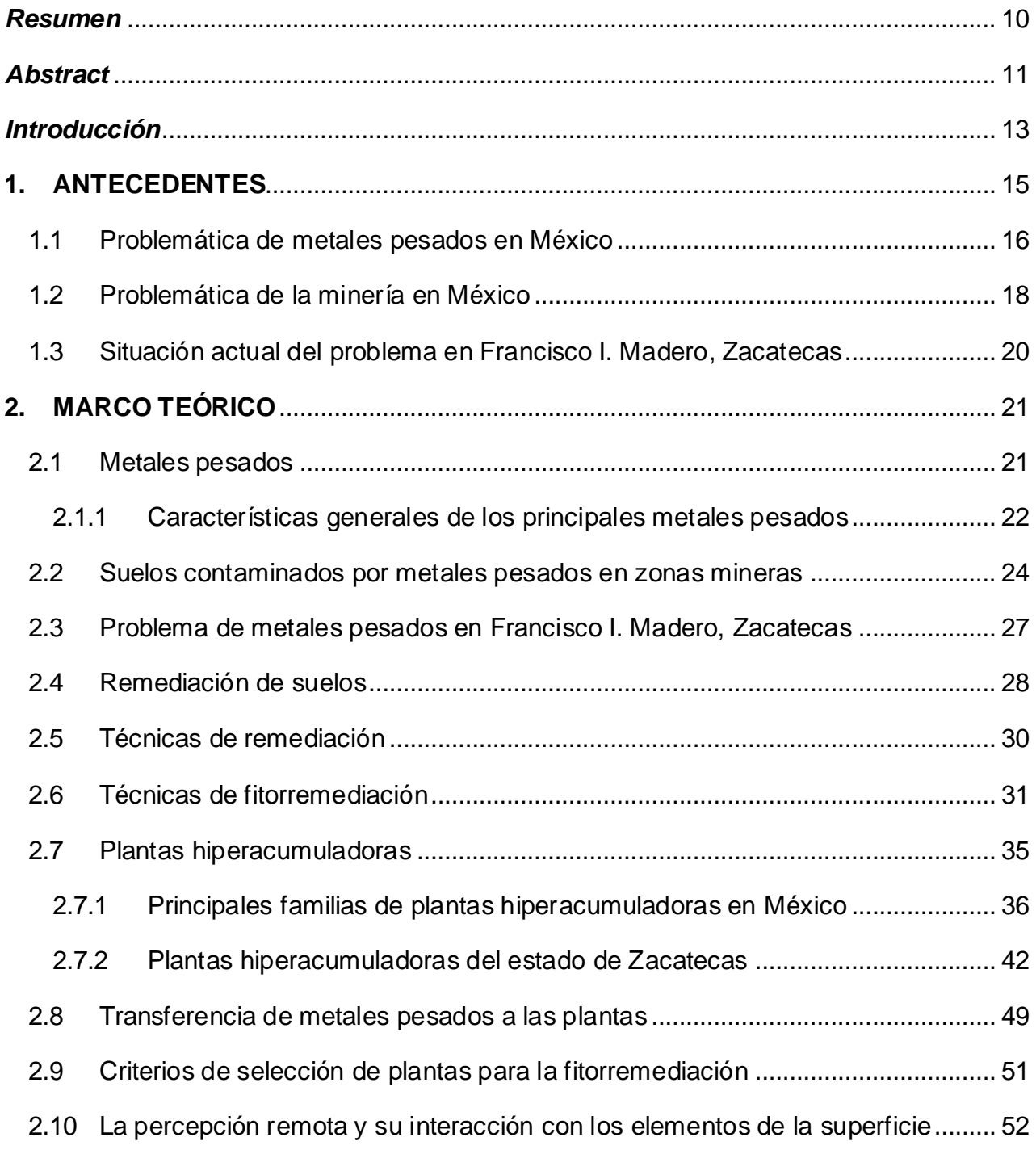

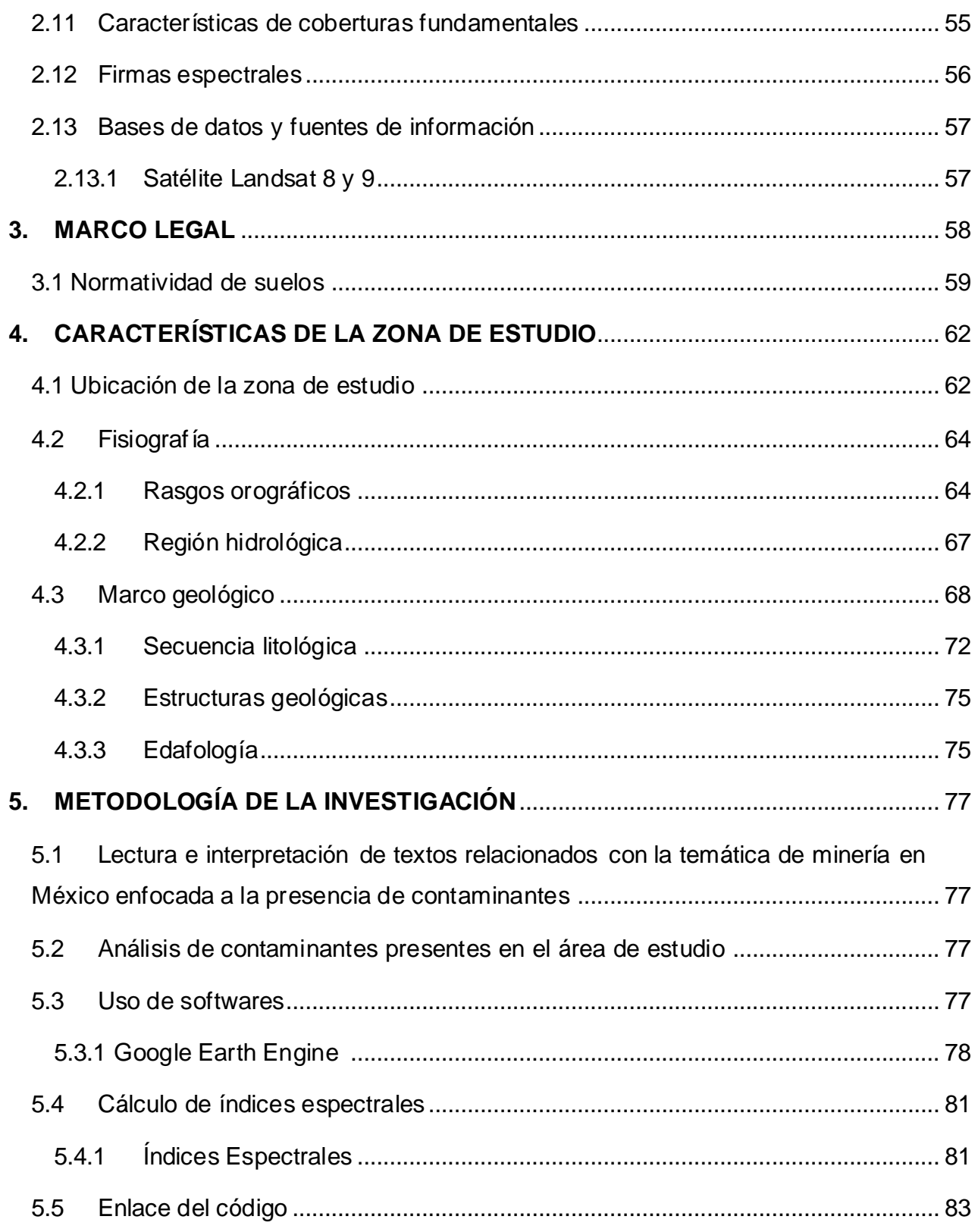

÷

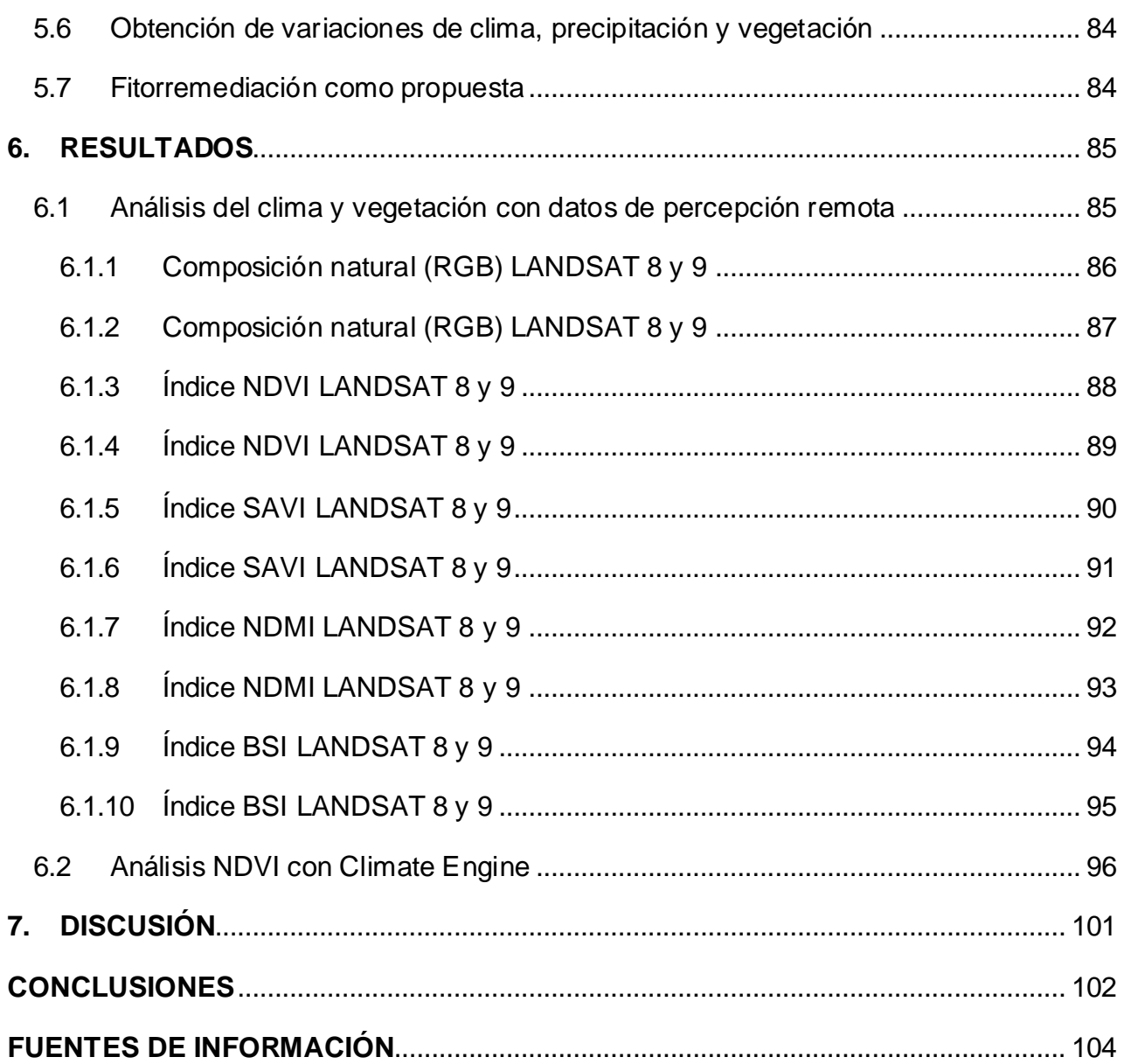

÷

# **LISTA DE FIGURAS**

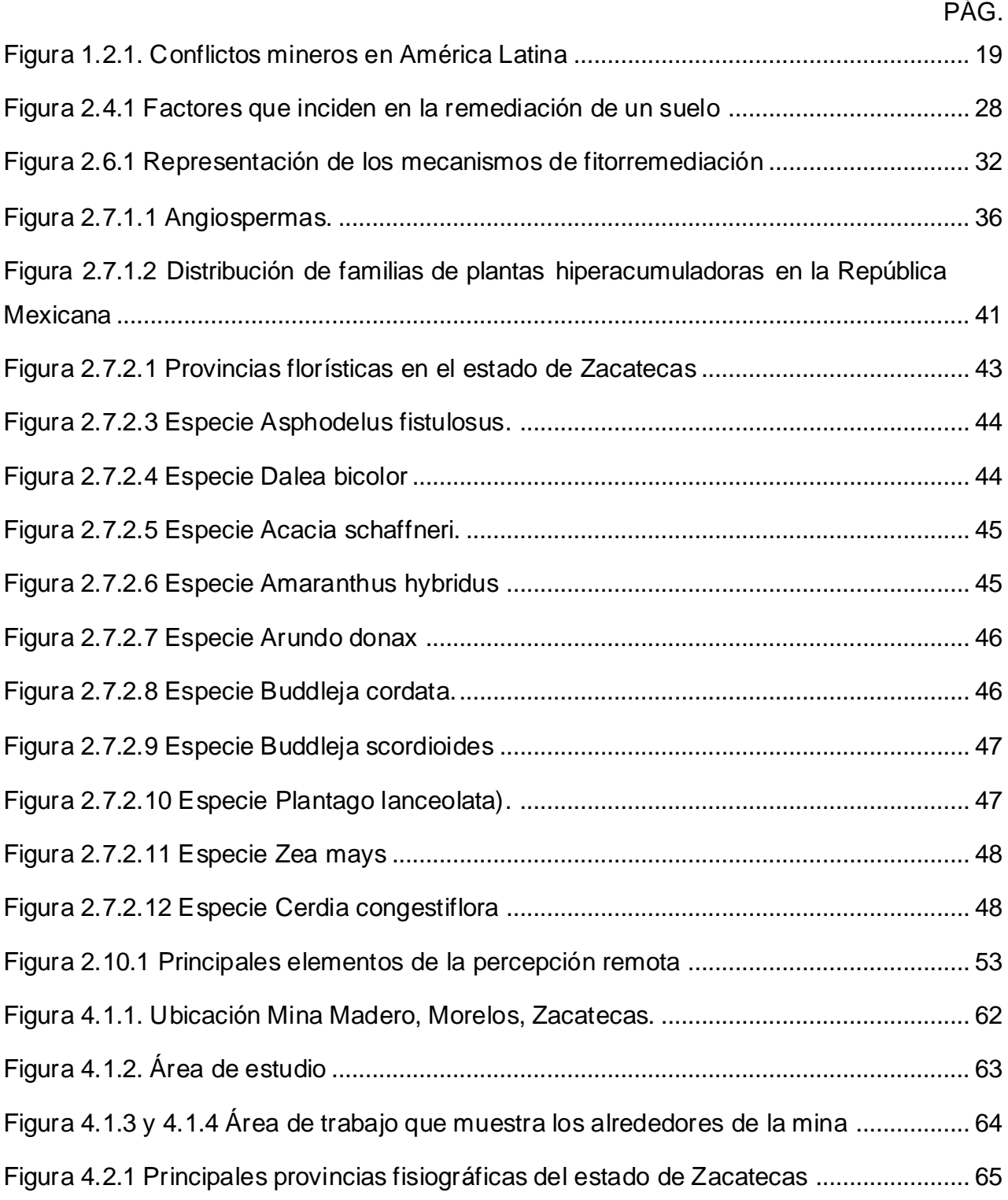

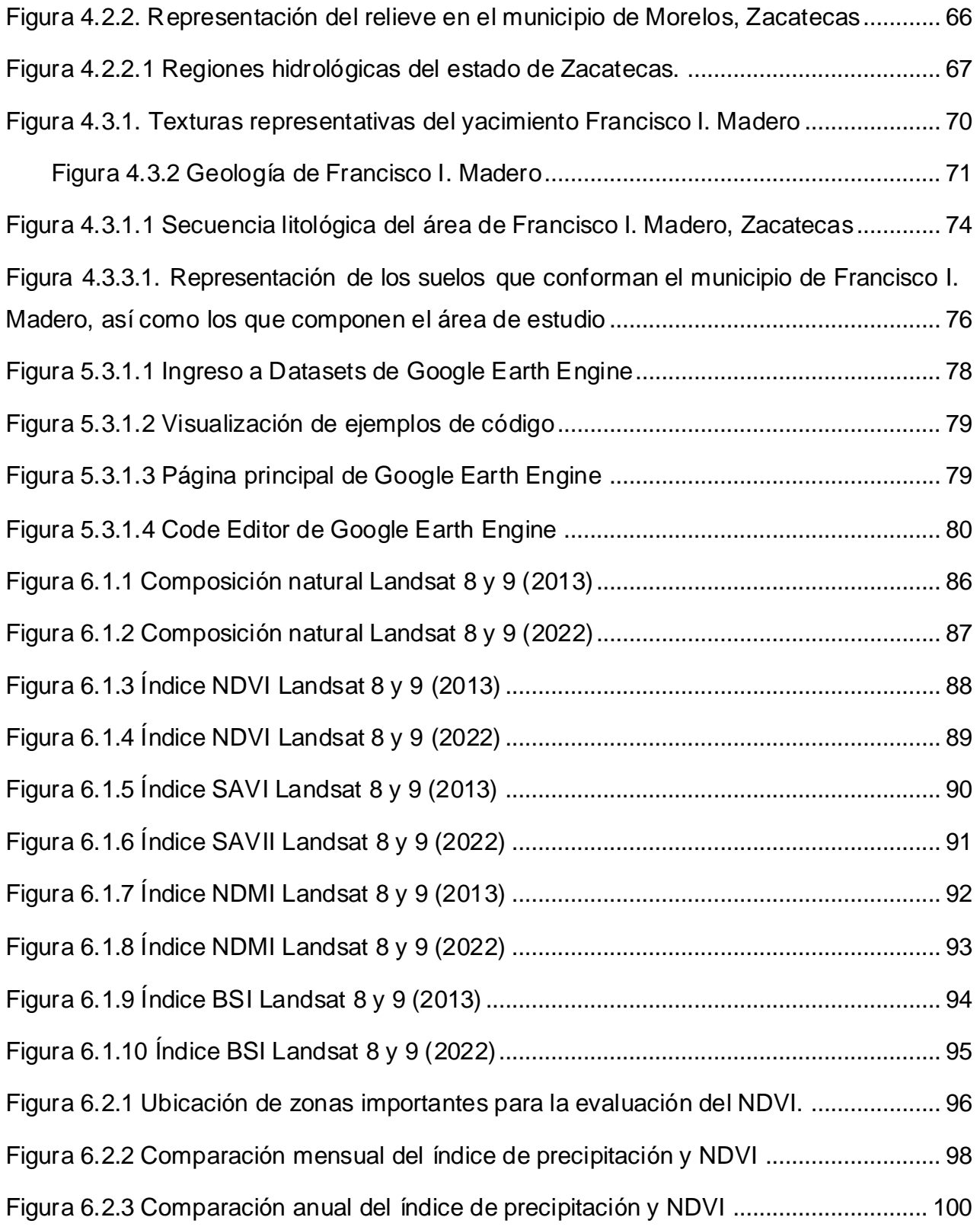

# **LISTA DE TABLAS**

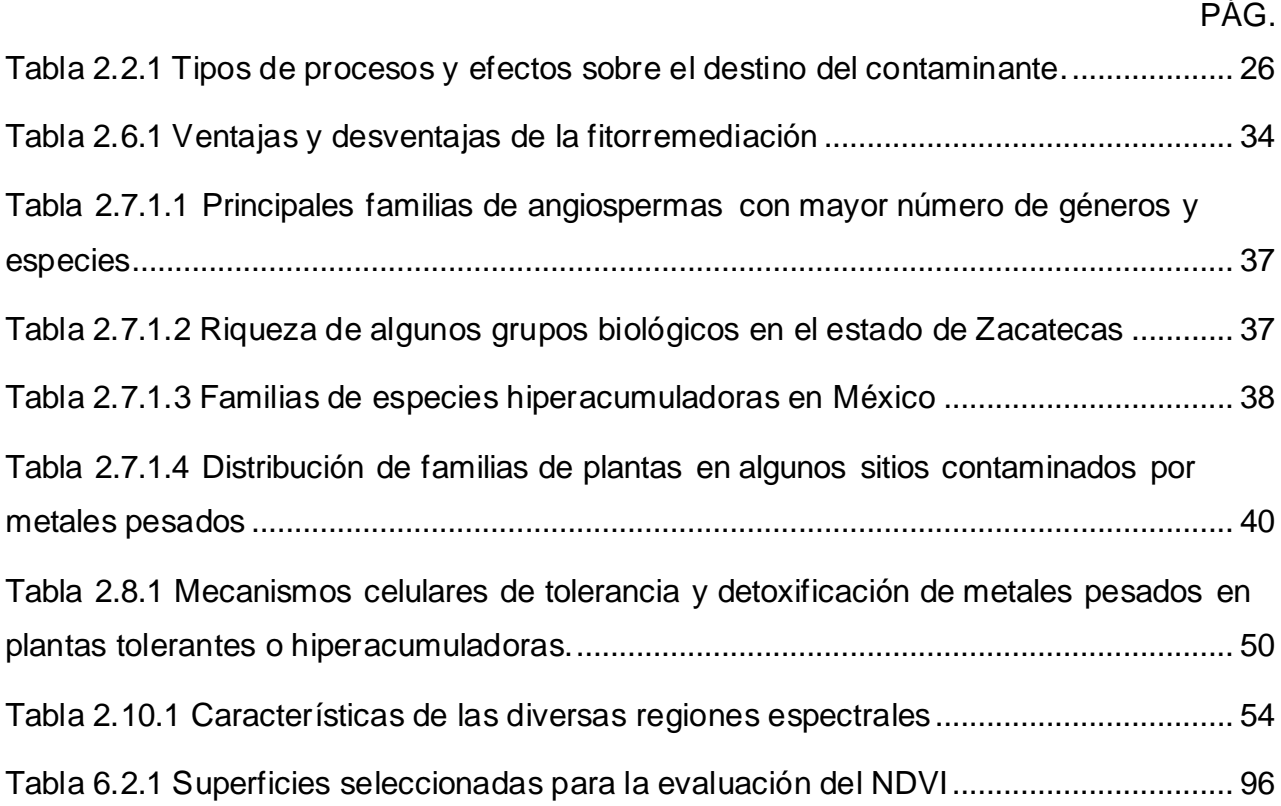

# **ANEXOS**

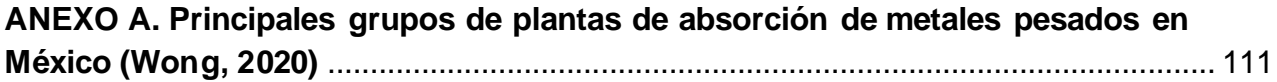

#### *Resumen*

<span id="page-9-0"></span>En la localidad de Francisco I. Madero, al noroeste del estado de Zacatecas, se encuentra una importante zona minera, en donde se extraían minerales que no son tóxicos, por ejemplo, esfalerita (Zn), galena (Pb) y calcopirita (Cu). Estos elementos contenidos en los minerales tienen un nivel de toxicidad cuando se liberan al ambiente en forma acuosa. Lamentablemente se vieron algunas afectaciones en los alrededores de la mina, en donde los suelos fueron los más dañados ya que estaban presentando concentraciones superiores a los límites máximos de estos metales pesados de acuerdo con la NOM – 147 – SEMARNAT / SSA1 - 2004, provocando así una contaminación importante.

Se realizó un estudio de la dinámica de la vegetación en toda la zona con ayuda de percepción remota y haciendo uso de los Sistemas de Información Geográfica, así como del uso de Google Earth Engine, una plataforma de cómputo en la nube para el procesamiento de información satelital a escala global. Como parte de este análisis, se estudiaron los alrededores de la zona minera Francisco I. Madero en las que se presentan grandes zonas de cultivo y pequeños pueblos que pueden verse afectados por la distribución de contaminantes.

Para tratar esta contaminación se propuso hacer uso de las técnicas de fitorremediación, que buscan utilizar algunas especies de plantas potenciales para estabilizar la zona contaminada y sobre todo hacer enfoque en la técnica de rizofiltración, puesto que es de las más reconocidas y que presentan un índice mayor en cuanto a eficacia.

**Palabras clave:** Metales pesados, Contaminación, Suelos, Fitorremediación, Minería, Percepción remota, Plantas hiperacumuladoras, Google Earth Engine.

#### *Abstract*

<span id="page-10-0"></span>In the town of Francisco I. Madero, northwest of the state of Zacatecas, there is an important mining area, where non-toxic minerals were extracted, for example, sphalerite (Zn), galena (Pb) and chalcopyrite (Cu). These elements contained in the minerals have a level of toxicity when they are released into the environment in aqueous form. Unfortunately some affectations were seen in the surroundings of the mine, where the soils were the most damaged since they were presenting concentrations above the maximum limits of these heavy metals in accordance with NOM - 147 - SEMARNAT / SSA1 - 2004, thus causing significant contamination.

A study of the vegetation dynamics in the entire area was carried out with the help of remote sensing and using Geographic Information Systems, as well as the use of Google Earth Engine, a cloud computing platform for information processing. satellite on a global scale. As part of this analysis, the surroundings of the Francisco I. Madero mining area were studied, in which there are large cultivation areas and small towns that may be affected by the distribution of pollutants.

To treat this contamination, it was proposed to use phytoremediation techniques, which seek to use some potential plant species to stabilize the contaminated area and, above all, focus on the rhizofiltration technique, since it is one of the most recognized and has an index more in terms of effectiveness.

**Keywords:** Heavy metals, Pollution, Soils, Phytoremediation, Mining, Remote sensing, Hyperaccumulative plants, Google Earth Engine.

# *Objetivo*

El presente trabajo tiene como principal objetivo utilizar la percepción remota para conocer los cambios que ha habido en la vegetación existente en los alrededores de la zona minera Francisco I. Madero en el estado de Zacatecas, México, que ayude a determinar un posible estrés por contaminación; así como analizar el uso de la técnica de remediación por fitorremediación como una posible solución al problema de contaminación en dicha zona.

Los objetivos particulares son:

- Conocer los principales contaminantes presentes en dicha zona minera.
- Conocer por bibliografía las especies de plantas candidatas para realizar la remediación del suelo, y determinar cuáles se presentan en la zona.
- Analizar imágenes satelitales Landsat haciendo uso de plataformas virtuales con enfoque geofísico y tomando apoyo de los sistemas de información geográfica.

#### *Introducción*

<span id="page-12-0"></span>La minería es una de las actividades con mayor índice de desarrollo económico y es considerada una de las actividades más antiguas, necesaria para el crecimiento de una sociedad; no obstante, el sector minero es uno de los que más favorecen el incremento de la contaminación, tanto de aire, agua y suelos, ya que la mayoría de las industrias producen concentrados de minerales para posteriormente recuperar los metales contenidos en ellos, durante este proceso se generan residuos minerales (jales) que contienen elementos potencialmente tóxicos para el ambiente.

El problema se produce cuando estos residuos empiezan a generar grandes afectaciones en las zonas aledañas a las industrias, como a la población ya que han provocado enfermedades y trastornos a la salud, así como a la biodiversidad, dañando la vegetación, que ha causado la muerte a distintas especies (plantas, insectos y animales) y afectando los sistemas de agua en el subsuelo (acuíferos) (Londoño *et al.* 2016).

México es uno de los países con mayor producción en el sector minero a nivel mundial, siendo Sonora, Zacatecas, Durango, Chihuahua y Coahuila los estados con mayor producción (Servicio Geológico Mexicano, 2020), así como también son los estados que presentan una larga lista de reportes y denuncias ambientales, ya que a lo largo de los años se han acumulado grandes cantidades de residuos mineros y, por ende, grandes afectaciones en su territorio, ya que lamentablemente en estos estados existe mucha desinformación en el aspecto legal. Son contadas las empresas que conocen a detalle la normatividad para el resguardo de la biodiversidad y que garantizan operaciones continuas, productivas y seguras.

A lo largo de la República Mexicana se han llevado a cabo diversos proyectos de investigación sobre la contaminación en suelos, donde las zonas mineras se han vuelto sitios de interés para los sectores dedicados a la remediación de áreas contaminadas, tanto en cuerpos de agua como en suelos; es por ello por lo que se han desarrollado un conjunto de nuevas tecnologías para tratar estas afectaciones, las cuales son las llamadas técnicas de remediación, que se van a encargar principalmente de retirar y/o degradar el contaminante para recuperar la condición natural de la zona.

Dentro de estas técnicas se encuentra la técnica de fitorremediación, una tecnología que es considerada de las más recientes y una de las cuales ha permitido estabilizar los medios sin producir sustancias secundarias como sucede con otras técnicas. La fitorremediación es prácticamente una tecnología de remediación sustentable y se encarga principalmente de utilizar una variedad de plantas potenciales que van a ayudar a la absorción de los contaminantes.

Las técnicas de fitorremediación prometen ser una de las mejores técnicas de remediación, ya que es amigable con el ambiente y además es de las pocas técnicas consideradas de bajo costo. Con el uso de las técnicas de fitorremediación se han realizado otras investigaciones, por ejemplo, en el norte del país (Landeros *et. al* 2011) enfocadas más a la biodiversidad del país, es decir, estudiar los distintos tipos de ecosistemas y así conocer los tipos de vegetación que pueden estar presentes y,por ende, evaluar las características de algunas plantas que llegan a crecer de forma natural en los jales mineros y en sus alrededores, que pueden ser de gran importancia económica.

Es por ello por lo que si se quiere hacer uso de la fitorremediación en un área se deben conocer las características principales que albergan la zona, así como también buscar sus necesidades ambientales para que esta área sea trabajada de la mejor manera y tenga un mejor rendimiento. Se debe considerar que cada especie de planta que se ha estudiado va a presentar un índice de remediación variable, ya que no son las mismas condiciones en las zonas contaminadas; lo primero que se requiere es una investigación detallada de la zona que se va a trabajar, que incluye una recolección de datos para conocer su evolución biológica a lo largo de los años, así como entender sus principales características topográficas y geológicas para establecer una óptima solución y que además podrá ser de gran utilidad para investigaciones del futuro que presenten características semejantes.

En el caso de la zona minera de Francisco I. Madero, Zacatecas, se presenta una concentración importante de metales pesados, principalmente por zinc, plomo y cobre (Covarrubias y Peña (2017). Esta zona minera se encuentra rodeada por grandes áreas de cultivo y zonas de pastizales y también algunos pequeños pueblos, lo cual representa una amenaza a la salud de las personas y de la fauna que habita los alrededores.

Así mismo, se analizaron imágenes satelitales con el objetivo de observar la evolución de las zonas de vegetación a lo largo de la zona de estudio, así como también conocer los tipos de clima que albergan la zona de trabajo y distribución de anomalías que presenta el suelo en el área minera, esto para la aplicación de la técnica de fitorremediación, ya que es de gran importancia conocer las características esenciales presentes en el área para que el proyecto sea óptimo y eficiente.

Esta investigación pretende, con base en percepción remota, comparar áreas en dos periodos y determinar si hay zonas sin estrés que pudieran dar una idea de la existencia de plantas con características de hiperacumulación de metales pesados. Por otro lado, evaluar la aplicación de la percepción remota en el análisis de áreas con vegetación como un primer acercamiento en la ubicación de plantas hiperacumuladoras.

#### **1. ANTECEDENTES**

<span id="page-14-0"></span>La actividad minera en México es una de las más ejercidas desde la época prehispánica y es de las más reconocidas por el nivel de desarrollo y avances económicos y sociales; estas actividades han impulsado el desarrollo tecnológico que se tiene en la actualidad, sin embargo, es considerada una de las actividades que afectan considerablemente al medio ambiente a nivel mundial, ya que las empresas mineras generan grandes cantidades de desechos que pueden convertirse en fuentes de metales pesados (Covarrubias y Peña, 2017).

Zacatecas es uno de los estados de la República Mexicana que cuenta con una gran importancia dentro del sector minero, ya que alberga una gran extensión de yacimientos ricos en oro, plata, plomo, cobre, zinc y manganeso. Este estado es considerado el primer productor de plata en el país según el INEGI (2020) y uno de los primeros en generar grandes aportes socioeconómicos.

La minería en el estado de Zacatecas data de la época precolombina, ya que se han descubierto restos de los antiguos grupos étnicos, los llamados Chichimecas, donde entre los más importantes estaban los zacatecos, guachichiles, caxcanes, tecuexes, irritilas, panes y tepehuanes (Servicio Geológico Mexicano, 2020). Durante estos tiempos ya se tenía conocimiento de algunos materiales, como lo son la malaquita y la crisocola; además también se contemplaba la extracción y uso del plomo para la fabricación de objetos de cerámica (Servicio Geológico Mexicano, 2020).

En esta época se tiene un registro de una alta actividad minera, no solo dentro de Chalchihuites, sino en toda Mesoamérica; además, según el Consejo de Recursos Minerales (CRM) en el año de 1991, fueron descubiertas alrededor de 800 minas prehispánicas. También se consideró otra zona minera importante en el municipio de Concepción del Oro – Mazapil, donde igual que el asentamiento prehispánico Chalchihuites, se extraían algunas gemas, en este caso las turquesas.

Tiempo después, en la época de la colonia, el estado de Zacatecas tuvo un gran impulso mediante la explotación de la plata, surgió una nueva expansión, el sistema de fundición, donde la amalgamación tuvo un gran impacto, pues con éste, la plata sostenía un mayor rendimiento. Para el Porfiriato, se tuvo un gran crecimiento en la producción en diversos sectores, entre ellos la minería, se tuvieron grandes cambios técnicos, tanto en la extracción, beneficio y transporte de los materiales y por ende se tuvo una mayor integración al mercado internacional.

Se introdujo el uso de energía hidráulica, de vapor, para después introducir el uso de la energía hidroeléctrica, es decir que el trabajo animal y humano fue desplazado; también se incorporaron algunos métodos de beneficio, basándose en la lixiviación, la flotación, la cloruración y la cianuración. De igual manera, uno de los grandes cambios en esta época fue el de las regulaciones legales, donde se les autorizó a las empresas tomar el manejo de suelo (Servicio Geológico Mexicano, 2020).

En la actualidad se han manejado diversas leyes mineras y que con paso del tiempo se han ido actualizando, se han eliminado diversos requisitos orientados a la inversión, como, por ejemplo, el hecho de que la producción se realice con insumos nacionales, realizar diversos programas de capacitación y sobre todo el poder transferir tecnología al país donde se concentran las inversiones.

Las leyes actuales permiten un gran panorama, se abre a que los inversionistas de origen extranjero puedan realizar actividades de exploración y explotación, pero que estas concesiones deben ser otorgadas a empresas constituidas en México bajo los requisitos indicados en el país.

El otorgamiento de concesiones mineras es facultad del gobierno federal, lo que limita seriamente la participación de los gobiernos estatales y municipales y representa un grave obstáculo para la labor de los gobiernos locales como promotores y defensores de los intereses de sus electores. El Tratado de Libre Comercio agrava aún más esta situación (Estrada, 2001).

#### <span id="page-15-0"></span>**1.1 Problemática de metales pesados en México**

México cuenta con una gran diversidad de fauna y flora, grandes extensiones de áreas naturales y grandes reservas ecológicas, pero también, es un país petrolero y minero, donde una de las principales actividades de afectación es la contaminación por jales mineros. La contaminación de suelos por jales mineros es una problemática prioritaria, se sabe que la minería es una actividad con grandes aportes económicos, no solo para nuestro país, sino para el mundo; pero es una actividad que degrada la tierra con las excavaciones que se realizan dentro de las empresas mineras y que tienden a generar ciertos riesgos a un futuro, como derrumbes, suelos compactados sin estructura alguna, ocasionando deficiencias químicas y capacidad de almacenar ciertas sustancias o minerales tóxicos para la población, flora y fauna que viven a los alrededores de zonas mineras.

Empresas mineras han tratado de atenuar el impacto ambiental pero desafortunadamente la concentración de materiales tóxicos siempre está presente y no se cumple totalmente la NOM – 147 – SEMARNAT / SSA1 - 2004. Las empresas deben seguir una planificación para su apertura, su funcionamiento y para su cierre. La minería ha evolucionado drásticamente desde sus inicios con la minería tradicional, ahora la tecnología ha generado un cambio gradual a este campo, que abre paso a nuevas técnicas, no sólo para el aprovechamiento minero, sino para promover la restructuración y el resguardo ambiental.

Dentro de estas bases tecnológicas se encuentran los modelos representativos del terreno que softwares en línea ofrecen, las imágenes satelitales y hasta la misma aplicación de los sistemas de información geográfica que son de gran importancia para realizar un estudio a fondo de la estructura del terreno, así como su composición y evolución a lo largo de los años en un área específica.

Actualmente, se han establecido muchas medidas para suprimir la distribución de metales pesados en el suelo que favorecen su destrucción, estas técnicas de remediación han sido factibles para algunas zonas mineras (algunos son la fitorremediación, bioestimulación, remediación electrocinética, entre otros), ya que buscan estabilizar el ambiente haciendo uso de diferentes métodos físicos, químicos y biológicos.

Entre las tecnologías de remediación biológicas se tiene a la fitorremediación que se ha considerado una técnica bastante favorable, ya que se encarga de estabilizar la química del suelo, del aire y hasta del agua; esto con el uso y aprovechamiento de ciertas plantas donde una de sus funciones es absorber los contaminantes presentes en el suelo y darle un mejor aprovechamiento a dicha zona. Esta técnica es muy prometedora y abre un gran panorama para la reconstrucción del ambiente y una reducción de amenazas para los seres vivos, además la fitorremediación representa una alternativa sostenible y de bajo costo para zonas contaminadas de manera natural y antropogénica. (Singh y Jain, 2003; Reichenauer y Germida, 2008).

De acuerdo con la Procuraduría Federal de Protección al Ambiente (PROFEPA), los contaminantes que se consideran prioritarios en nuestro país debido a su alto índice de toxicidad y su gran resistividad al ambiente se encuentran las dioxinas, furanos, hexaclorobenceno, bifenilos policlorados (BPCs), plaguicidas organoclorados, mercurio, plomo, cromo, cadmio y arsénico.

La industria minera nacional se dedica principalmente a la explotación y producción de cobre, zinc, plata y plomo, debido a esta producción se ha generado una gran cantidad de jales a lo largo de todo el país, donde los estados con el mayor índice de contaminación de suelos y cuerpos de agua son Chihuahua, Michoacán, Guanajuato, San Luis Potosí, Veracruz, Querétaro, Jalisco, Colima, Aguascalientes y Zacatecas (DOF, 2021), siendo este último el enfoque principal de este proyecto de tesis.

#### <span id="page-17-0"></span>**1.2 Problemática de la minería en México**

México es considerado uno de los principales distribuidores de minerales en el mundo, esta producción de minerales ha ido creciendo a lo largo de los años, así como también se ha incrementado el número de concesiones mineras tanto nacionales como internacionales principalmente de origen canadiense. Este crecimiento no sólo ha traído grandes aportaciones al país, sino que también ha traído consigo diversos conflictos a lo largo del territorio mexicano catalogados como desastres ambientales.

Según un estudio del Observatorio de Conflictos Mineros de América Latina, en México se han catalogado alrededor de 58 conflictos, dejándolo en segundo lugar después de Perú. Figura 1.2.1. Estos proyectos mineros han fomentado la inconformidad de la población, lo que ha promovido movilizaciones en contra de ellos para la protección y conservación de sus territorios, estas movilizaciones han ido en aumento en los diversos proyectos mineros, ya sea en etapa de exploración o explotación.

Dichos conflictos ambientales se dan sobre todo en la disponibilidad y calidad del agua y el suelo, ya que mucha de la población vive cerca de las empresas mineras y esto ha causado una afectación, sobre todo a los recursos hídricos, es decir, ha habido una sobreexplotación de los acuíferos generando escasez de agua y por ende afectando el entorno biológico y también las diversas actividades humanas, como la agricultura.

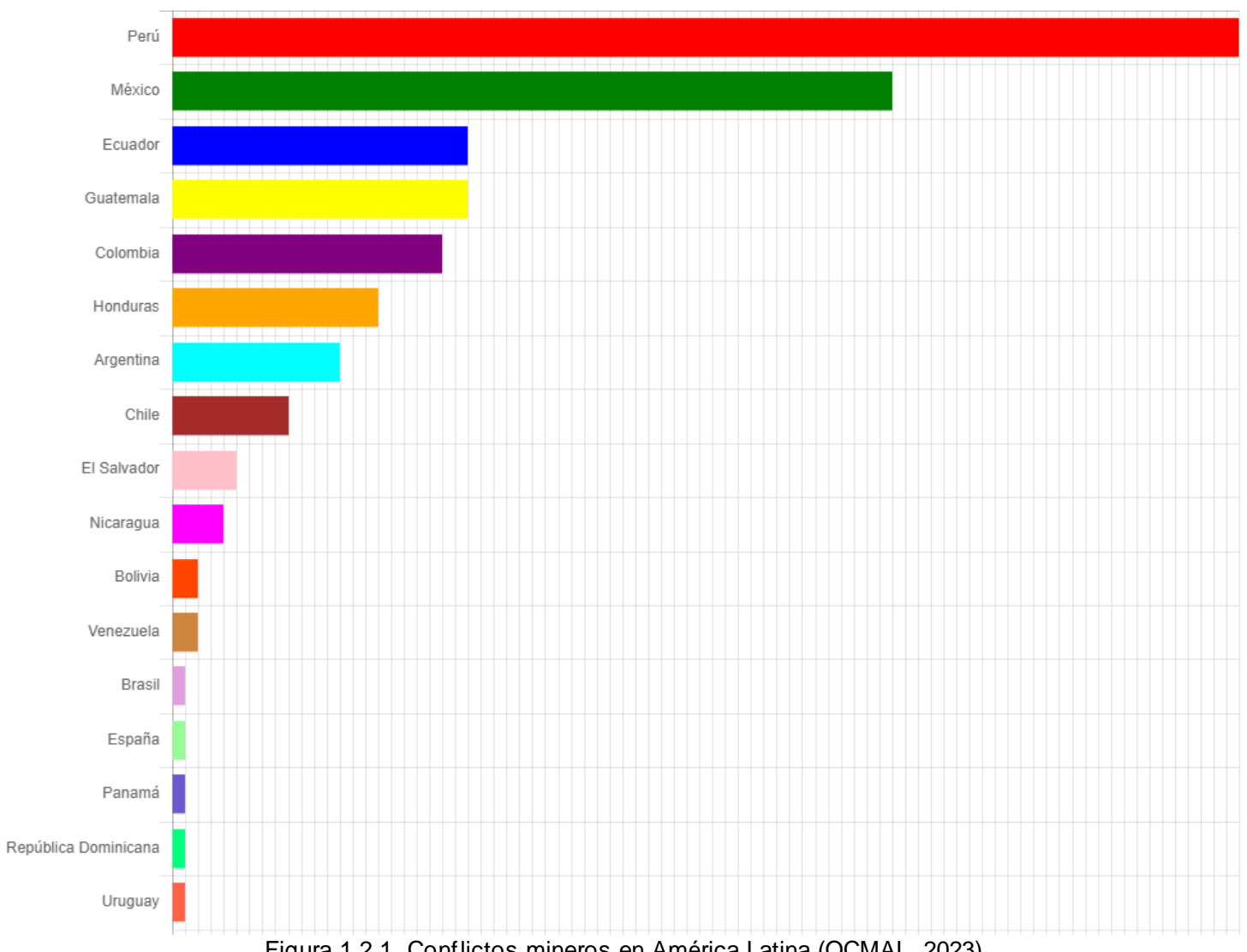

<span id="page-18-0"></span>Figura 1.2.1. Conflictos mineros en América Latina (OCMAL, 2023).

Otro de los temores importantes por la actividad minera es el surgimiento de enfermedades, ya que los jales de empresas mineras son tóxicos para la salud humana, estos pueden causar problemas dermatológicos, respiratorios, gastrointestinales, neurológicos e incluso cáncer. Según estos datos lanzados por la OCMAL, este incremento de concesiones mineras ha provocado un incremento de problemas de salud a la población.

#### <span id="page-19-0"></span>**1.3 Situación actual del problema en Francisco I. Madero, Zacatecas**

La minera de Francisco I. Madero desde el año 2020 y hasta el día de hoy, se encuentra en suspensión de actividades, debido a que las reservas de mineral son consideras muy bajas, debido a esto, la minera tenía que modificar sus métodos de extracción y remover grandes cantidades de roca para obtener un porcentaje mínimo de material económico y, como resultado, hubo grandes afectaciones al suelo y subsuelo dentro de la zona.

Actualmente, estas zonas son áreas de cultivo, donde la mayoría no son de aprovechamiento, ya sea por la escasez de agua o por la deficiencia de nutrientes en el suelo. El municipio de Francisco I. Madero presenta hoy en día una precipitación media anual de 450 mm y las aguas superficiales son escasas y fuertemente contaminadas; principalmente se explotan los acuíferos para el beneficio de las actividades industriales y agrícolas (INEGI, 2010).

La mina de Francisco I. Madero cuenta con una zona de jales (Peñoles, 2021; IMTA, 2023), donde no se ha dado un buen manejo de los residuos, este sistema de jales está distribuido en dirección NW – SE (IMTA, 2023). Se sabe que el yacimiento de Francisco I. Madero es considerado uno de los principales productores de Zn y Cu, metales pesados de baja toxicidad y Pb de alta toxicidad.

Algunos estudios realizados en diversas ciudades de Zacatecas, entre ellas Francisco I. Madero, han encontrado grandes concentraciones de metales pesados en el suelo urbano, donde algunas rebasan hasta cinco veces lo establecido por las normas mexicanas (Covarrubias, S., Peña, J., 2017) (Salas *et. al* 2017). El municipio de Francisco I. Madero era considerado uno de los importantes del país por su producción de zinc y sus grandes aportes económicos, sin embargo, trajo consigo afectaciones ambientales importantes y que sin duda siguen dañando el desarrollo de la población que ahí alberga.

# **2. MARCO TEÓRICO**

#### <span id="page-20-1"></span><span id="page-20-0"></span>**2.1 Metales pesados**

Los metales pesados según la tabla periódica son aquellos elementos químicos que presentan propiedades metálicas, se incluyen metales de transición, algunos semimetales, lantánidos y actínidos, presentan una alta densidad (mayor a 4 g/cm<sup>3</sup>) con una masa y un peso atómico mayor o igual a 20 y que en concentraciones bajas llegan a presentar una alta toxicidad; algunos de estos elementos son: plata (Ag), plomo (Pb), aluminio (Al), cobalto (Co), arsénico (As), mercurio (Hg), zinc (Zn), oro (Au), selenio (Se), talio (Tl), cromo (Cr), entre otros (Londoño *et al*., 2016).

Los metales actúan de manera esencial en nuestra vida, pero, así como son necesarios para las diversas funciones metabólicas también son causantes de enfermedades y dañan la vida ambiental, ya sea por su baja o alta concentración. Por lo general, se encuentran en bajas concentraciones y no logran perjudicar las diferentes formas de vida; los metales pesados no pueden degenerarse, degradarse o incluso eliminarse, pero si pueden disolverse mediante agentes químicos y físicos (Londoño *et al*., 2016).

Estos metales se forman y encuentran de manera natural en el ambiente, algunos de estos metales pueden lograr la formación de complejos solubles que van a ser transportados y distribuidos a los distintos ecosistemas hasta poder incorporarse en la cadena trófica (suelo, cuerpos de agua, plantas, semillas y forrajes) primordialmente a aquellos que provienen de zonas contaminadas (Londoño *et al*., 2016).

Para tener un equilibrio en el ecosistema, el contenido de metales pesados en los suelos debería ser solamente trabajo de la composición del material de origen y de los distintos procesos edafológicos, pero lamentablemente la actividad humana se ha encargado de incrementar estas cantidades de metales presentes en el suelo y que sin duda es una de las causas más importantes para que se consideren altos índices de toxicidad. Algunas actividades humanas consideradas de mayor impacto ambiental y grandes efectos a la salud de los seres vivos son la aplicación de productos químicos agrícolas y lodos residuales, la minería y la fundición, la generación de electricidad, el desecho de residuos domésticos y algunas otras actividades industriales (Reeves, 2006).

# <span id="page-21-0"></span>**2.1.1 Características generales de los principales metales pesados**

Los principales metales pesados en México, con respecto su nivel de toxicidad y abundancia, son:

ARSÉNICO.

El arsénico es un metaloide, un intermedio entre metal - no metal que se forma de manera natural en el ambiente a través de procesos volcánicos, erosivos y minerales y, además, también se pueden encontrar algunas variantes que surgen debido a la materia orgánica por acción de algunos microorganismos, plantas y algunos mamíferos. Este elemento cuenta con propiedades similares al fósforo y se encuentra muy bien distribuido en una serie de minerales como compuestos del cobre, hierro y níquel.

El nivel de toxicidad del arsénico depende sobre todo de su estado de oxidación y qué tan soluble es, regularmente el arsénico de origen orgánico es considerado con menor toxicidad. Este metal es muy tóxico en su forma inorgánica y puede provocar grandes problemas a la salud en el ser humano y a la biodiversidad misma.

**PLOMO** 

El plomo se encuentra distribuido en la corteza terrestre en metales llamados radiactivos, como lo son el uranio y el torio y también se encuentran a partir de la obtención de la galena (PbS), regularmente. Sus concentraciones son muy bajas, es decir que se encuentra en pequeñas cantidades y su uso va desde aditivo en la gasolina, creación de baterías, aleaciones hasta soldaduras, pigmentos y aceites.

El plomo cuenta con grandes fuentes de emisión como lo son las actividades mineras con la presencia y manejo de jales mineros hasta en la fundición y el procesamiento de metales; es muy tóxico para el ser humano, ya que de igual manera genera grandes riesgos a la salud pública.

**CROMO** 

El cromo puede presentarse en distintas formas y depende de su estado de oxidación, puede encontrarse en estado líquido, sólido y gaseoso (Covarrubias, S., Peña, J., 2017). Este metal se deposita en el suelo y cuerpos de agua y por ello se acumula en cultivos y en organismos terrestres y acuáticos. Debido a ello se cumple el último eslabón de la cadena trófica, ya que la toxicidad se transmite a la biodiversidad a través del consumo de los alimentos y el agua. El cromo se encuentra presente en diversas estructuras químicas: Cr (0), Cr (III) y Cr (VI) siendo este último el más tóxico ya que tiene poder carcinógeno.

#### **MERCURIO**

El mercurio al igual que el arsénico, se forma mediante procesos naturales como la actividad volcánica, depósitos minerales, incendios forestales, emisiones oceánicas y la desgasificación de la corteza terrestre (Ruelas-Inzunza et al. 2011). Pero también puede aparecer debido a la actividad minera por su uso en la amalgamación de metales y a la actividad industrial y está bien asociado con el azufre formando distintos compuestos, pero el más importantes es el cinabrio (HgS). Este metal es muy resistente a biodegradarse, por lo que genera grandes concentraciones y causa grandes problemas ambientales.

#### ▪ ZINC

El zinc es un metal poco común y se encuentra distribuido en la corteza terrestre, se encuentra principalmente en minerales como la blenda o esfalerita. La concentración de zinc va en aumento por causas antrópicas, es por ello por lo que debe ser controlada, actividades humanas como la minería producen adición. Algunos alimentos e incluso el agua contienen pequeñas cantidades, pero si sobrepasan su nivel puede llegar a ser muy tóxico y provocar eminentes daños a la salud.

#### **2.2 Suelos contaminados por metales pesados en zonas mineras**

<span id="page-23-0"></span>Universalmente se reconoce que tanto la erosión y contaminación del suelo son una gran amenaza para nuestro planeta, ya que el suelo como el agua son recursos que están limitados y son la fuente para nuestra existencia; el suelo es un sustrato que ha llevado millones de años para su formación, gracias a la desintegración de rocas en la superficie, al viento, a las corrientes de agua y hasta a los seres vivos; a su vez, el suelo favorece el desarrollo de la diversidad animal y vegetal.

El suelo presenta un estado de madurez y equilibrio, este estado es fácil de romper, a este proceso se le conoce como degradación, es decir, el suelo pierde totalmente su estructura, pierde su capacidad y el potencial para poder producir bienes (Jiménez, 2017); entonces, cuando este proceso de degradación llega, actúa más rápido que la formación de nuevo suelo, llegando así a generar destrucción total de la zona si no se toman medidas drásticas.

La degradación del suelo se puede llevar a cabo por medio de tres modelos distintos, de acuerdo con el tipo que esté afectando a la zona; estos pueden ser mediante (Jiménez, 2017):

- Degradación química: Se genera pérdida total de la fertilidad del suelo y hay cambios en sus elementos, es decir, el suelo se acidifica y tiene una composición a base de elementos tóxicos.
- Degradación biológica: Se tiene una pérdida de la materia orgánica y una reducción a nivel macro y micro de la fauna.
- Degradación física: Se genera una compactación del suelo, se endurece y se deteriora su estructura.

En el caso de contaminación por metales pesados en zonas mineras se hace hincapié a una degradación química. Algunos suelos cuentan con la capacidad de autoconstituirse y autodepurarse, es decir, que el suelo puede generar una barrera protectora que filtra, almacena o depura los contaminantes presentes, lo que evita que estos contaminantes sean transferidos a organismos biológicos (plantas, animales) y a cuerpos de agua. Pero también existe el caso en el que el suelo logre superar los límites de autodepuración y es cuando se considera como una contaminación de suelo.

Cabe destacar que existen dos conceptos importantes que hay que tener muy presentes al momento de estudiar los procesos de contaminación de los suelos, estos conceptos son: contaminación natural y contaminación antrópica. La contaminación natural es aquella donde se presentan concentraciones de ciertos elementos tóxicos a medida en que va evolucionando. Un ejemplo de ella es la concentración de algunos elementos metálicos como el Cr, Ni, Cu y Mn. Por último, se va a tener a la contaminación antrópica, la más habitual, aquella producida por los seres humanos, que mediante las actividades industriales se producen grandes cantidades de desechos y entre los más peligrosos están a los metales pesados.

La contaminación por metales debido a actividades industriales como lo es la minería es un problema ambiental que necesita una solución efectiva y prometedora; se han desarrollado diversas técnicas para remover estas concentraciones metálicas de los suelos, pero suelen ser demasiado costosas. La contaminación de suelos por la actividad minera hoy en día es un tema de gran importancia para los científicos y para la sociedad en general; como tal se puede definir a un suelo contaminado como un mal componente ambiental, es decir, que presenta características negativamente alteradas que compromete el futuro de la biodiversidad (Jiménez, 2017).

Para realizar un estudio en una zona contaminada es necesario identificar los niveles de toxicidad y algunos otros factores importantes como (Jiménez, 2017):

- Vulnerabilidad. Grado de debilidad del suelo frente a la agresión de los agentes contaminantes.
- Poder de amortiguación. Son todas las propiedades físicas, químicas y biológicas que logran que el suelo cumpla con la capacidad de desactivar los efectos negativos de los contaminantes.
- Biodisponibilidad. Es la fracción de metales pesados que se encuentra disponible para que las plantas puedan absorberlo, ésta depende de la solubilidad de los metales y de su capacidad de absorción en la fracción coloidal del suelo.
- Movilidad. Es la distribución del contaminante y por tanto su posible transporte dentro del suelo y hacia otros sistemas.
- Persistencia. Es el tiempo en que el contaminante permanece activo en el suelo, este punto es de vital importancia ya que es una medida de cuan peligroso puede ser.
- Carga crítica. Es la cantidad máxima de un determinado contaminante que puede ser aportado a un suelo sin que se produzcan efectos nocivos.

▪ Riesgo para la salud humana y el medio ambiente. Es la probabilidad de que un contaminante presente en el suelo entre en contacto con algún receptor con consecuencias adversas para la salud de las personas y del medio ambiente.

Cuando un contaminante entra en contacto con el suelo, inmediatamente puede ser neutralizado, degradado, adsorbido o precipitado y su salida se da mediante volatilización, drenaje o erosión y también por la extracción de plantas y cosechas. La circulación del contaminante se va a dar con base en la naturaleza de formación del suelo, los componentes activos, la distribución y tipos de poros, esto junto con los parámetros de pH, Eh, temperatura, entre otros.

Para realizar una evaluación de la zona contaminada y predecir el comportamiento del suelo al contacto con los metales pesados, es importante reconocer la interacción del material tóxico con los componentes orgánicos e inorgánicos; con base en ello, pueden intervenir diversos procesos que de alguna manera van a definir el destino final del contaminante. Algunos de estos procesos se exponen en Tabla 2.2.1.

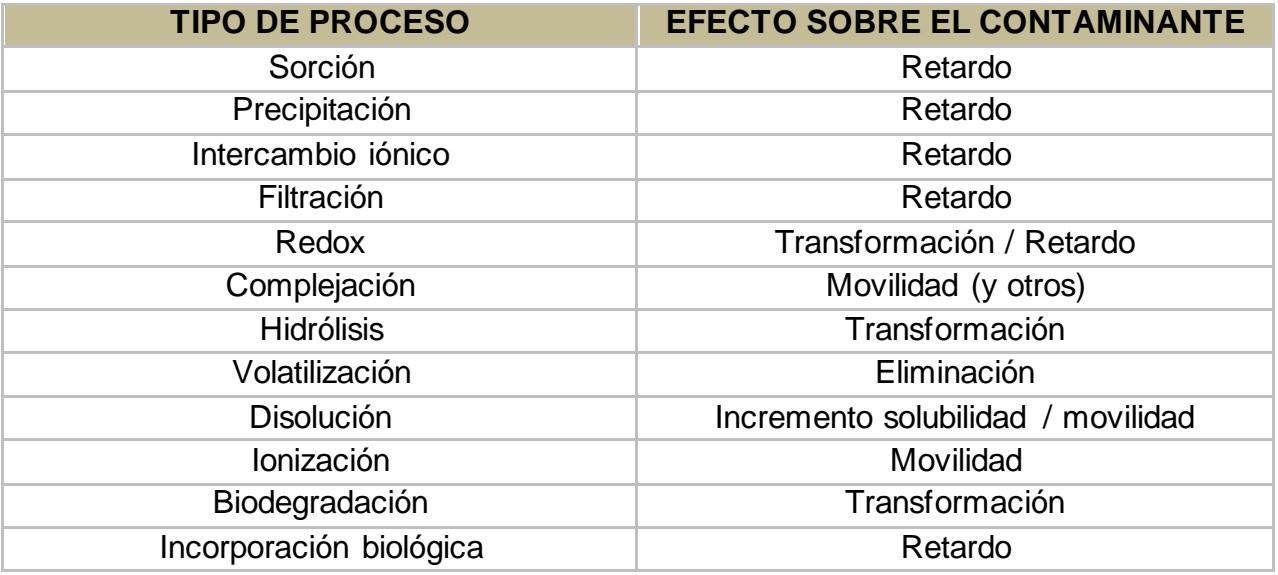

<span id="page-25-0"></span>Tabla 2.2.1 Tipos de procesos y efectos sobre el destino del contaminante. (Jiménez, 2017)

#### <span id="page-26-0"></span>**2.3 Problema de metales pesados en Francisco I. Madero, Zacatecas**

La alta actividad minera en el estado de Zacatecas ha influido en la contaminación del suelo con la presencia de metales pesados, principalmente la plata y el arsénico. La localidad de Francisco I. Madero en el municipio de Morelos Zacatecas es uno de los más habitados dentro del estado y también de las zonas más afectadas por megaproyectos, que basan su actividad productiva en la extracción y explotación de los recursos que la naturaleza ofrece.

Esto provoca grandes impactos desfavorables que modifican la estructura del suelo y el paisaje, como, por ejemplo, el incremento de la erosión y la pérdida de la fertilidad del suelo, y a su vez contribuye al cambio climático, ya que debido a la extracción de estos recursos se generan grandes volúmenes de desechos de roca y de sustancias con riesgo para el ambiente, contaminando el aire, cuerpos de agua y hasta contribuir a la destrucción del desarrollo agrícola.

La localidad de Francisco I. Madero durante las décadas de 1940 y 1950 fue explorada por medio de obras mineras de poca profundidad; en el año de 1975 la zona fue declarada una Reserva Minera Nacional (R.M.N), y a partir de ese año se empezaron a realizar diversos estudios no formales de exploración, donde los principales minerales que se buscaban era la plata, el plomo y el zinc. (Peñoles, 2021).

A partir del mes de julio de 1994 se empezaron los trabajos formales de investigación dentro de la zona, donde la compañía Peñoles empezó sus estudios geológicos, geoquímicos y sobre todo geofísicos, estos trabajos de investigación demostraron que se trataba de una secuencia volcanosedimentaria debido a la mineralización detrítica y se inició una gran toma de muestras mediante barrenación que sin duda fueron una parte importante del proyecto de investigación.

En la actualidad las actividades en la zona minera de Francisco I. Madero se encuentran suspendidas debido a que dejó de ser rentable por una baja ley mineral, la dureza y la profundidad de los cuerpos minerales y los altos costos de producción. La zona minera se encuentra rodeada por grandes hectáreas de terreno, especialmente enfocadas al cultivo.

## <span id="page-27-0"></span>**2.4 Remediación de suelos**

La remediación de suelos es una tecnología que implica el uso de operaciones que logran alterar la composición de un contaminante, regularmente estos se consideran tóxicos y peligrosos para la biodiversidad, estas operaciones pueden seguir una acción química, física o biológica, buscan reducir los niveles de toxicidad, distribución y su volumen, así como recuperar y reestablecer las condiciones del suelo para poder destinarlo a su desarrollo urbano o desarrollo ecológico (INECC, 2007).

No es fácil la aplicación de estas técnicas, ya que se realiza una investigación previa, donde es de gran importancia conocer las propiedades ambientales del suelo, del contaminante expuesto y sobre todo de los organismos vivos como lo son las plantas, hongos y bacterias que puedan poseer un gran potencial para poder degradar dichos contaminantes. Para empezar la remediación de suelos se deben considerar tres factores: (Figura 2.4.1)

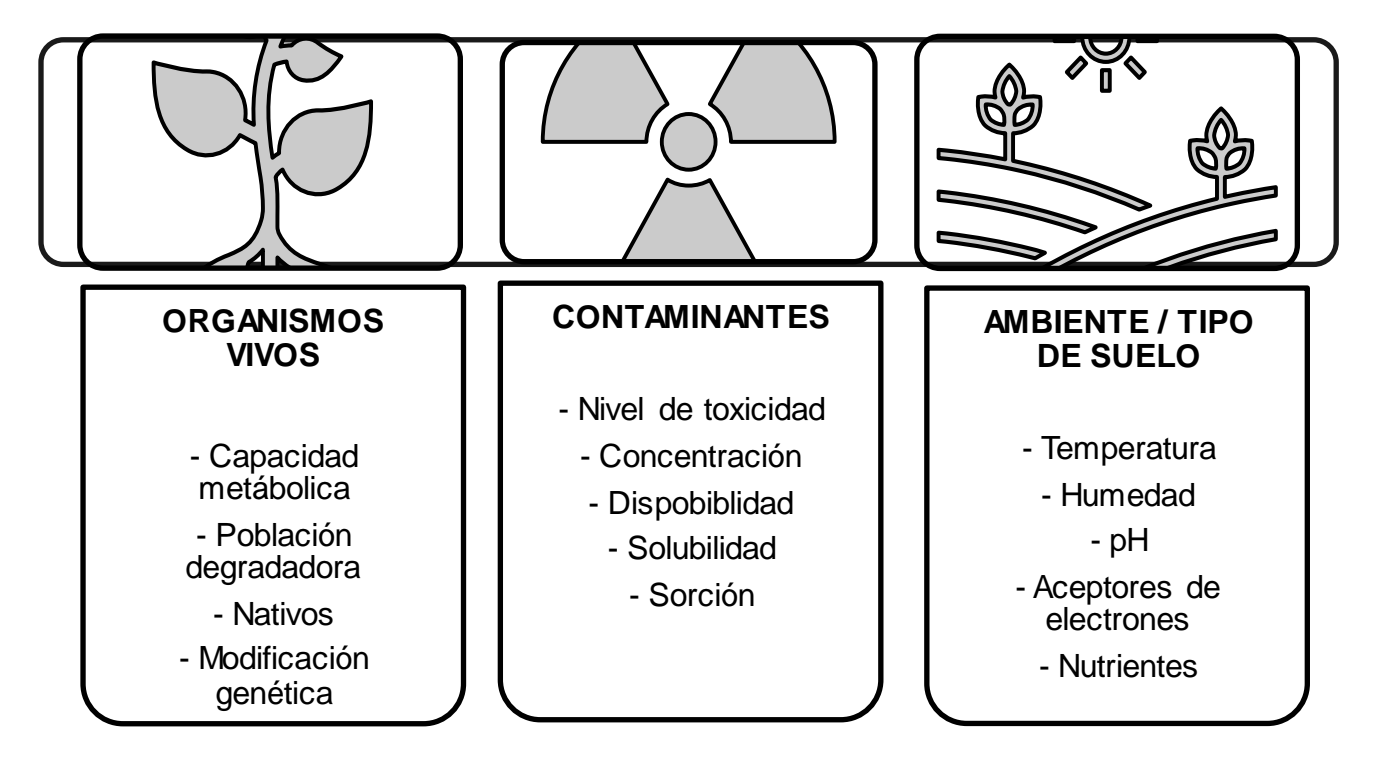

<span id="page-27-1"></span>Figura 2.4.1 Factores que inciden en la remediación de un suelo. (INECC,2007)

Los factores ambientales son los más importantes para iniciar la remediación del suelo debido a que con ellos se logra identificar las interacciones que presentan los seres vivos (factores bióticos) y también comprender e identificar los elementos que no presentan signos de vida pero que pueden presentar condiciones para poder desarrollarla (factores abióticos).

A continuación, se presentan los factores bióticos y abióticos más importantes para la remediación (Modificado de INECC, 2007):

- Temperatura: La temperatura en un suelo es de mucha importancia, ya que puede afectar las propiedades del contaminante y también la manera en que la técnica de remediación pueda desarrollarse.
- Grado de humedad: Cuando un suelo presenta un nivel muy alto de humedad puede traer consigo grandes problemas no sólo para la excavación, sino que también para el transporte de contaminante y por tanto puede asegurar un incremento en los costos del proyecto. Además, se sabe que el agua es la principal fuente de vida de los organismos y por tanto si este nivel de agua es alto, el intercambio de gases no es permitido y, al contrario, si este nivel de agua es bajo la actividad de los organismos no se cumple, es decir que se debe tener un equilibrio.
- Tipo de suelo: El suelo contiene material orgánico y grandes cantidades minerales, es por ello por lo que es importantes conocer la composición del terreno, si son materiales consolidados o no consolidados, tamaño de partículas y también algunas otras propiedades como la porosidad, permeabilidad, saturación de agua y su capacidad para almacenar oxígeno.
- pH: Los valores de pH influyen en la solubilidad y en la disponibilidad de nutrientes, la movilidad de metales y la reactividad de minerales; los metales generalmente son de gran movilidad en pH bajos y también la mayoría de las bacterias prefieren pH básicos a neutros para su óptimo crecimiento.
- Aceptores de electrones: La presencia de ellos es importante para poder realizar la aplicación de las tecnologías de biorremediación, la mayoría de estos son compuestos orgánicos oxidantes, como el O2, NO-23, Mn4+, Fe3+, SO-24 y CO2.
- Potencial redox: Se encarga de medir la oxidación relativa de una solución acuosa y este es regulado mediante la humedad del suelo, cuando se encuentran dichas condiciones oxidantes los metales se hacen más solubles.

• Permeabilidad: La permeabilidad es la medida de que tan fácil es para un fluido movilizarse o fluir a través de un sistema permeable o también llamado sistema de poros. Esta propiedad es de gran importancia ya que si se tiene un suelo con baja permeabilidad se disminuye la efectividad para la mayoría de las tecnologías de remediación.

#### <span id="page-29-0"></span>**2.5 Técnicas de remediación**

Las técnicas de remediación de suelos pueden llevarse a cabo de manera *in situ* ya que permiten tratar el lugar contaminado sin necesidad de excavar; por tanto, son consideradas técnicas de bajo costo, pero se requiere un periodo largo para su aplicación y puede que dichas técnicas no avancen de manera uniforme en el área debido a que las condiciones del suelo son muy variables. También están las técnicas fuera de la zona contaminada, las que, si requieren de una excavación y por tanto sus costos son más elevados, pero la ventaja es que las mejorías en el suelo pueden verse más uniformes y en un menor tiempo. Estas técnicas de remediación han sido clasificadas en cuatro categorías, según Elwes (1999):

Técnicas de extracción

Son aquellas en donde se requiere realizar diversas perforaciones de pozos ya sea para extracción o inyección y son las más conocidas, entre estas técnicas se tiene: A) "Soil Washing" o también conocido como lavado de suelos, que consiste en separar o reducir el volumen del contaminante, B) "Soil Vacuum" que es la aplicación de vacío a suelos, este se utiliza para eliminar material orgánico volátil, así como también se utiliza para eliminar el mercurio y C) "Soil Venting" o también llamada ventilación de suelo que consiste en combinar tanto la extracción como la inyección de aire.

Técnicas químicas

Las principales técnicas químicas de remediación de suelos son la oxidación que consiste en la adición de agentes con propiedades oxidantes, donde pueden convertir a los contaminantes en compuestos inocuos y también se tiene a la deshalogenación, que busca convertir a los contaminantes con contenido de cloro y flúor en sustancias menos tóxicas y de que de algún modo pueden llegar a ser controladas.

#### **Técnicas físicas**

Entre las técnicas físicas está la fijación y/o encapsulamiento, es decir que se encarga de inmovilizar a los contaminantes, el problema principal es evitar que los productos de transformación o lixiviados generen una nueva fuente de contaminación.

Técnicas biológicas

Son las técnicas más actuales y también son conocidas como técnicas de biorremediación, para hacer uso de ellas es importante realizar una evaluación a detalle de las condiciones ambientales de la zona a la que se le va aplicar dicha técnica, en esto se incluye: A) la interacción del suelo con el contaminante, B) la interacción de los microrganismos y C) sus aplicaciones a sus condiciones nativas del suelo, resumiendo esto, busca utilizar el potencial metabólico de los organismos vivos como lo son los hongos, las plantas, las bacterias, entre otros.

Estas técnicas buscan principalmente la degradación de los compuestos orgánicos e inorgánicos y se basan principalmente en dos mecanismos importantes: A) separación que implica mecanismos de biosorción y cambios en el estado redox, es decir que reduce las formas metálicas oxidadas solubles a insolubles, así como también hace uso de la acumulación, precipitación y/o volatilización de la contaminación a través de la fitorremediación y B) la movilización, donde se incluyen procesos de biolixiviación de metales y metaloides.

Las técnicas de biorremediación pueden realizarse con el uso de biofiltros, biorreactores y también por compostaje y se adicionan nutrimentos para mejorar la tasa de biodegradación natural o también llamada bioestimulación o se adicionan microorganismos que son más eficientes para la degradación; a este proceso se le conoce como bioaumentación. (López, S. *et al,* 2005).

# <span id="page-30-0"></span>**2.6 Técnicas de fitorremediación**

Entre las técnicas de biorremediación se encuentra la fitorremediación, una tecnología que se encarga del aprovechamiento de las características potenciales, no sólo de organismos como las plantas, sino del suelo y hasta de los mismos contaminantes. La función principal de esta tecnología será que las plantas puedan absorber, acumular, metabolizar, volatilizar y estabilizar contaminantes (Figura 2.6.1) que pueden estar presentes en suelos, cuerpos de agua, aire y hasta en los sedimentos; estos contaminantes son los metales pesados, metales radioactivos, algunos compuestos orgánicos y aquellos derivados del petróleo (Delgadillo *et al*, 2011; Díez, 2008).

La fitorremediación es una tecnología considerada de bajo costo y además promete un desarrollo sustentable para el ambiente con el uso de plantas y algunos organismos para absorber los contaminantes presentes en el suelo. Se conocen diversas especies con estas propiedades de absorción, pero una de las más importantes son las llamadas plantas hiperacumuladoras, que se defienden y se adaptan al ambiente.

Para la elección de una estrategia de remediación es importante considerar la naturaleza de los contaminantes que se encuentran presentes en la zona de estudio. Difícilmente, los suelos que se encuentran contaminados por metales pesados se pueden remediar y la mayoría de las veces estos suelos terminan siendo sustituidos por suelo nuevo o tratados con alguna otra técnica de remediación, como por ejemplo la lixiviación ácida, separación física del contaminante o procesos electroquímicos que presentan costos muy elevados (Cunningham, 1995).

Dentro de esta técnica se incluyen seis mecanismos que son de gran importancia conocer y aprender para la aplicación de dicha técnica de biorremediación, estas son: fitoextracción, rizofiltración, fitoestimulación, fitoestabilización, fitovolatilización y fitodegradación (López, S. *et al*, 2005; Díez, 2008). (Figura 2.6.1)

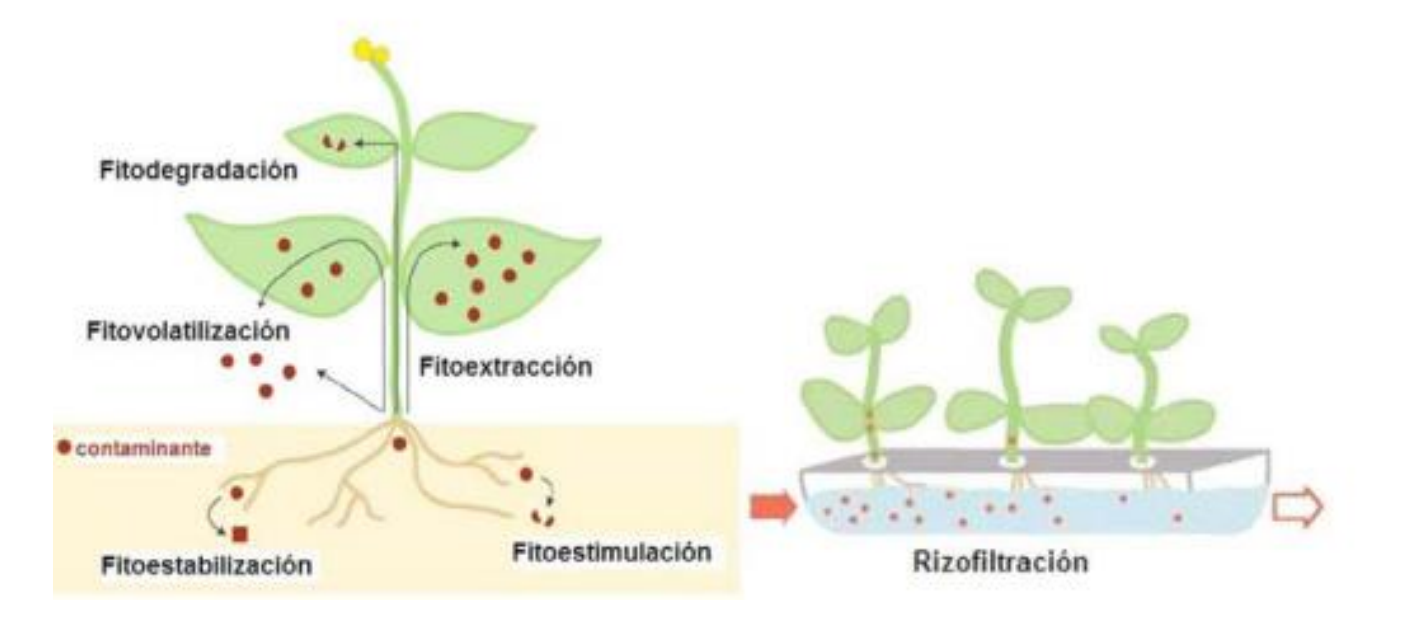

<span id="page-31-0"></span>Figura 2.6.1 Representación de los mecanismos de fitorremediación (Díez, 2008)

- FITOEXTRACCIÓN: Consiste en la absorción de contaminantes mediante las raíces, la planta tiene potencial para acumular los contaminantes en sus raíces, tallos y follaje. Esta tecnología es de las más reconocidas y diversos estudios (Bernal, 2014) han comprobado su eficacia para la absorción de metales y además recientemente para los elementos radiactivos.
- RIZOFILTRACIÓN: Es una tecnología que se encarga de utilizar plantas cultivadas de manera hidropónica, es decir, que para su desarrollo no se utiliza suelo agrícola, sino sustratos o soluciones nutritivas, en comparación con otras plantas, las que han sido cultivadas de esta manera tiene mayor capacidad de absorción de contaminantes.
- FITOESTIMULACIÓN: Es una de las técnicas más estudiadas, ya que es un mecanismo productor de fitohormonas que son moléculas orgánicas donde su función es regular la expresión genética del crecimiento y el desarrollo vegetal y algunos otros compuestos que van a estimular el crecimiento de microorganismos y que son capaces de degradar compuestos orgánicos.
- FITOESTABILIZACIÓN: Consiste en la utilización de ciertas especies de plantas donde su función será inmovilizar los contaminantes que están presentes en el suelo, este mecanismo se da a partir de la absorción y de la acumulación de los contaminantes en las raíces, promoviendo así una reducción en la movilidad y toxicidad de los contaminantes.
- FITOVOLATILIZACIÓN: Es un mecanismo que se produce a medida que las plantas en crecimiento absorben agua junto con lo contaminantes orgánicos solubles. Estos contaminantes pueden llegar hasta las hojas y evaporarse o volatilizarse a la atmósfera.
- FITODEGRADACIÓN: Su función es transformar los contaminantes orgánicos en moléculas más simples, estos productos a menudo son de gran ayuda para las plantas, ya que promueven su crecimiento.

Las ventajas y desventajas de estas técnicas de fitorremediación se presentan a continuación en la tabla 2.6.1.

<span id="page-33-0"></span>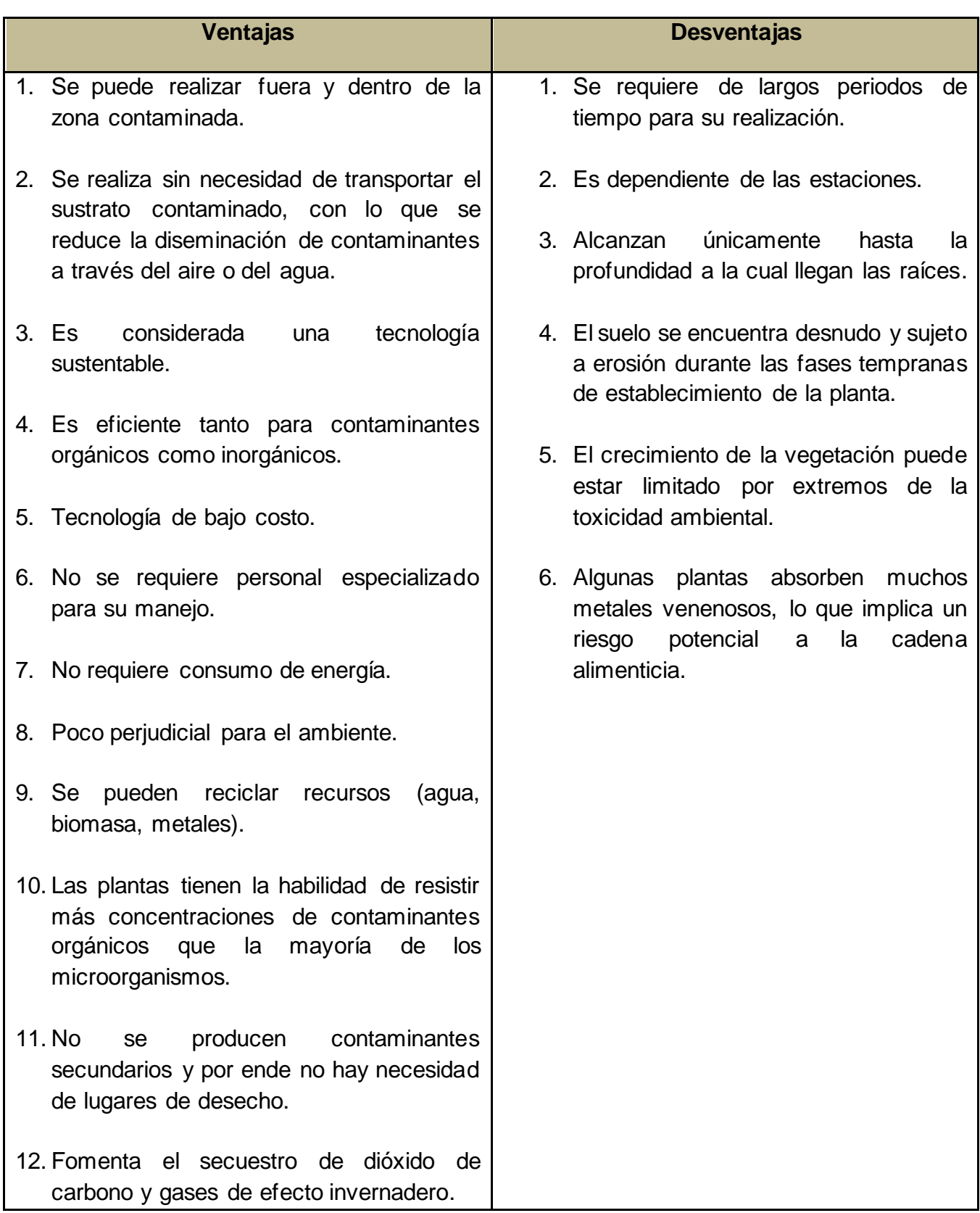

Tabla 2.6.1 Ventajas y desventajas de la fitorremediación. Modificado de Núñez *et al*. (2004)

# <span id="page-34-0"></span>**2.7 Plantas hiperacumuladoras**

Las plantas hiperacumuladoras son aquellas capaces de tolerar altos índices de toxicidad y cuentan con propiedades de absorber, almacenar o inmovilizar grandes cantidades de algún metal en alguna estructura de ésta como lo son las raíces, tallos, hojas e incluso en los frutos. Para que una planta pueda ser considerada como hiperacumuladora se debe tomar en cuenta la concentración típica que debe ser cien veces mayor de la que se presentaría en un sustrato natural y esta se estima con respecto al peso seco de la biomasa<sup>1</sup> (materia orgánica) de la planta, de manera separada en hojas, tallos y raíz y en términos de mg/kg, μg/g o en %, esto para la mayoría de los metales pesados.

Los parámetros de concentración para los metales pesados se consideran de la siguiente manera:

- **Metales industriales (como Ni, Zn, Pb) > 1.000 mg/kg, μg/g**
- **Metales preciosos (como Au, Ag y PGE) > 3.000 mg/kg, μg/g.**

Es por ello por lo que estas plantas se han vuelto una herramienta importante para el hombre, ya que promueve el uso de nuevas tecnologías como es el caso de la fitorremediación. Gracias a diversas investigaciones, se han reportado a la fecha alrededor de 415 especies de plantas hiperacumuladoras a nivel nacional distribuidas en 45 familias botánicas con dicha capacidad de acumulación (CONABIO, 2020). En la mayoría de los casos no se trata de especies extrañas, sino de cultivos de plantas bien conocidas por el hombre, como es el caso del girasol y el maíz.

Según estos datos recolectados se sugiere que las plantas hiperacumuladoras puedan ser divididas en tres grupos importantes, con base en su tendencia de acumulación por grupo de metales (Raskin *et al*, 1994):

- A) Grupo Cu / Co / Au
- B) Grupo Zn / Cd / Pb
- C) Grupo Ni / Pd

Debido a esto, se considera escasez de especies de plantas hiperacumuladoras, ya que sólo se presentan en condiciones particulares y difícilmente pueden reproducirse en otros lugares, esto se debido a el tipo de suelo y a su composición, las características de las sustancias orgánicas e inorgánicas, sus valores de pH, así como las interacciones suelo/planta.

<sup>1</sup>Bajo contenido de carbono, alto contenido en oxígeno y compuestos volátiles. (Secretaría de Medio Ambiente y Recursos Naturales, 2018)

## <span id="page-35-0"></span>**2.7.1 Principales familias de plantas hiperacumuladoras en México**

México es considerado un país megadiverso, no sólo por su diversidad de especies animales y ecosistemas, sino por su diversidad en plantas; se han realizado diversos estudios donde se estimaron alrededor de 22000 y 31000 especies de plantas sólo en México (CONABIO, 2020) y esto quiere decir que es uno de los países con mayor índice de riqueza florística.

Algunos de los factores que influyen en esta diversidad de especies son la topografía, la diversidad de climas y sobre todo la compleja historia geológica, dando así origen a diversos ambientes y microambientes y por tanto un hogar para el desarrollo de especies. En México se consideran seis regiones naturales: 1) Tropical cálido – húmedo, 2) Tropical cálido – subhúmedo, 3) Templado húmedo, 4) Templado subhúmedo, 5) Árido y semiárido y por último 6) Marino – transición terrestre (Ramamoorthy *et al*; 1998).

Las regiones áridas y semiáridas ocupan más de la mitad del territorio mexicano, seguido por las regiones templadas subhúmedas y las zonas tropicales; en estas regiones abundan diversos complejos máficos y ultramáficos que suelen ser los hábitats importantes para el desarrollo de especies hiperacumuladoras, debido a la alta presencia de metales pesados. Las plantas hiperacumuladoras están taxonómicamente dispersas en más de 50 familias y 130 géneros, casi exclusivamente en angiospermas (Krämer, 2010; Reeves *et al*., 2018).

Las angiospermas (Figura 2.7.1.1) o también conocidas como plantas con flores y frutos, son consideradas como el grupo de plantas más abundante en México y la mayor parte se concentra en las zonas del centro norte, estas plantas se han presentado desde inicios del Cretácico y se han convertido en las plantas más dominantes que desempeñan un papel importante, no solo en la economía, sino en los grandes paisajes que se observan a lo largo del país (Tabla 2.7.1.1). En México existen 22 259 especies de angiospermas, de las cuales, 17 736 son dicotiledóneas y 4 523 son monocotiledóneas (Villaseñor, 2004).

<span id="page-35-1"></span>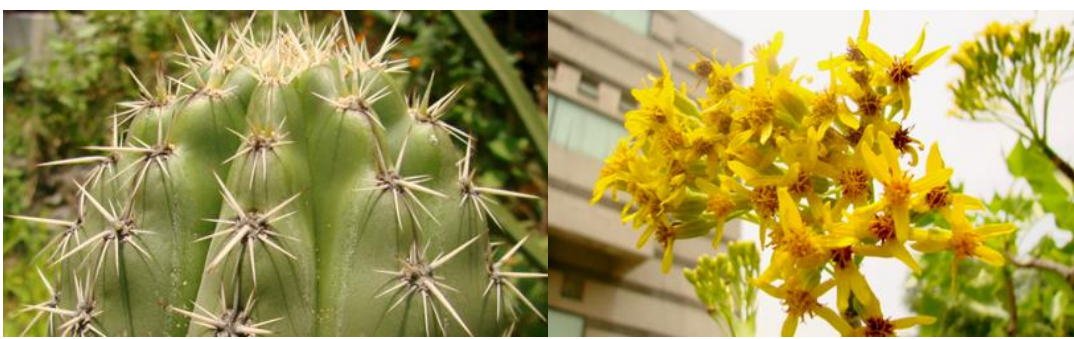

Figura 2.7.1.1 Angiospermas (Facultad de Ciencias, UNAM).
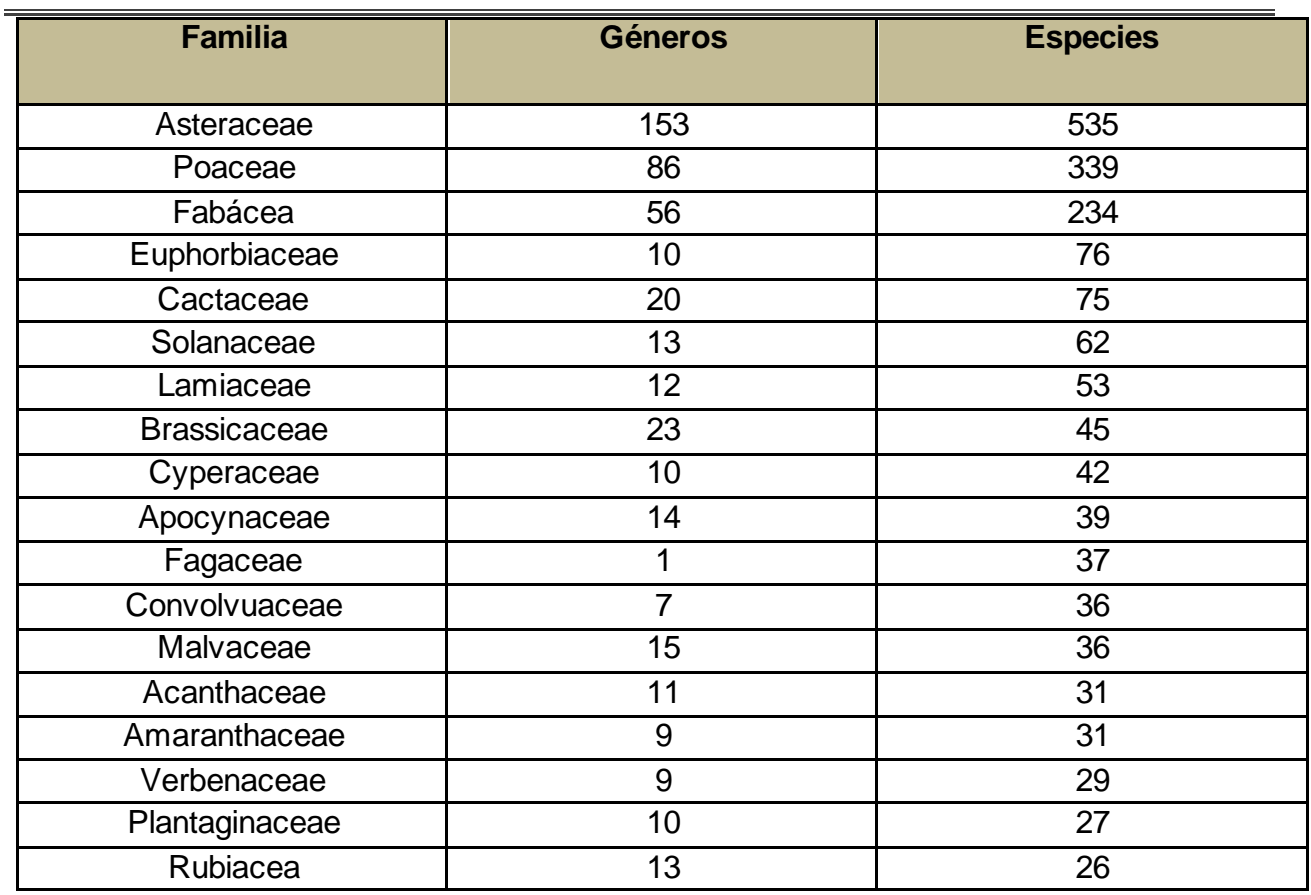

Tabla 2.7.1.1 Principales familias de angiospermas con mayor número de géneros y especies (CONABIO, 2020).

El estudio de estas plantas se ha llevado a cabo en todo el país y específicamente en las zonas del Centro Norte de México, donde se ha observado un incremento importante en la riqueza florística, específicamente en el estado de Zacatecas (Tabla 2.7.1.2). El estado de Zacatecas representa el 10 % de la población de angiospermas.

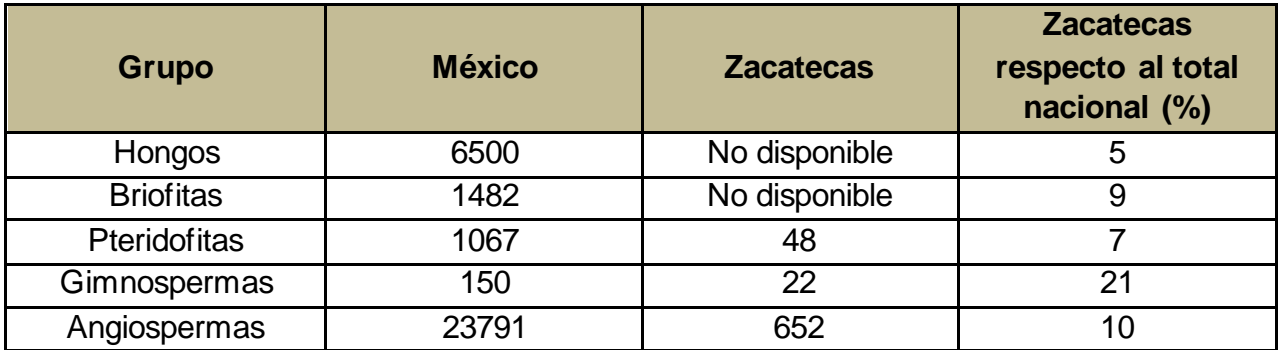

Tabla 2.7.1.2 Riqueza de algunos grupos biológicos en el estado de Zacatecas (Modificado de CONABIO, 2020).

Según los diversos análisis, en México se han contabilizado alrededor de 497 especies de angiospermas endémicas, de las cuales algunas de ellas están protegidas con base en las normativas de la SEMARNAT (CONABIO, 2020).

Dentro de este grupo de plantas se encuentran las especies hiperacumuladoras, donde la mayoría de ellas son angiospermas, algunas con presencia de flores y otras con presencia de frutos. (Tabla 2.7.1.3) Las familias de especies hiperacumuladoras predominantes en México son:

• Asteráceas • Poáceas

• Urticáceas

- **Commelináceas**
- **Ciperáceas**
- Lythraceae
- Pontederiaceae
- Platanáceas
- Apocináceas
- Solanáceas
- Boraginaceae
- **Brasicáceas**

**Araliáceas** • Euphorbiaceae

- 
- Amarantáceas
- Fabáceas
- Bignoniáceas
- **Tifáceas**
- Hydrocharitaceae
- **Asfodeláceas**
- Plantagináceas
- **Scrophulariaceae**
- **Cariofiláceas**

Tabla 2.7.1.3 Familias de especies hiperacumuladoras en México (Wong *et al*, 2021).

Se han realizado diversos estudios (Wong *et al*, 2021) en sitios contaminados a lo largo de todo el país, principalmente en aquellos que están contaminados por metales pesados, donde se han enfocado en el uso de especies nativas ya que presentan mejores tasas de supervivencia, desarrollo, adaptación y de reproducción y se sabe que son una excelente estrategia para promover las técnicas de fitorremediación. La familia con mayor índice fitorremediador son las Asteráceas y se muestra su distribución en México en la tabla 2.7.1.4.

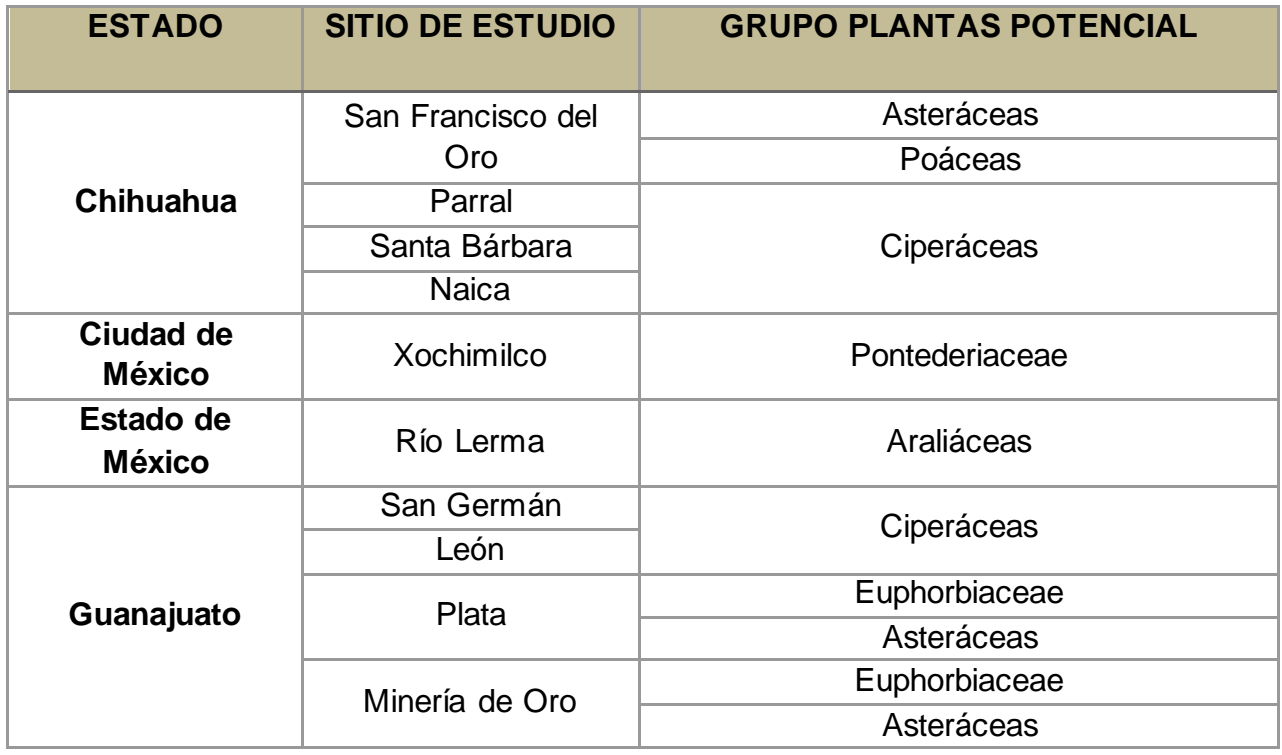

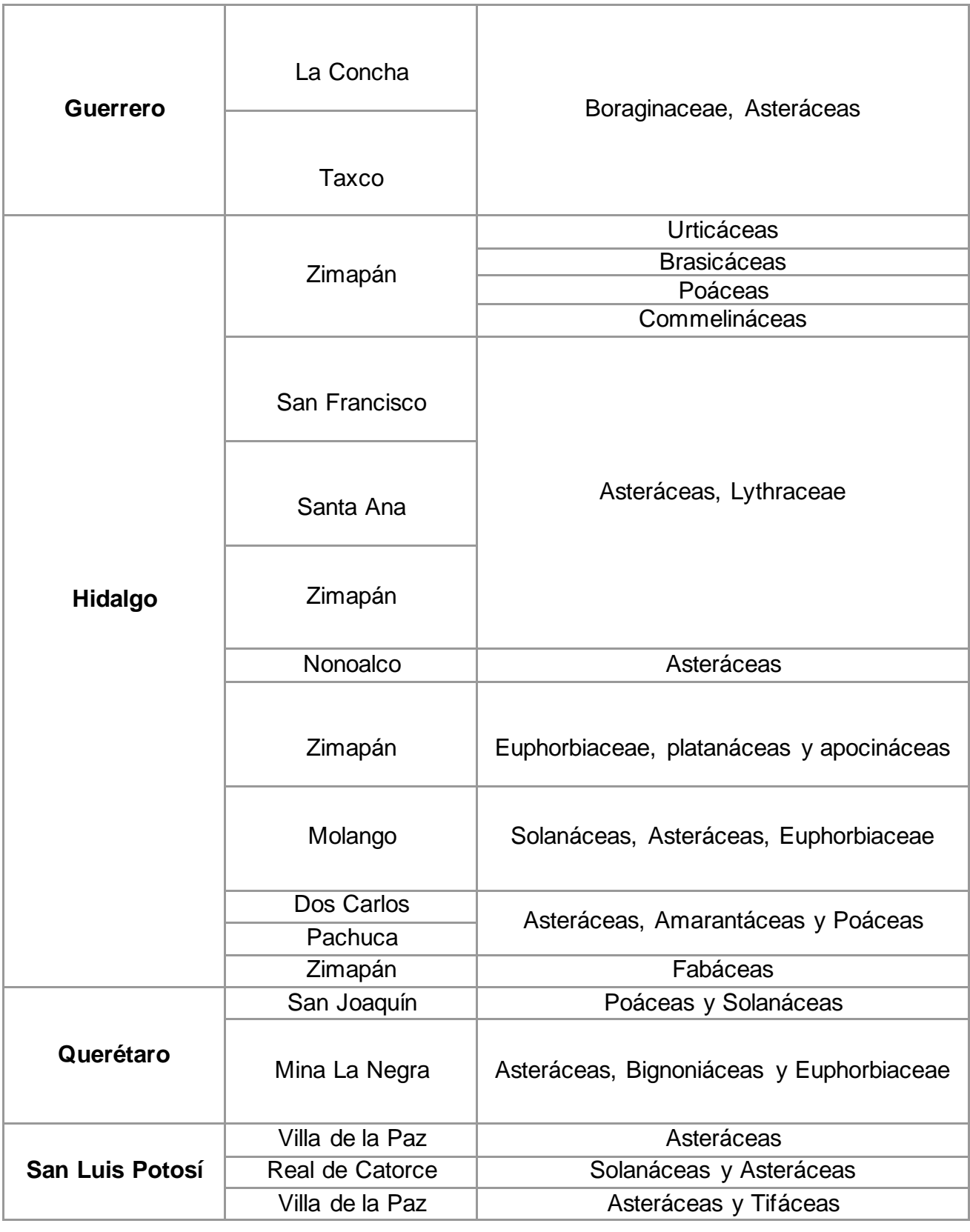

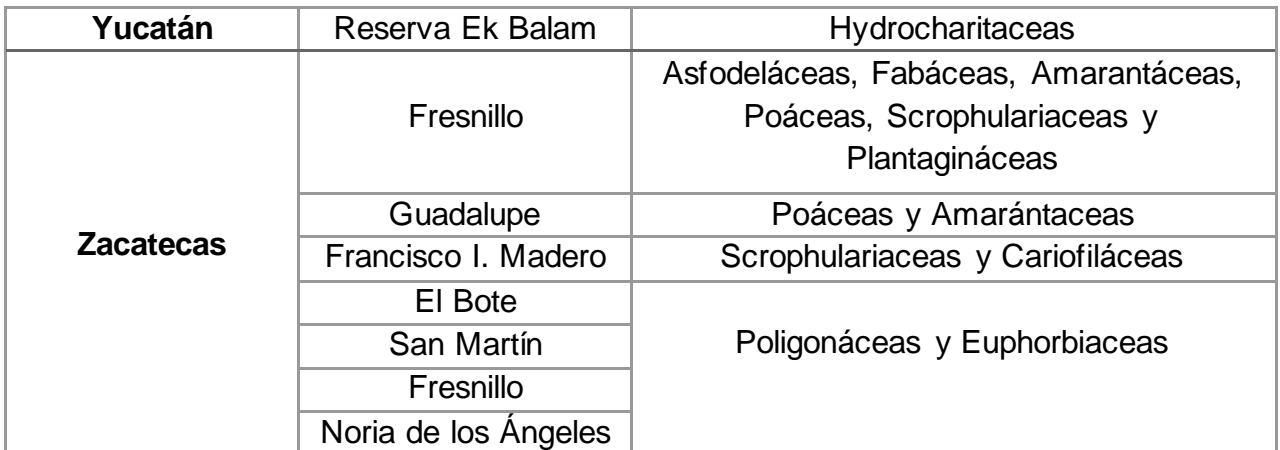

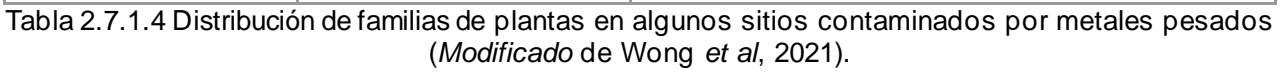

La mayoría de estas familias de plantas que fueron evaluadas en algunos sitios contaminados de México (Figura 2.7.1.2) poseen varias especies que son capaces de hiperacumular metales y que cumplieron los criterios de absorción; un factor de bioacumulación superior a 1000 μg metal g-1 peso seco y un factor de translocación mayor a 1 (Wong *et al* 2021). Algunas de estas especies se muestran en el Anexo 2.7.1.5

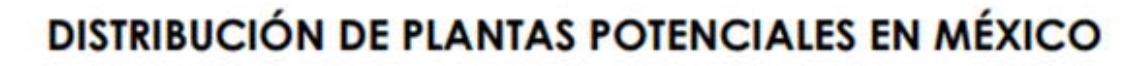

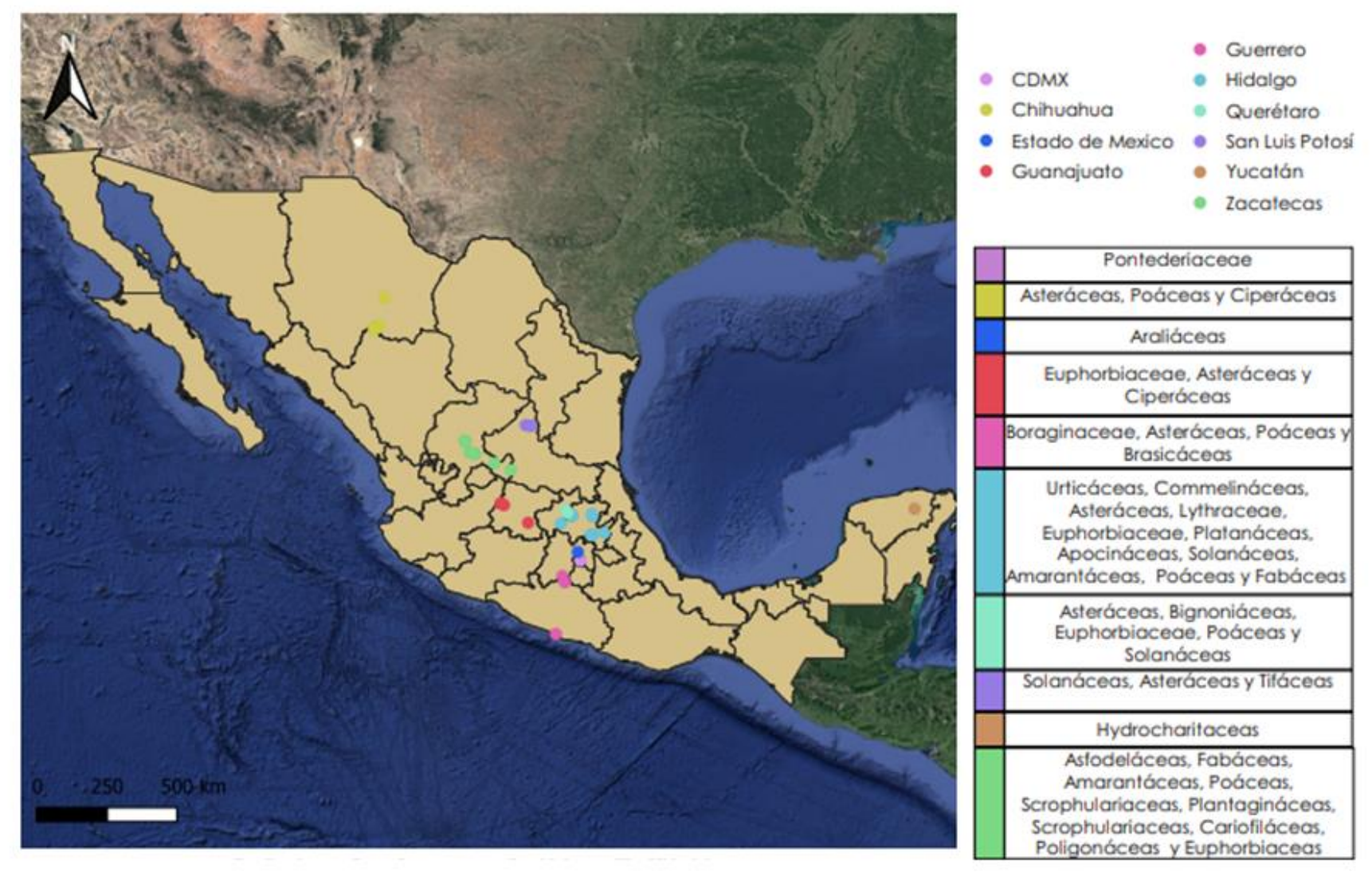

Figura 2.7.1.2 Distribución de familias de plantas hiperacumuladoras en la República Mexicana.

### **2.7.2 Plantas hiperacumuladoras del estado de Zacatecas**

En México se encuentran diversos sitios contaminados por elementos potencialmente tóxicos y en estas zonas se han localizado alrededor de cuarenta y seis especies de plantas de uso potencial para la fitorremediación, la mayoría de estos reportes corresponden a las zonas del centro norte, debido a la gran actividad minera y se sabe que estas regiones presentan principalmente climas áridos y semiáridos.

El estado de Zacatecas posee una gran extensión y representa el 3.8 % de la superficie nacional y en función de su ubicación geográfica, fisiografía y climas se considera un estado predominantemente árido. En el estado convergen las provincias florísticas Sierra Madre Occidental, Sierra Madre Oriental, Altiplanicie y Costa Pacífica (Figura 2.7.2.1). Debido a estas condiciones se favorece el desarrollo de cinco tipos de ecosistemas (CONABIO, 2020):

1. Matorral xerófilo

Se incluyen distintos tipos de vegetación (matorrales rosetófilos, sarcocaules y crasicaules, entre otros) que se conocen principalmente como arbustos del desierto.

2. Pastizal

En esta categoría se incluye vegetación ocupada principalmente por plantas llamadas gramíneas (pastos, zacates o graminoides).

#### 3. Bosque templado

Se incluyen tres tipos de vegetación: A) bosques de coníferas, B) bosques de encinos y C) bosques mixtos.

4. Selva seca

Se incluyen árboles pequeños que son característicos de climas cálidos y que presentan muy poca precipitación, se considera que el 40% de estas especies de plantas son endémicas y que están bien adaptadas a la sequía.

#### 5. Bosque de galería

Es una gran abundancia de árboles tipo caducifolio que regularmente se asocian a la dirección de una corriente de agua (ríos, lagos o en la costa).

Es de mucha importancia entender los tipos de ecosistemas, ya que debido a ello será la capacidad de desarrollo de algunas plantas y en especial las especies hiperacumuladoras.

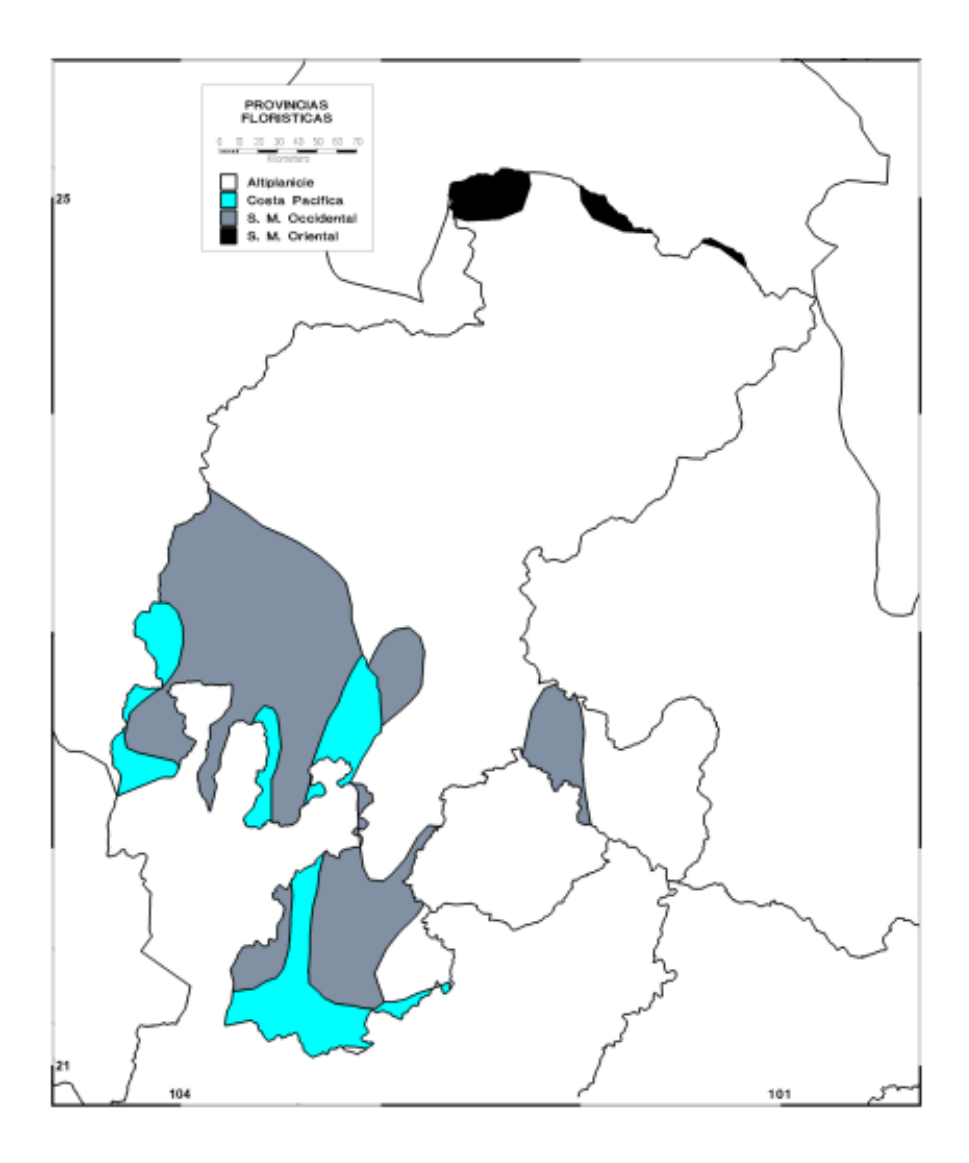

Figura 2.7.2.1 Provincias florísticas en el estado de Zacatecas

Con base en estos estudios a nivel de ecosistema se obtuvieron alrededor de 2443 especies de plantas con flores registradas en el estado de Zacatecas que se distribuyen en 769 géneros, 134 familias y 55 órdenes (CONABIO, 2020). Las familias con mayor número de géneros y especies en Zacatecas son: Asteraceae, Poaceae, Fabácea, Cactaceae, Cariofilácea, Amaranthaceae, Scrophulariaceae y Euphorbiaceae, de las que sólo muy pocas especies dentro de éstas son consideradas "plantas hiperacumuladoras potenciales".

Las principales plantas estudiadas (Wong *et al* 2021) con gran eficiencia acumuladora dentro del estado de Zacatecas (Zacatecas, Fresnillo, Guadalupe, Francisco I. Madero) son:

• Asphodelus fistulosus (Figura 2.7.2.3). Es una planta que al principio aparenta ser un pasto, suele distribuirse en regiones semisecas y se llega a observar en vegetación de matorral natural, se considera como una planta invasiva y su introducción es relativamente reciente. Las características principales de esta especie es que presenta hojas parecidas a un pasto, la diferencia es que son algo carnosas, sus flores son de 6 segmentos de color blanco o rosado, llega a medir hasta 65 cm y su fruto es una cápsula de color paja (Vibrans, 2009).

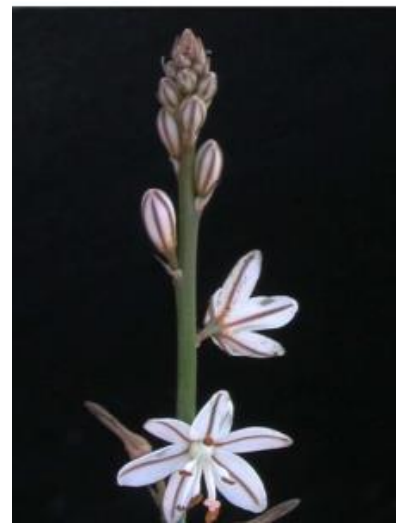

Figura 2.7.2.3 Especie Asphodelus fistulosus (CONABIO, 2014).

• Dalea bicolor (Figura 2.7.2.4). Es un arbusto muy ramificado, alcanza a medir hasta los 2 metros y presenta pequeñas hojas de hasta 4.5 mm de largo y sus frutos son legumbres de forma triangular y translúcidos, se encuentra distribuido en zonas áridas, principalmente en matorrales xerófilos y en zonas de vegetación que ha sido perturbada. Se considera una especie originaria de México y nativa en el estado de Zacatecas.

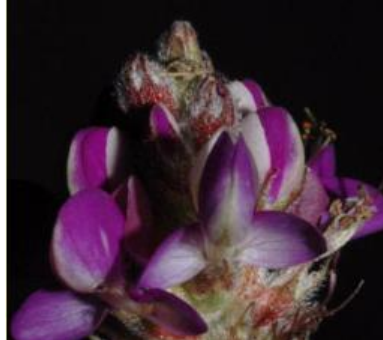

Figura 2.7.2.4 Especie Dalea bicolor (Vibrans; CONABIO, 2009).

• Acacia schaffneri (Figura 2.7.2.5). También conocido como "hiuzache", es un arbusto entre 2 y 5 metros de altura, presenta hojas de entre 2 y 6 cm, sus flores son de color amarillo y sus frutos son de forma cilíndrica; es considerado de los más importantes de las zonas perturbadas en las regiones áridas y de matorral. Es una especie que ha sido distribuida desde el sureste de los Estados Unidos, su estado migratorio en México es nativo.

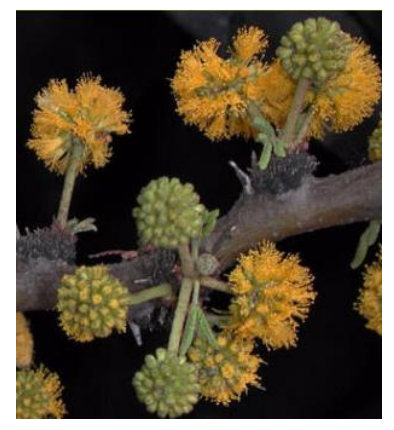

Figura 2.7.2.5 Especie Acacia schaffneri (Vibrans; CONABIO, 2009).

• Amaranthus hybridus (Figura 2.7.2.6). También conocido como "quintonil", es una de las malezas mexicanas más comunes y útiles, llega a medir hasta 2 metros de alto, es muy ramificada con algunas espinas y presenta hojas ovaladas, numerosas flores y sus frutos son de una sola semilla; es de origen americano y la especie se distribuye en todo el continente, su estatus migratorio en México es nativo.

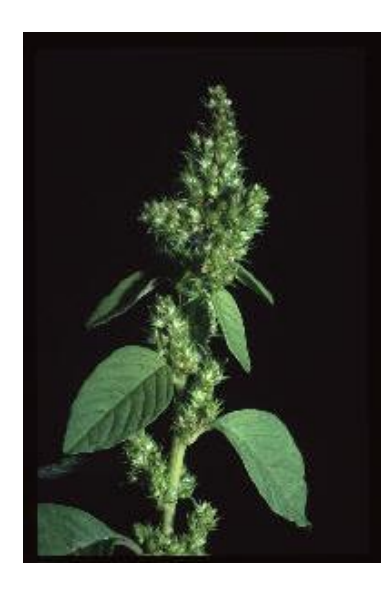

Figura 2.7.2.6 Especie Amaranthus hybridus (Vibrans; CONABIO, 2009).

• Arundo donax (Figura 2.7.2.7). Es una hierba, presenta hojas de color verde y llegan a medir de 30 a 60 cm de largo, se considera una planta agresiva y se reproduce muy rápido lo que hace que especies nativas se desplacen. Se adapta muy bien a suelos de baja calidad y se considera una especie exótica para México.

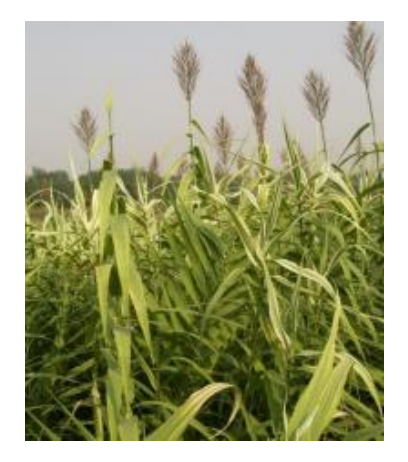

Figura 2.7.2.7 Especie Arundo donax (CONABIO, 2014).

• Buddleja cordata (Figura 2.7.2.8). También conocido como Tepozán blanco, es un arbusto de entre 1 y 25 metros, con hojas verdosas y flores amarillentas presentes en grupos (5 a 10), se encuentra ampliamente distribuida en México y se desarrolla en una variedad de hábitats, sobre todo en zonas de vegetación secundaria, de cultivo y urbanas.

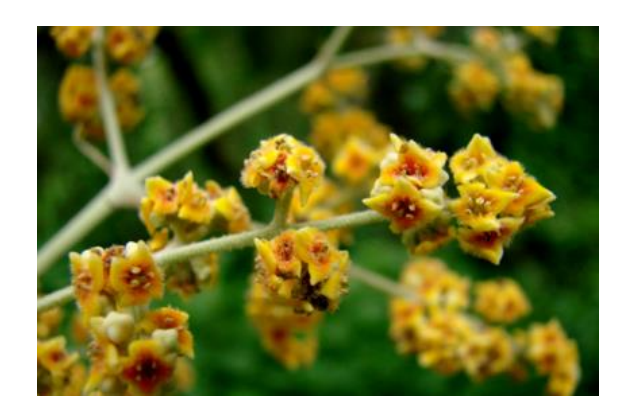

Figura 2.7.2.8 Especie Buddleja cordata (Facultad de Ciencias, UNAM).

• Buddleja scordioides (Figura 2.7.2.9). Es un arbusto de hasta 1.5 metros de altura, muy ramificado y aromático, presenta hojas alargadas con pequeñas ondulaciones, sus flores son de color verde amarillento y sus frutos en forma de globo. Es originaria de México y habita en climas secos, semisecos y templados, se asocia a matorrales xerófilos. (Biblioteca Digital de la Medicina Tradicional Mexicana, UNAM, 2009)

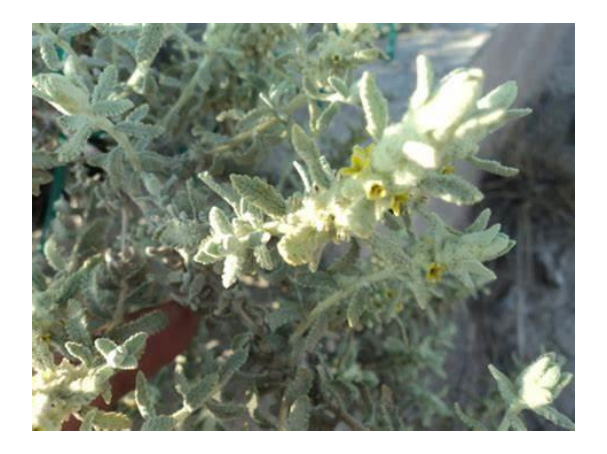

Figura 2.7.2.9 Especie Buddleja scordioides (Biblioteca Digital de la Medicina Tradicional Mexicana, UNAM, 2009).

• Plantago lanceolata (Figura 2.7.2.10). Es una planta exótica en México, crece en ambientes ruderales de climas templados, es una maleza de 10 a 30 cm de largo, presenta un tallo corto y grueso con alternación de hojas y flores agrupadas en espigas cónico-ovoides. Su hábitat se concentra en zonas de riego y cultivos principalmente.

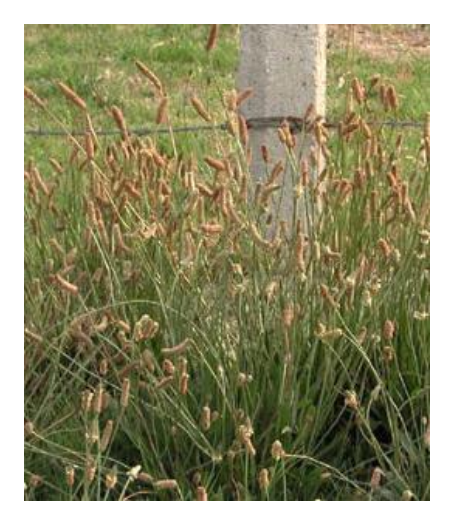

Figura 2.7.2.10 Especie Plantago lanceolata (Vibrans; CONABIO, 2009).

• Zea mays (Figura 2.7.2.11). También conocido como "teocintle", es un pariente cercano del maíz domesticado, es una especie originaria de México, es una planta que presenta una espiga pistilada, envuelta por ocho o más brácteas y numerosas hileras de granos como el maíz domesticado. Presenta un tamaño de entre 1 a 2 metros; se puede encontrar en terrenos cultivados, abandonados y algunas zonas con disturbio.

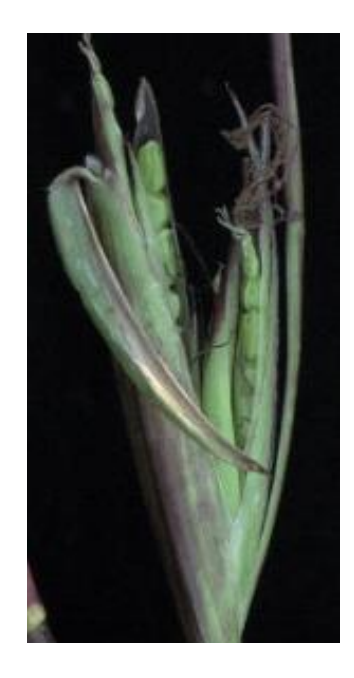

Figura 2.7.2.11 Especie Zea mays (Vibrans; CONABIO, 2009).

• Cerdia congestiflora (Figura 2.7.2.12). Es una planta de hojas verdes de entre 15 a 20 cm, sus hojas son alargadas y es endémica de México, se distribuye en zonas templadas y semi templadas.

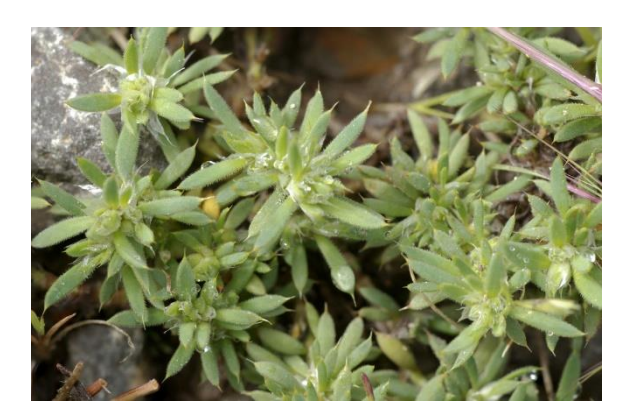

Figura 2.7.2.12 Especie Cerdia congestiflora (CONABIO, 2014)

# **2.8 Transferencia de metales pesados a las plantas**

Los metales pesados se encuentran en forma iónica interactuando fuertemente con la matriz del suelo y la vegetación expuesta en él. Las plantas fitorremediadoras son capaces de realizar cualquiera de los mecanismos mencionados en el subcapítulo 2.6 con ayuda de tres fases importantes: la absorción, la excreción y la desintoxicación (Tabla 2.8.1) de contaminantes.

Esta absorción de contaminantes se lleva a cabo a través de las raíces y hojas de la planta mediante las estomas y la cutícula de la epidermis (Watt y Evans, 1999), algunos factores que influyen para esta absorción son la temperatura y el pH del suelo. Cuando las concentraciones de los contaminantes son elevadas, sólo pequeñas fracciones se excretan sin ningún cambio en su estructura química.

Los mecanismos de absorción y tolerancia a los contaminantes varían dependiendo de la especie de planta y éstas son determinadas por el tipo de metal que se encuentra presente. Las fases del proceso por el que las plantas incorporan y acumulan metales pesados son las siguientes (Navarro *et al*, 2007):

- Fase 1. Esta fase implica el transporte de los metales pesados al interior de la planta y posteriormente al interior de la célula. La raíz conforma el tejido de entrada principal de los metales, los que llegan mediante difusión en el medio, a través de flujo masivo o por intercambio catiónico. La raíz posee cargas negativas en sus células, debido a la presencia de grupos carboxilo que interaccionan con las cargas positivas de los metales pesados, esto crea un equilibrio dinámico que facilita la entrada hacia el interior celular, ya sea por vía apoplástica<sup>2</sup> o simplástica<sup>3</sup>.
- Fase 2. Una vez dentro del cuerpo de la planta, las especies metálicas son secuestradas o retenidas mediante la unión a ligandos específicos. Entre los quelantes producidos por las plantas se encuentran los ácidos orgánicos (cítrico, oxálico y málico), algunos aminoácidos (histidina y cisteína) y también dos clases de péptidos: metaloteínas y fitoquelatinas.

Las metaloteínas son proteínas de transporte de metales, ricas en cisteína y de bajo peso molecular. Se cree que son responsables de la quelación de metales pesados en el citoplasma de las células de mamíferos y bacterias, pero se piensa que no son proteínas decisivas en el proceso de quelación de metales pesados en plantas.

 $2$  Sistema formado por todos los espacios intercelulares de los diferentes tejidos, incluida la pared celular y la xilema (parte no viva de la planta).

<sup>3</sup> Sistema formado por citoplasmas de todas las células (Arjona, 1996).

Las fitoquelatinas son ligandos de alta afinidad que complejan metales pesados; las fitoquelatinas pueden desempeñar un papel muy importante y similar a las metaloteínas, estás se inducen rápidamente en plantas por tratamientos con metales pesados. Su disminución provoca una mayor sensibilidad a metales pesados; por tanto, su papel en la tolerancia y acumulación de metales pesados en plantas es crítico. Las fitoquelatinas tienen como sustrato el glutatión que es considerado el péptido más abundante de la Tierra y está constituido por tres aminoácidos: Glutámico, Cisteína y Glicina.

• Fase 3. En esta fase se involucra la compartimentalización y detoxificación, proceso por el que, el complejo ligando-metal queda retenido en la vacuola.

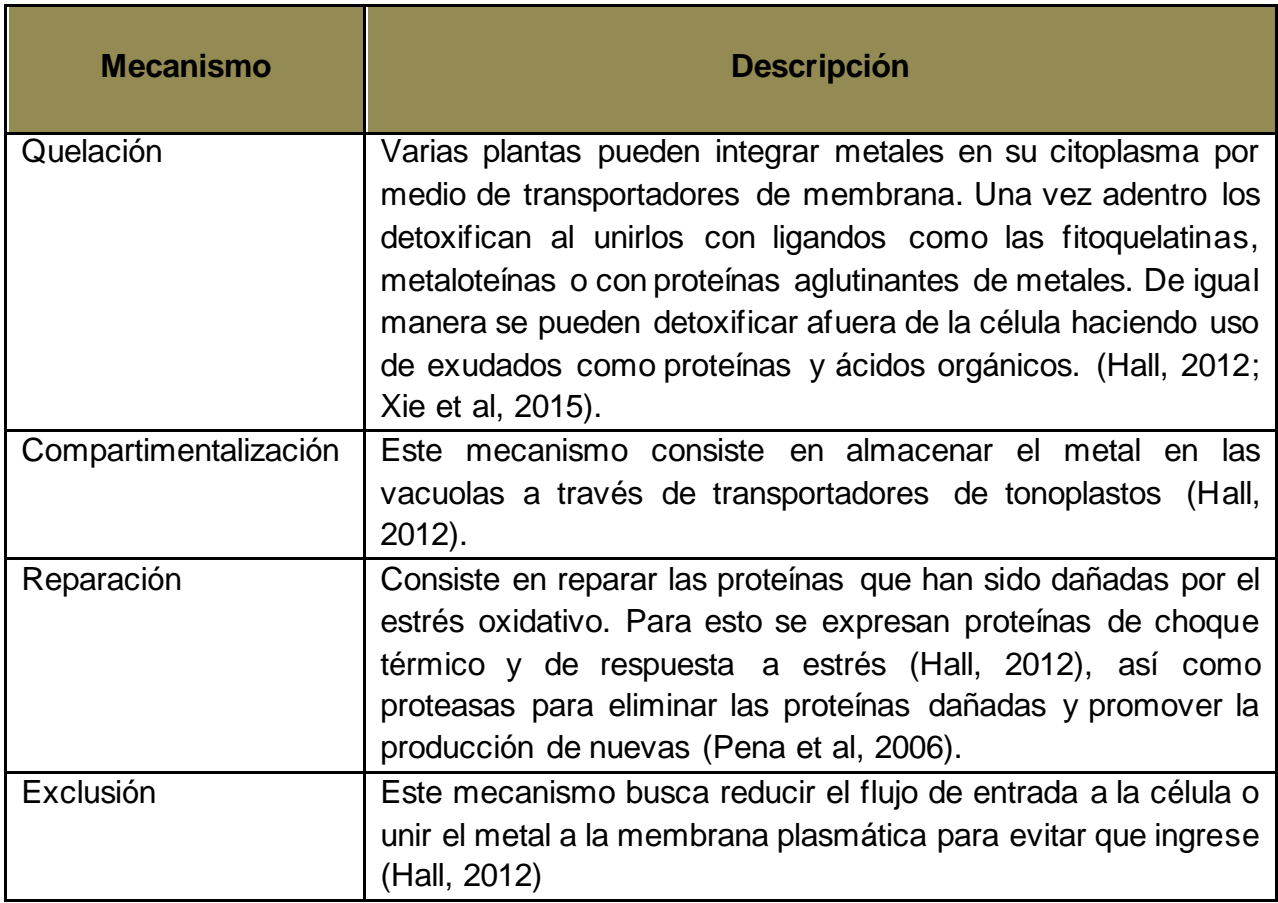

Tabla 2.8.1 Mecanismos celulares de tolerancia y detoxificación de metales pesados en plantas tolerantes o hiperacumuladoras. (Vital, 2019).

# **2.9 Criterios de selección de plantas para la fitorremediación**

La eficacia de la absorción de los contaminantes durante el proceso de fitorremediación va a depender principalmente de la especie de la planta utilizada en la zona, su desarrollo en el ambiente, su estacionalidad y del tipo de metal que va a absorber. Por ello, para que se puedan lograr buenos resultados, las plantas deben tener las siguientes características (Núñez *et al*, 2004):

- Ser tolerantes a altas concentraciones de metales.
- Ser acumuladoras de metales.
- Tener una rápida tasa de crecimiento y también una alta productividad.
- Que sean especies locales, representativas de la comunidad natural o de la zona de trabajo.
- Que sean especies fáciles de cosechar.

Para determinar si una especie de planta puede ser apta para una técnica de fitorremediación se tienen que considerar los siguientes parámetros (Covarrubias y Cabriales, 2017):

1. Factor de bioconcentración (FBC). Este se encarga de calcular que tan eficiente es la planta para acumular metales que provienen del suelo mediante sus tejidos y se calcula de la siguiente forma:

$$
FBC = \frac{\text{concentration de metal en el tejido}}{\text{concentration de metal en el suelo}}
$$

2. Factor de traslocación (FT). Este parámetro indica la eficiencia para transportar el metal de la raíz a su parte aérea y se calcula de la siguiente manera:

> $FT =$ concentración de metal en la parte aérea concentración de metal en la raíz

# **2.10 La percepción remota y su interacción con los elementos de la superficie**

El desarrollo de nuevas tecnologías ha permitido la exploración de nuevos puntos remotos en el planeta Tierra y en el espacio, ya que siempre se ha tenido curiosidad de saber que hay más allá de estos alrededores. La percepción remota satelital se considera como un conjunto de técnicas que sirven para recolectar información de áreas sobre la superficie terrestre haciendo uso de la observación a distancia con la aplicación de satélites y sensores remotos. Las distancias que separan al sensor del objeto que se va a visualizar o estudiar pueden variar hasta varios miles de kilómetros y los datos que se recolectan tienen amplios usos que van desde la vigilancia militar hasta la planificación del uso de la tierra urbana e industrial o el estudio del suelo agrícola y de cultivos (Martini et al, 2020).

La percepción remota se compone de varios elementos adaptados a la ciencia moderna principalmente por: (Figura 2.10.1)

- Luz solar, un paisaje que está compuesto por varios objetos que van a estar presentes en la zona de estudio (por ejemplo, ríos, colinas, vegetación, entre otros).
- La escena, que es aquella sección del paisaje que ha sido percibida como área de interés.
- El sensor remoto que es con el que se captura la luz y que permite obtener una representación visual de una región del paisaje.
- La plataforma que es el lugar donde se coloca el sensor para obtener la visualización.
- El sistema de procesamiento que se va a encargar del procesamiento de datos y que van a ser analizados e interpretados.
- El apoyo de campo que es un proceso que consiste en la inspección de varios puntos dispersos en el terreno o zona de estudio.

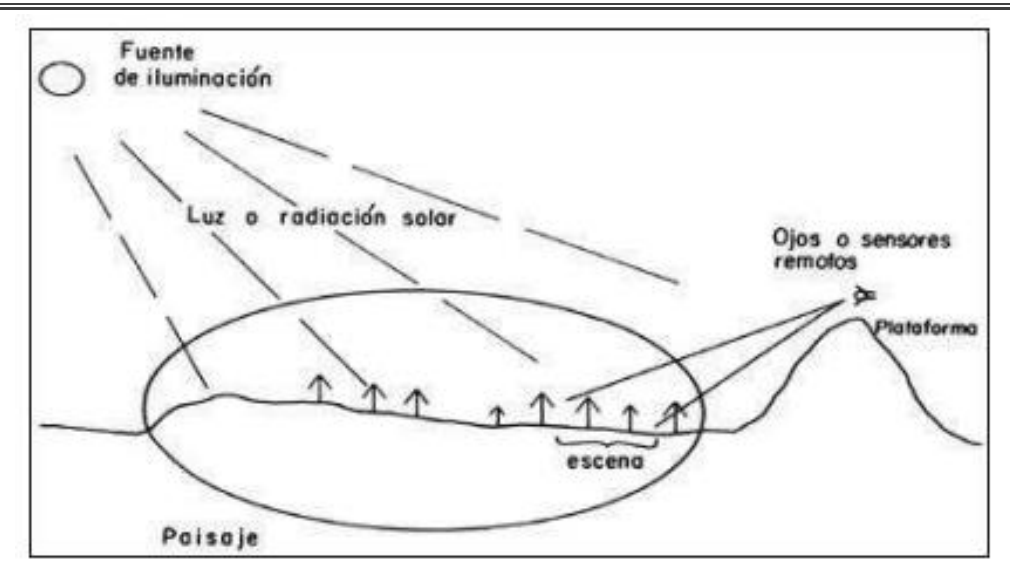

Figura 2.10.1 Principales elementos de la percepción remota (Lira, 1995)

El uso de la percepción remota implica la mediación de energía que se refleja o emite por los objetos, sin entrar en contacto con ellos. Esta energía electromagnética viaja en el espacio como ondas, que se van a diferenciar por su longitud, que es la distancia entre dos crestas. Esta energía va a generar un espectro electromagnético que será aquella composición de todas las longitudes de onda. (Tabla 2.10.1)

Este espectro se va a dividir en distintos tipos de energía, como por ejemplo los rayos X, ultravioletas (UV), visibles, infrarrojo (IR), microondas y ondas de radio; estas divisiones dependen de las longitudes de onda. Para los estudios de vegetación y cuestiones agronómicas se hará un enfoque desde el ultravioleta (UV) hasta la parte del infrarrojo (IR), ya que la mayor parte de la luz solar se almacena en estas bandas y presentará longitudes de entre 0.2 y 0.4 micrómetros.

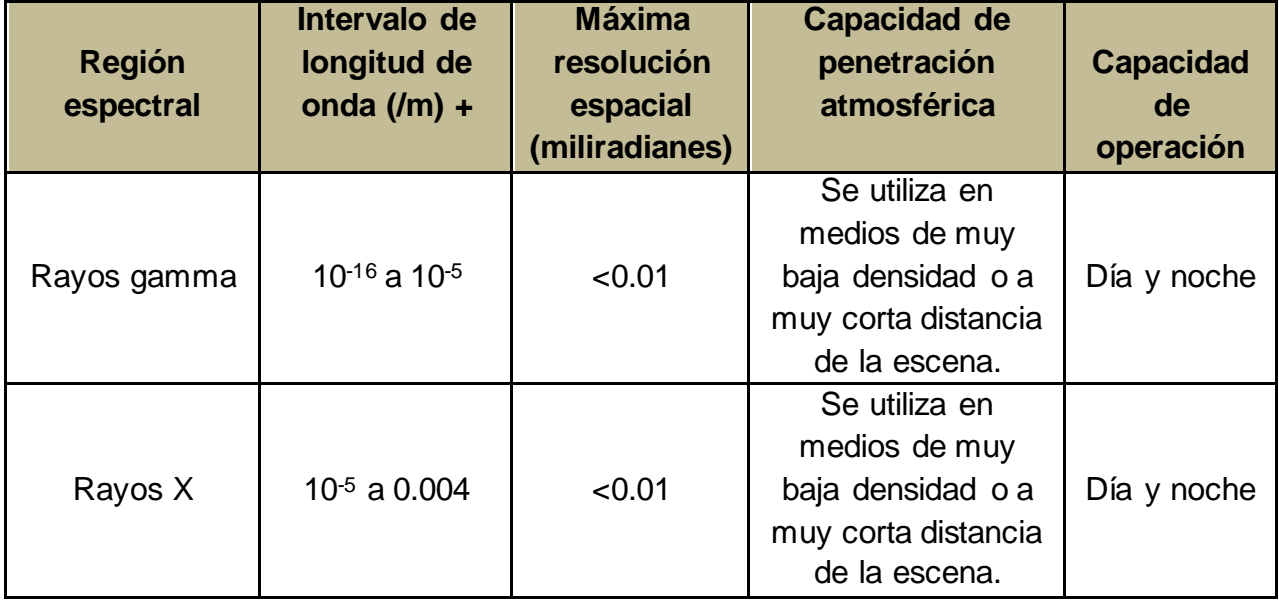

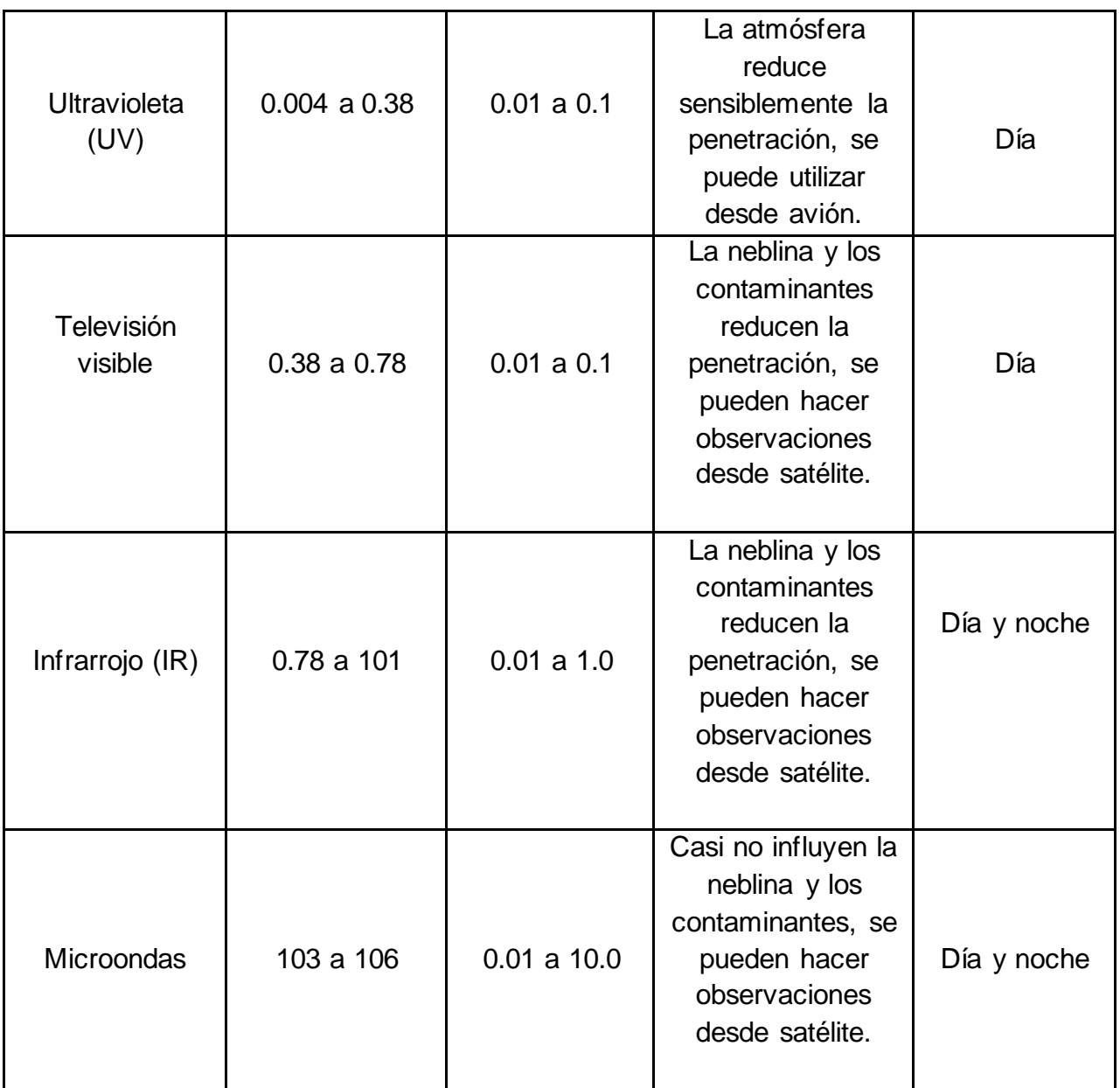

Tabla 2.10.1 Características de las diversas regiones espectrales (Modificado de Lira, 1995).

Las imágenes satelitales van a presentar diversas características que van a depender principalmente del tipo de detector del que se obtengan, estas son (SEMAR, 2009):

- Resolución espacial. Es el objeto más pequeño que puede distinguirse sobre la imagen, esta resolución va a definir el tamaño del píxel, que es la distancia que corresponde al tamaño de la mínima unidad de información en la imagen.

- Resolución espectral. Es el número y el ancho de las bandas espectrales que puede discriminar el sensor.
- Resolución temporal. Es la periodicidad con que el sensor adquiere imágenes de la misma porción de la superficie terrestre y está en función de las características orbítales de la plataforma (altura, velocidad e inclinación) y del diseño del sensor.
- Resolución radiométrica. Es la sensibilidad del sensor, es decir, la capacidad para detectar variaciones en la radiancia espectral que se recibe.

### **2.11 Características de coberturas fundamentales**

Los sistemas para clasificar las diversas coberturas son considerados metodologías que se encargan de organizar el territorio con la ayuda de la teledetección y las imágenes satelitales. Existe un sistema que se encarga de agilizar la comparación entre los métodos de cobertura del planeta Tierra (Gregorio y Jansen, 2000), el llamado Sistema de Clasificación de la Cubierta del Suelo (LCCS), esta clasificación busca cumplir con los diversos requisitos del usuario y garantizar una alta precisión geográfica.

La cobertura del suelo se considera como la cubierta biofísica observada en la superficie de la tierra, por tanto, los sistemas utilizados para clasificar coberturas de la Tierra son herramientas que van a ser destinadas a la homogeneidad y estructura de las diversas coberturas que son usadas para el análisis y el estudio del comportamiento de factores ambientales.

Las coberturas se van a clasificar en dos grandes grupos: Áreas vegetadas y Áreas no vegetadas.

Así mismo, estos dos grupos se van a subdividir de la siguiente manera:

- Áreas Terrestres Cultivadas y Manejadas. Son áreas donde la vegetación natural ha sido removida, modificada o reemplazada por otros tipos de cobertura vegetal generalmente de origen antrópico.
- Vegetación natural y seminatural. Las zonas de vegetación natural son definidas como áreas donde la cobertura vegetal se encuentra en equilibrio con las fuerzas abióticas y bióticas, mientras que la vegetación seminatural es aquella vegetación no plantada por el hombre pero que de alguna manera está influida por sus acciones.
- Áreas acuáticas o regularmente inundadas, cultivadas y manejadas. Son áreas donde se cultivan y cosechan especies acuáticas, estos sistemas de cultivo se encuentran en agua por largos periodos de tiempo, por ejemplo, el cultivo de arroz.
- Áreas de vegetación natural y seminatural acuática o regularmente inundada. Son áreas de transición entre los sistemas terrestres y acuáticos. La cobertura vegetal se encuentra significativamente influida por la presencia de agua.
- Áreas artificiales y asociadas. Son áreas que presentan una cobertura artificial como resultado de actividades humanas como la construcción de ciudades, pueblos, caminos, extracción y apertura de minas y desecho de residuos.
- Áreas descubiertas o desnudas. Son áreas que no presentan una cobertura artificial, por ejemplo, la presencia de afloramientos rocosos, dunas y desiertos.
- Cuerpos artificiales de agua, hielo y nieve. Son áreas cubiertas por agua, como resultado de proyectos de construcción (canales, lagos artificiales, etc.).
- Cuerpos naturales de agua, hielo y nieve. Son áreas que están cubiertas de manera natural por agua, como lagos, ríos y lagunas.

### **2.12 Firmas espectrales**

Las firmas espectrales se consideran representaciones de las características de la reflectancia de las unidades para las distintas longitudes de onda del espectro electromagnético, es decir; es la variación de la radiación que es reflejada por los objetos en función de la longitud de onda. Cada objeto expuesto en la superficie va a interactuar de manera particular con la energía electromagnética que incide sobre éste, con base en su composición será menor o mayor su reflectancia, y se pueden definir tres tipos de firmas espectrales: monobandas, multibandas y de origen. Estas firmas espectrales se construyen a partir de la señal registrada por los sensores remotos a lo largo del espectro electromagnético.

# **2.13 Bases de datos y fuentes de información**

# **2.13.1 Satélite Landsat 8 y 9**

La percepción remota ha mostrado un gran desarrollo en las diversas áreas de estudio, en especial para los estudios del medio ambiente y de la agricultura. Algunas compañías conocidas enfocadas en la visualización de imágenes satelitales no han logrado mejorar el uso de la percepción remota, pero hoy en día se conocen varias fuentes principales de información satelital, como es el caso de la misión Landsat (https://www.usgs.gov/landsatmissions).

Landsat 1 fue el primer satélite lanzado por los Estados Unidos para monitorear los recursos terrestres y sustentar la vida humana, el proyecto se puso en órbita en el año de 1972. Los datos de esta misión provienen de dos tipos de sensores: un Scanner Multiespectral y un mapeador temático.

Existen distintos satélites de la familia Landsat que han monitoreado de forma continua los cambios de la cobertura terrestre desde 1972. Para propósitos de este trabajo se analizaron los datos del satélite Landsat 8 y Landsat 9, ya que cubren los últimos 10 años:

- Landsat 8: puesto en órbita desde el 2013, cuenta con dos sensores, un radiómetro de barrido multicanal OLI (Operational Land Imager) que permite obtener imágenes con una resolución máxima y un radiómetro infrarrojo de dos canales TIRS (Thermal Infrared Sensor) que permite obtener características de temperatura de la superficie y los procesos de transferencia de calor y humedad, en las áreas de agricultura y la gestión de agua.
- Landsat 9: puesto en órbita en el año 2021, cuenta con una capacidad mayor para generar imágenes satelitales, en esta nueva versión se pueden agregar datos más valiosos y permite capturar alrededor de 1400 escenas por día. De igual forma se encuentra equipado por dos sensores: OLI-2 y TIRS-2 donde su objetivo es generar mayor resolución con respecto a Landsat 8, son datos corregidos y más precisos.

### **3. MARCO LEGAL**

En México existe una serie de parámetros regulatorios, convenios y tratados definidos de manera internacional en la Constitución Política de los Estados Mexicanos (CONABIO, 2020):

- Convenio sobre la Diversidad Biológica (CDB)
- Convención Internacional sobre el Comercio de Especies Amenazadas de Fauna y Flora Silvestres (CITES)
- Comisión para la Cooperación Ambiental de América del Norte (CCA)
- Comisión Centroamericana de Ambiente y Desarrollo (CCAD)
- Comité Trilateral MÉX-CAN-EUA de Vida Silvestre para la Conservación y Manejo de Vida Silvestre y Ecosistemas.

También existe un marco jurídico nacional:

- Constitución Política de los Estados Unidos Mexicanos. Es la ley suprema del país que junto con el Congreso de la Unión y los tratados internacionales controlan las organizaciones y las leyes de los estados.
- Ley General del equilibrio Ecológico y la Protección al Ambiente (LGEEPA). Esta es una ley que representa el marco ambiental de México y su objetivo es preservar y restaurar el equilibrio ecológico, así como resguardar los recursos naturales y la biodiversidad.
- Ley General de Vida Silvestre (LGVS). Esta ley establece la concurrencia del gobierno federal, los gobiernos de estado y de los municipios y de igual forma busca la conservación y el aprovechamiento sustentable de la vida silvestre y de los recursos.
- Ley General de Desarrollo Forestal Sustentable (LGDFS). Busca regular, resguardar, cultivar y restaurar los ecosistemas forestales del país, así como también sus recursos.
- Ley de Aguas Nacionales (LAN). Su objetivo es regular la explotación, uso y/o aprovechamiento de dichas aguas y preservar la mayor cantidad posible.
- Ley Agraria. Esta ley establece la tenencia de la tierra.
- Código Penal Federal. Es aplicado por parte de la Procuraduría Federal de Protección al Ambiente (PROFEPA), en caso de denuncias ambientales.

Zacatecas es considerado un estado con gran riqueza ya que su ubicación geográfica le ha permitido el desarrollo de especies en zonas áridas, es por ello por lo que se deben establecer normas jurídicas que puedan regular su conservación; sin embargo, en el estado hay mucha desinformación de los diversos sectores de la sociedad, ya que debido a ello se han generado grandes impactos ambientales y no se habla de una ausencia legal, simplemente de la falta de aplicación de dichas normas (CONABIO, 2020).

A nivel de estado se cuenta con la Constitución Política del Estado Libre y Soberano de Zacatecas que se encarga de promulgar las leyes locales necesarias para cumplir los derechos de los ciudadanos:

- Constitución Política del Estado Libre y Soberano de Zacatecas. Es un documento en el cual se encuentra resguardado el derecho de los ciudadanos para que puedan gozar de un medio ambiente sano y por ende puedan lograr un gran desarrollo.
- Ley del Equilibrio Ecológico y la Protección al Ambiente del Estado de Zacatecas (LEPAEZ).
- Ley para el Bienestar y Protección de los Animales en el Estado de Zacatecas.
- Ley de Desarrollo Forestal Sustentable del Estado de Zacatecas
- Ley de Residuos Sólidos para el estado de Zacatecas
- Ley del cambio climático para el Estado de Zacatecas y Municipios
- Ley Orgánica de la Administración Pública del Estado de Zacatecas
- Código Penal para el Estado de Zacatecas
- Plan Estatal de desarrollo

# **3.1 Normatividad de suelos**

En México se requiere complementar más la parte del manejo de suelos, ya que la mayoría de las normas son aisladas y no desarrolladas. Las presentes normas tienen por objetivo regular y fomentar la conservación, protección, restauración y también aprovechar de manera responsable los recursos y favorecer un desarrollo sustentable. Las principales normas oficiales mexicanas que regulan la gestión de suelos contaminados son las siguientes:

▪ NOM – 138 – SEMARNAT/SSA1-2012

Esta norma se encarga de establecer los límites máximos permisibles de hidrocarburos en suelos, lineamientos para el muestreo en la caracterización y especificaciones para la remediación.

▪ NOM – 133 – SEMARNAT – 2015

Norma de protección ambiental – Bifenilos Policlorados (BPCs) – Especificaciones de manejo.

▪ NOM – 159 – SEMARNAT-2011

Esta norma establece los requisitos de protección ambiental de los sistemas de lixiviación de cobre.

▪ NOM – 155 – SEMARNAT-2007

Establece los requisitos de protección ambiental para los sistemas de lixiviación de minerales de oro y plata, así como también la preparación del sitio, construcción, operación, cierre y monitoreo de dichos sistemas de lixiviación.

▪ NOM – 147 – SEMARNAT/SSA1-2004

Establece criterios para la caracterización y determinación de concentraciones de remediación de suelos contaminados por arsénico, bario, berilio, cadmio, cromo hexavalente, mercurio, níquel, plata, plomo, selenio, talio, vanadio y sus compuestos inorgánicos; así como los criterios de remediación.

▪ NOM – 021 – SEMARNAT-2000

Esta norma establece las especificaciones de fertilidad, salinidad y clasificación de suelos. Estudios muestreo y análisis. Busca fomentar la conservación, protección, restauración y aprovechamiento del suelo, aplicando prácticas físicas, químicas y biológicas para prevenir su deterioro.

 $NOM - 020 - SFMARNAT-2001$ 

Establece los procedimientos y lineamientos que se deberán observar para la rehabilitación, mejoramiento y conservación de los terrenos forestales de pastoreo (actividades ganaderas extensivas en forma simultánea).

 $\blacksquare$  NOM – 023 – SEMARNAT-2001

Esta norma se encarga de establecer las especificaciones técnicas que deberá contener la cartografía y la clasificación para la elaboración de los inventarios de suelos, que deben observar las personas físicas o morales que realicen inventarios y estudios oficiales en esta materia. Es obligatoria en todo el territorio nacional.

 $NOM - 062 - SEMARNAT-1994$ 

Establece las especificaciones para mitigar los efectos adversos sobre la biodiversidad que se ocasionen por el cambio de uso del suelo de terrenos forestales agropecuarios.

 $\blacksquare$  NOM – 061 – SEMARNAT-1994

Se encarga de establecer las especificaciones para mitigar los efectos adversos ocasionados en la flora y fauna silvestres por el aprovechamiento forestal en los bosques que constituyen su hábitat.

 $\blacksquare$  NOM  $-$  060  $-$  SEMARNAT-1994

Esta norma se encarga de establecer las especificaciones para mitigar los efectos adversos ocasionados en los suelos y cuerpos de agua por el aprovechamiento forestal.

También se encuentran algunas normas mexicanas que de igual manera buscan la gestión de suelos contaminados, algunas de ellas son:

 $\blacksquare$  NMX – AA – 134 – SCFI – 2006

Esta norma describe el método para determinar, por extracción y gravimetría, hidrocarburos de fracción pesada en muestras de suelo.

▪ NMX – AA – 145 – SCFI – 2008

Esta norma describe el método para determinar, por cromatografía de gases con detector de ionización, hidrocarburos de fracción media en muestras de suelo.

 $\blacksquare$  NMX – AA – 141 – SCFI – 2014

Describe el método para determinar BTEX (Benceno, Tolueno, Etilbenceno, Xilenos) en suelos.

 $N$ M $X - AA - 132 - SC$ FI – 2016

Muestreo de suelos para la identificación y la cuantificación de metales y metaloides, y manejo de la muestra.

# **4. CARACTERÍSTICAS DE LA ZONA DE ESTUDIO**

### **4.1 Ubicación de la zona de estudio**

Mina Madero se localiza al noroeste del estado de Zacatecas en el municipio de Morelos en el Km. 1, carretera a Francisco I. Madero, colinda con el municipio de Pánuco al noreste, al este con Vetagrande, al noroeste con Calera y al sur con el centro de Zacatecas. Las coordenadas geográficas en las que se ubica la mina son 22°49'2" de latitud norte y 102°44'8" de longitud oeste. (Figuras 4.1.1, 4.1.2, 4.1.3, 4.1.4)

Para llegar a Francisco I. Madero desde la Ciudad de México, se debe tomar la autopista México - Querétaro para posteriormente continuar por la vía de acceso México 57D en dirección a San Luis Potosí / San Miguel de Allende y finalizar usando la carretera Federal 54 con dirección a Guadalajara / Jerez / Villanueva. Desde el centro de Zacatecas igual se puede ingresar mediante el uso de la carretera federal 54 Guadalajara / Jerez / Villanueva.

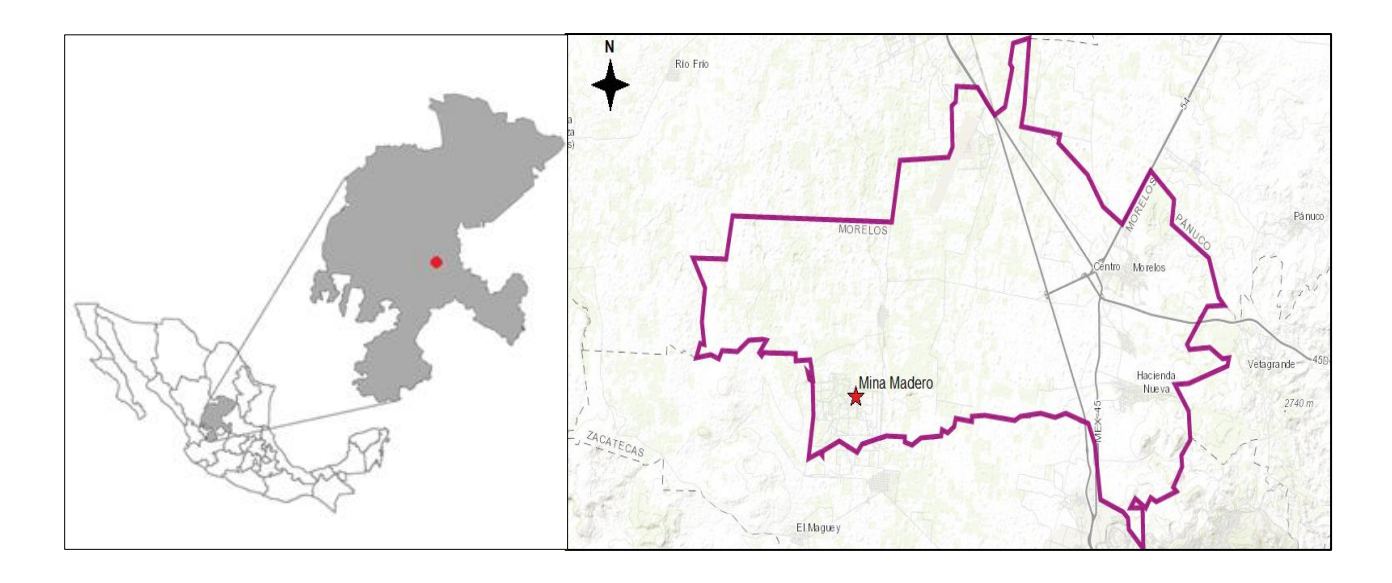

Figura 4.1.1. Ubicación Mina Madero, Morelos, Zacatecas.

Posteriormente la zona de trabajo se basó en explorar los alrededores de la mina. La zona de estudio cuenta con las siguientes coordenadas: (Figura 4.1.2)

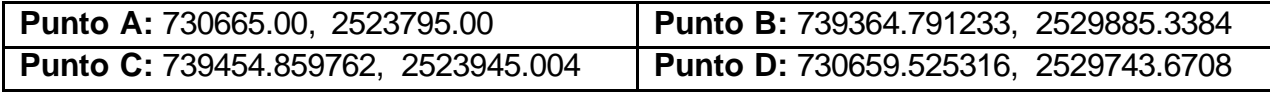

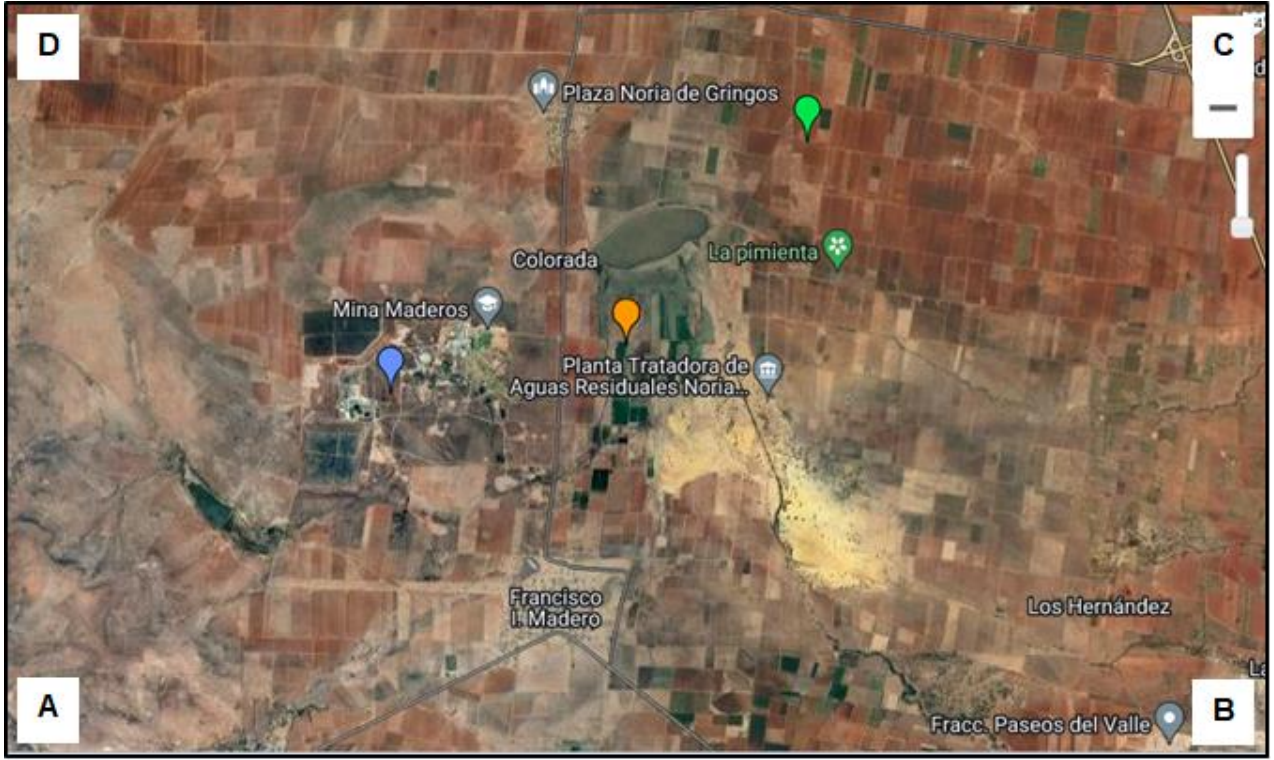

Figura 4.1.2. Área de estudio

Dentro de esta área se contemplan zonas de cultivo que son el objetivo principal de este estudio, se observa también la empresa minera Madero y el poblado de Francisco I. Madero, además de una presa conocida como La Colorada.

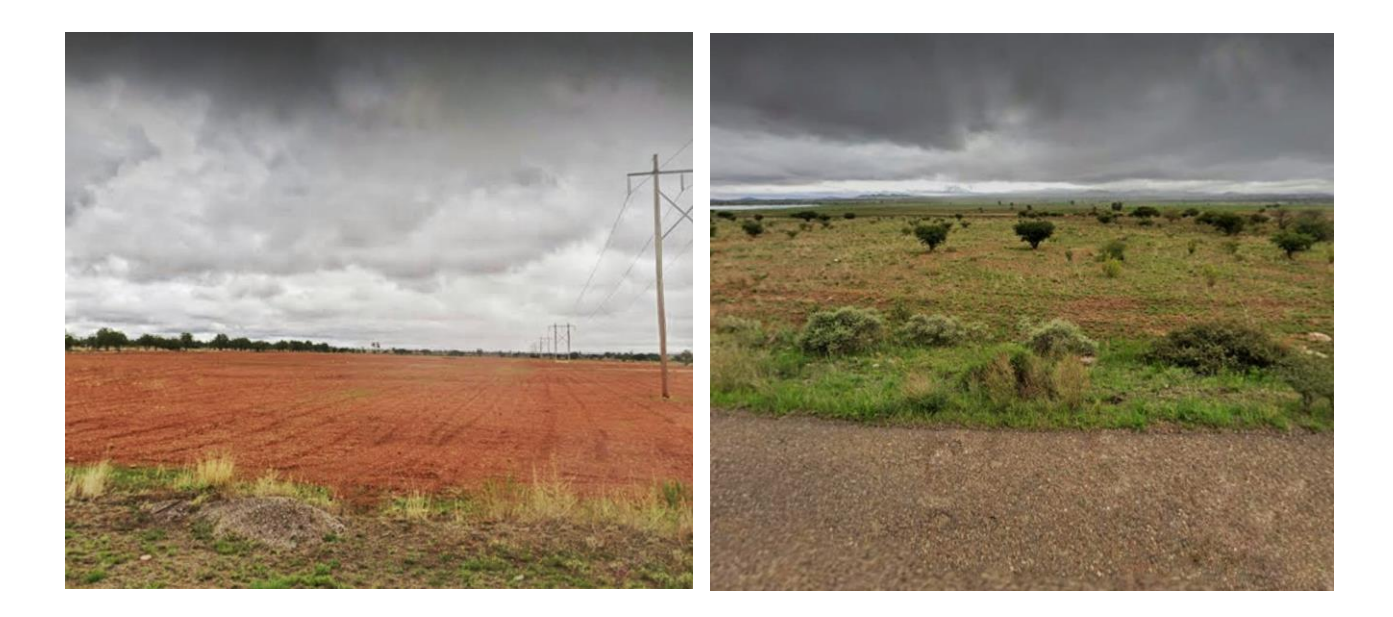

Figura 4.1.3 y 4.1.4 Área de trabajo que muestra los alrededores de la mina (Google Maps, 2022).

# **4.2 Fisiografía**

# **4.2.1 Rasgos orográficos**

Fisiográficamente, el municipio de Morelos se encuentra entre los límites de dos importantes provincias, la Sierra Madre Occidental y la Mesa del Centro. (Figura 4.2.1) La Sierra Madre Occidental comprende la parte sur y abarca aproximadamente el 74.9% del municipio de Morelos, la Mesa del Centro abarca el 25.1%, en donde predominan sistemas topográficos muy abruptos, como las sierras, los valles intermontanos, cañones y también extensas llanuras combinadas con escasos cerros de pendiente ligera. Las subprovincias que comprenden al municipio de Morelos son las Sierras y Valles Zacatecanos, que abarcan el 74.9% y las Llanuras y Sierras Potosino - Zacatecas que abarcan el 25.1% del municipio (INEGI, 2010).

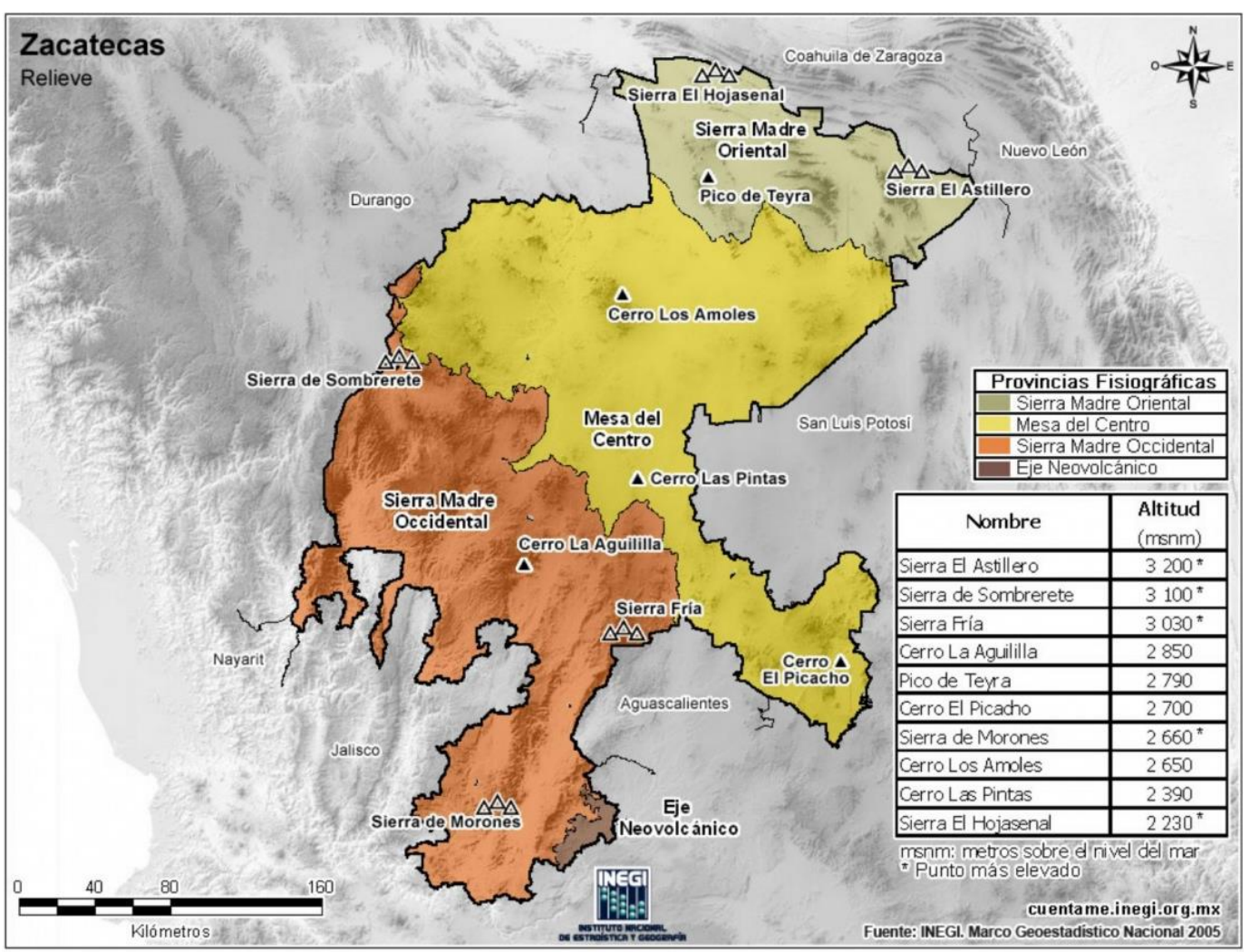

Figura 4.2.1 Principales provincias fisiográficas del estado de Zacatecas (INEGI, 2005)

El municipio de Morelos cuenta con los siguientes sistemas de topoformas:

- Bajada con lomerío, abarca el 37.1%
- Lomerío con bajadas, abarca el 27.9%
- Llanura aluvial de piso rocoso o cementado, abarca el 25.1%
- Sierra baja, abarca el 9.5%
- Lomerío típico, abarca el 0.4%

En la zona de estudio se distribuyen cuatro importantes sistemas topográficos: lomeríos con bajadas, bajadas con lomeríos, lomerío típico y llanuras aluviales de piso rocoso o cementado. (Figura 4.2.2)

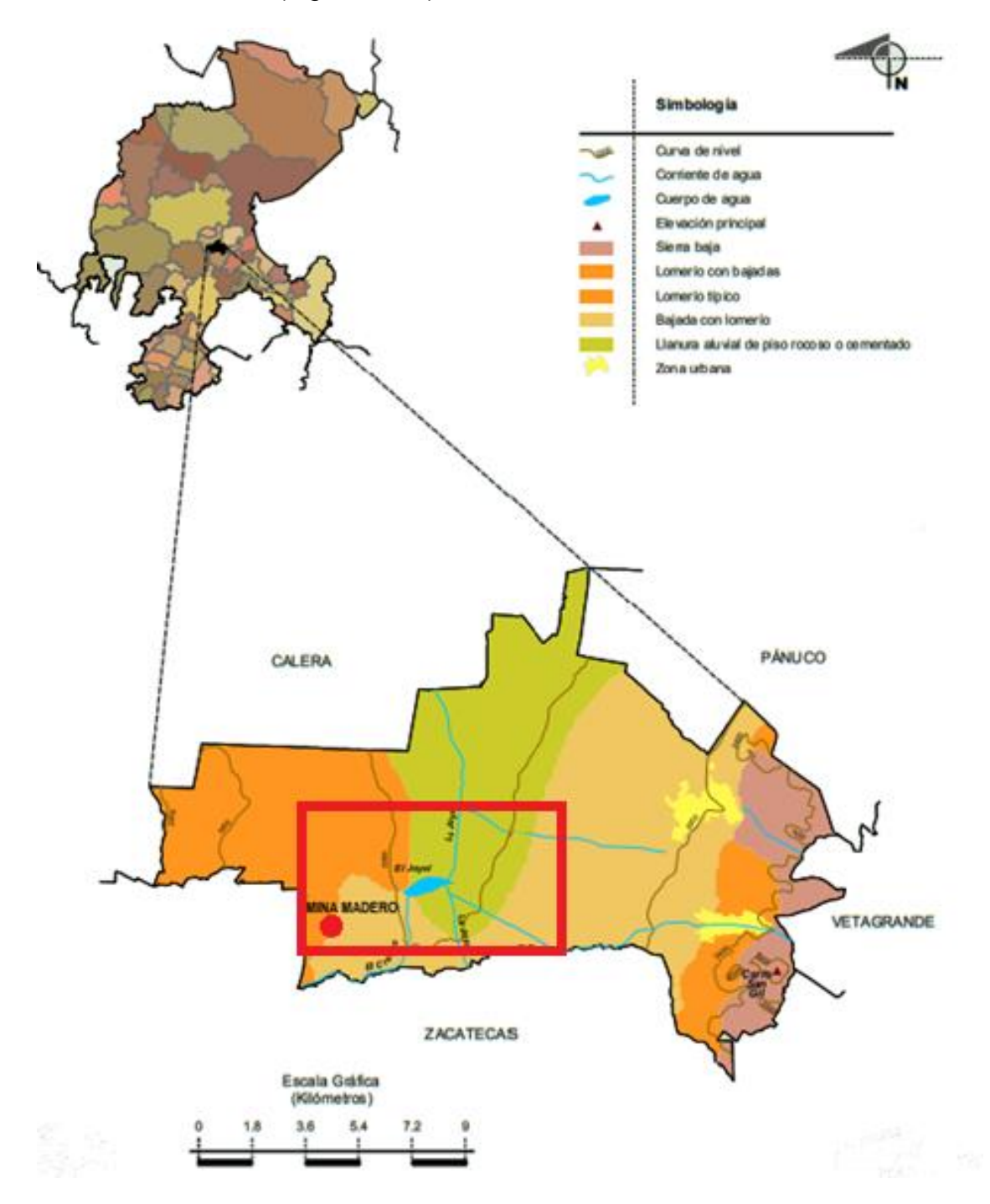

Figura 4.2.2. Representación del relieve en el municipio de Morelos, Zacatecas (INEGI, 2010)

# **4.2.2 Región hidrológica**

El estado de Zacatecas está comprendido por cuatro regiones hidrogeológicas, en la parte centro oeste se localiza la región Ríos Presidio- San Pedro, al sur se localiza la región Lerma – Santiago, al suroeste la región Ríos Nazas – Aguanaval y en la parte norte y noreste del estado se encuentra la región El Salado. (Figura 4.2.2.1)

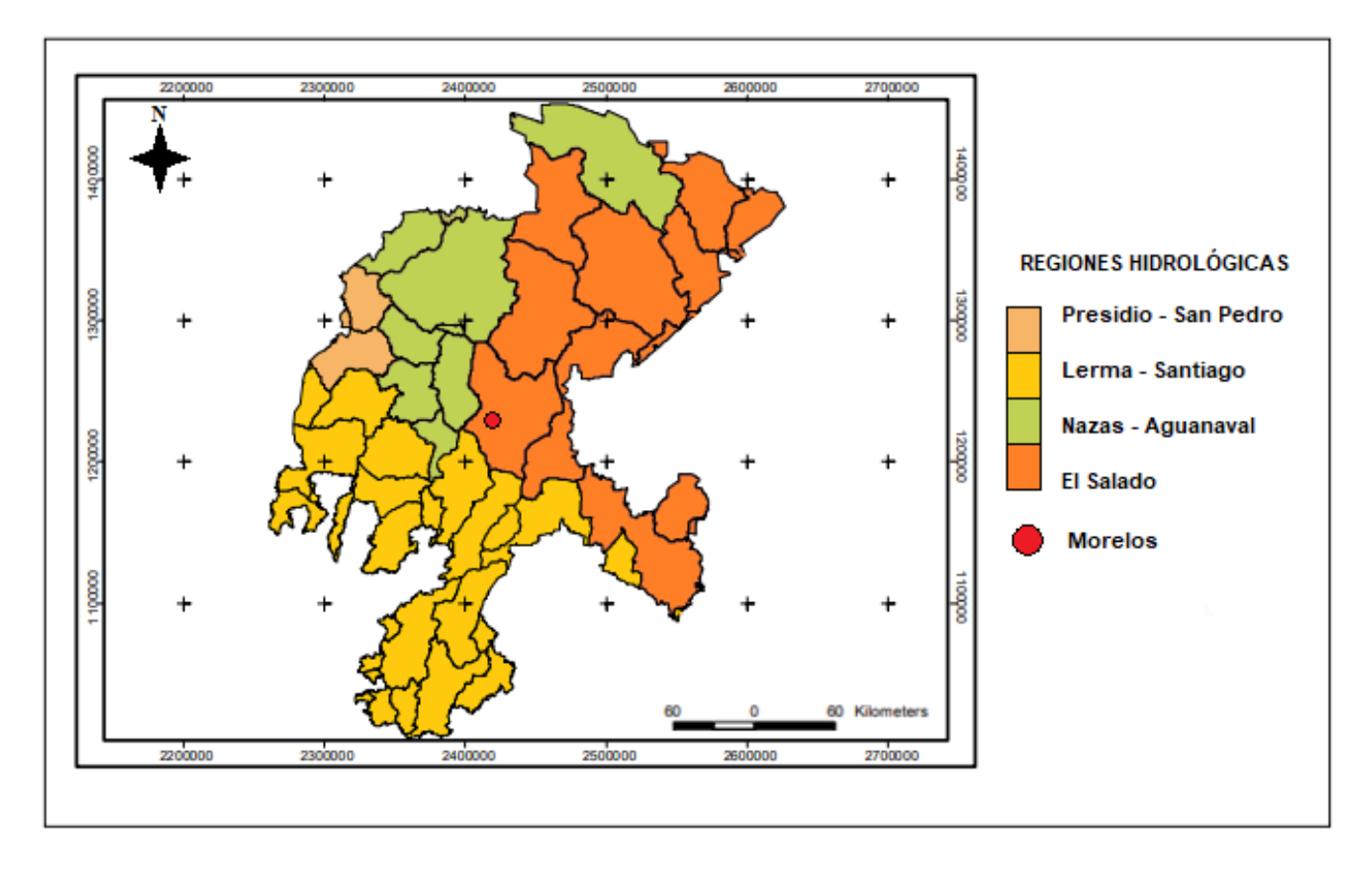

Figura 4.2.2.1 Regiones hidrológicas del estado de Zacatecas.

La zona de estudio pertenece a la región hidrológica No. 37 "El Salado", a la cuenca "Fresnillo – Yesca" y a la subcuenca "Fresnillo"; en el área hay presencia de corrientes de agua intermitentes entre las que destacan "La Joya", un arroyo originado por la confluencia de los arroyos El Bote, Rancho Nuevo y el Molino; el arroyo El Crespo. El drenaje es hacia el centro de la cuenca para continuar con dirección Norte hacia la Presa "La Colorada" (El Joyel).

# **4.3 Marco geológico**

El depósito mineral Francisco I. Madero, está localizado al oeste del estado de Zacatecas donde abundan principalmente zonas aluviales, rocas ígneas intrusivas, extrusivas, metamórficas y sedimentarias; las zonas aluviales abundan casi el 70%, suelos que son utilizados para la agricultura principalmente (INEGI, 2010). (Figura 4.3.2)

El depósito forma parte de la provincia fisiográfica Mesa Central, que abarca varios distritos mineros importantes, está alojado en el Terreno Guerrero, el cuál es producto de diversos procesos de subducción durante el periodo Mesozoico a lo largo del margen occidental de México. El terreno Guerrero se caracteriza por la presencia de secuencias metavolcánicas-sedimentarias y está cubierto por volcanes de composición félsica del Terciario de la Sierra Madre Occidental (*Canet et al*. 2009).

La subducción de las placas del Pacífico y la acreción del Terreno Guerrero durante la Orogenia Laramide (80 – 40 Ma), ocasionó esfuerzos de comprensión con dirección SW– NE, dando como resultado un fuerte plegamiento en los Terrenos de la Sierra Madre y Guerrero. Este plegamiento posee diversos grados de intensidad y presenta un rumbo NW con algunas variaciones N-S y E-W. Estos esfuerzos compresivos durante la acreción debieron generar cabalgamientos y repliegues sobre todo en contactos débiles factibles de ruptura (Tristán et al., 2012).

Debido a estos procesos de deformación durante la Orogenia Laramide se promovió la estratificación de los yacimientos que alojan la zona y se propuso que el yacimiento de Francisco I. Madero pertenece a un modelo exhalativo submarino singenético de origen volcanosedimentario (Canet *et al*. 2009). El depósito se extiende sobre un área de 6 km<sup>2</sup> y cuenta con profundidades de entre 60 y 550 m por debajo de la superficie.

El final de la Orogenia Laramide fue marcado por un cambio de la compresión de rumbo NE a esfuerzos extensionales orientados NE y E- NE con el subsecuente desarrollo de fallas normales de rumbo N-NW ligadas a fallamiento E-NE y el desarrollo de sistemas de horst y graben. Las edades obtenidas en diques asociados a estos sistemas indican que la extensión debió comenzar hace 32 Ma (Tristán *et al.* 2012), aunque el período de mayor fallamiento inició hace 17 Ma. El sistema extensional creó bloques tipo "Basin and Range", generando estos grandes valles aluviales paralelos.

En la zona de Francisco I. Madero a una profundidad de aproximadamente 200 m, se ha detectado por medio de perforación una secuencia altamente deformada de esquisto cuarzosericítico que presenta dos foliaciones, por lo que se considera que no debe ser más joven que el Mesozoico (Yta et al. 2003).

Respecto a la mineralización, se presentó la primera investigación de tipo metalogénico, donde diferencia más claramente la mineralización en lentes y vetiforme; la mineralización lenticular se describe como rica en Fe a la base y más rica en Zn a la cima asociada a skarn, por su parte la mineralización vetiforme es rica en Pb y Zn (Yta et al. 2003).

La zona de Francisco I. Madero cuenta con cinco unidades litológicas: 1) un esquisto cuarzosericítico que representa el basamento de una posible edad paleozoica; 2) una secuencia pelítica calcárea mesozoica deformada durante la Orogenia Laramide; 3) una secuencia volcanosedimentaria de composición básica; 4) cuerpos intrusivos tardilaramídicos de composición cuarzo – monzonítico - diorítica; 5) rocas volcánicas andesíticas a la base no presentes en la zona y riolíticas a la cima con diques asociados y en algunas zonas se presentan niveles de conglomerado continental a la base del paquete volcánico y que corresponde al conglomerado rojo de Zacatecas.

Los cuerpos lenticulares se encuentran encajonados en la secuencia pelítica calcárea y su espesor varía de 120 a 130 m y se componen de dos asociaciones minerales: pirita – pirrotina a la base y esfalerita dominante – galena – pirita y escasa calcopirita hacia la cima. Esta última asociación se liga preferentemente a los niveles más carbonatados que se asocian a piroxeno, anfíbol, granate, actinolita – tremolita, pistachita y clorita, los cuales presentan una asociación mineral típica de skarn.

Localmente se producen lentes ricas en  $Cu - (Ag) - Pb$  y  $Zn$ , se observan minerales bandeados y masivos (Figura 4.3.1). Capas de lutitas negras moderadamente silicificadas con pirita diseminada y que se encuentran intercaladas con los minerales. El mineral bandeado en su mayoría de grano fino es muy rico en pirrotina y pirita, mientras que los minerales masivos son de grano grueso y forman cuerpos reemplazantes irregulares compuestos de esfalerita y pirrotina, con menor contenido de galena, calcopirita, calcita, clorita, sericita, cuarzo y epidota (Canet *et al.* 2009).

La parte superior de la estructura mineralizada consiste principalmente en ensamblajes ricos en calsilicatos que varían fuertemente en textura, composición y ley, esta contiene, en orden de abundancia: a) epidota – clorita, b) clinopiroxeno cálcico macrocristalino casi monimineral, y c) ensamblajes ricos en granate cálcico en bandas. Lo minerales mena son, en orden de abundancia, esfalerita, galena, marcasita, pirita, calcopirita, arsenopirita y magnetita.

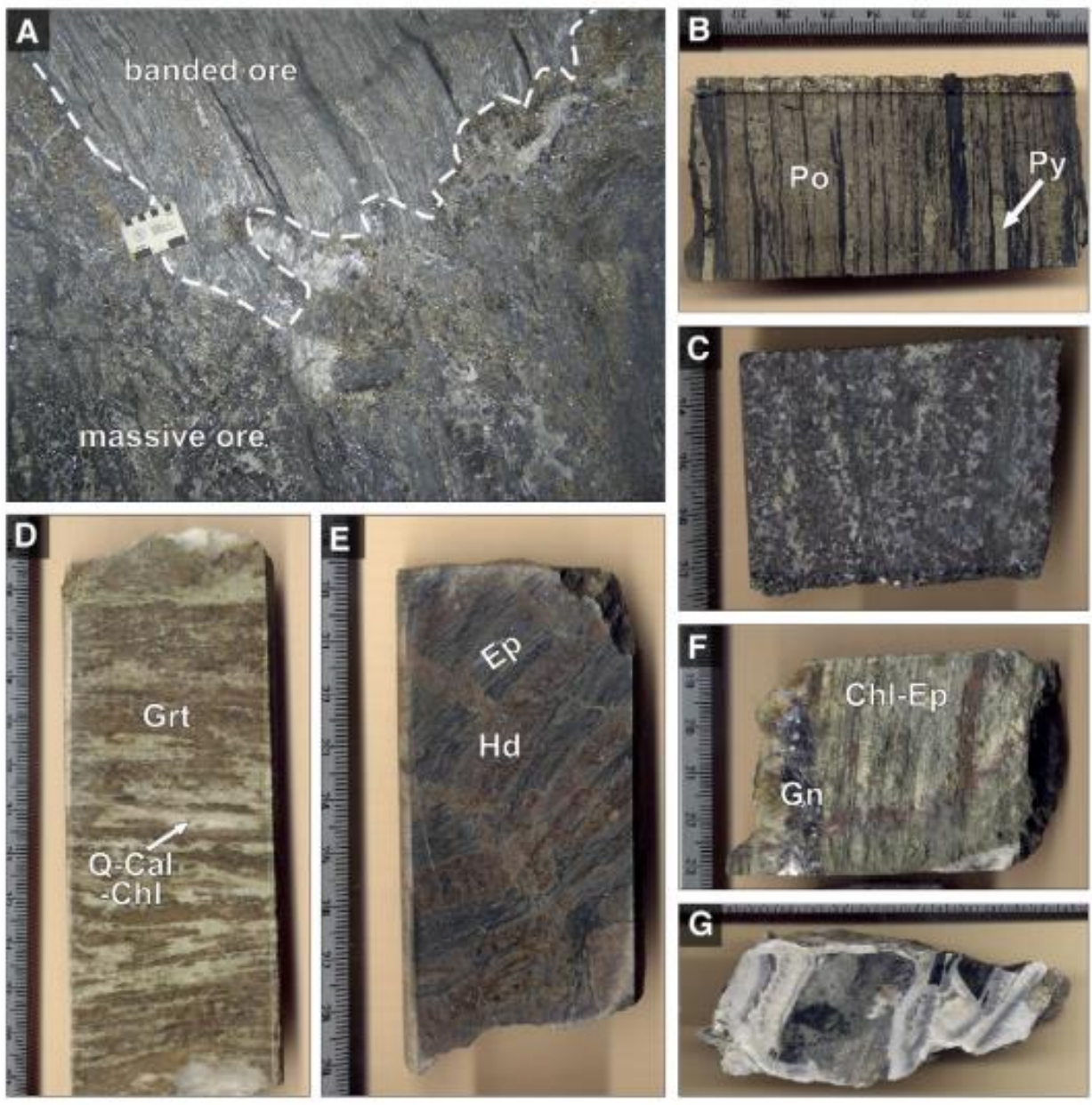

Figura 4.3.1. Texturas representativas del yacimiento Francisco I. Madero (Canet et al. 2009).

Los patrones texturales sugieren una deposición mineral secuencial epigenética causada por un evento hidrotermal complejo de múltiples etapas. Con base en las relaciones paragenéticas se pueden inferir tres etapas, de temprana a tardía: sedimentación y metamorfismo regional, etapa hidrotermal epigenética y alteración supergénica (Canet *et al.* 2009).

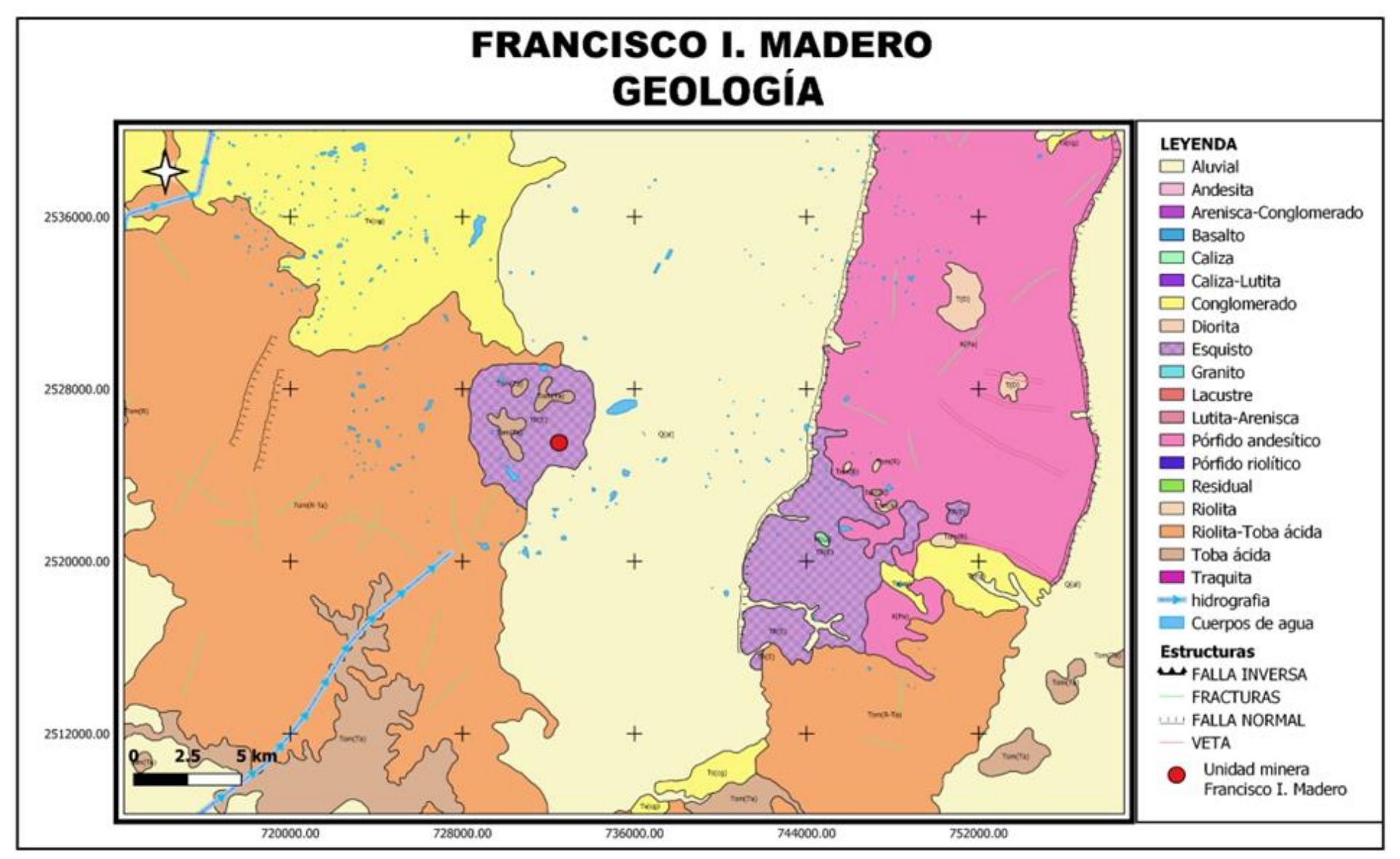

Figura 4.3.2 Geología de Francisco I. Madero

# **4.3.1 Secuencia litológica**

Como ya se mencionó, la zona de Francisco I. Madero cuenta con cinco unidades litológicas. A continuación, se describen las unidades de la base a la cima (Yta *et al.* 2003): (Figura 4.3.1.1)

### ▪ **Esquisto cuarzosericítico**

Es considerada como la unidad más profunda alcanzada por la barrenación, presenta coloraciones verde grisáceas y contiene niveles de cuarcita y filita de bituminosa a grafítica, presenta altos índices de foliación. Sobre los planos de esquistosidad puede observarse diseminación de pirita, lo que muestra tonalidades de color rojizo y también se muestra como relleno de algunas fracturas junto con el cuarzo y la calcita.

### ▪ **Secuencia pelítico – calcárea**

La unidad aflora en casi todo el sector, está compuesta por dos unidades: una pelítica a la base y otra calcárea a la cima, presenta un plegamiento intenso de tipo Isoclinal recostado al NE, esta secuencia es la más importante debido a que es la que almacena la mineralización. A continuación, se describe a detalle:

#### *Unidad pelítica*

Esta unidad está representada por una alternancia de dos principales facies; la primera de ellas presenta una coloración verde con composición de piroxenos, anfiboles, granates, clorita y calcita, minerales que obstruyen la foliación.

La siguiente facie presenta coloraciones negras y presentan una composición sílico aluminosa, compuesta por pelita, en algunas ocasiones grafítica. Se han observado algunos índices de cuarcita que se encuentran cloritizados y silicificados. Esta facie al paso de la unidad calcárea se considera transicional y en ocasiones esto está marcado por la presencia de brechas tectónicas.

### *Unidad calcárea*

Esta unidad está compuesta por caliza recristalizada y presenta intercalaciones de delgados horizontes detríticos de limolita, que desaparecen conforme se llega a la superficie, quedando solo una caliza recristalizada. Se presentan fracturas rellenas de sulfuros, calcita y cuarzo
#### Secuencia volcanosedimentaria

Esta secuencia aflora al oeste del yacimiento y su composición está dada por niveles de lavas masivas o vesiculares y volcanoclastitas, cerca del arroyo El Molino se presentan horizontes de micrita, limolita, sílex y radiolarita. Estas lavas son altamente alumínicas y potásicas por lo que se refleja en la abundancia de glauconita secundaria. Se le considera por correlación una edad del Cretácico Inferior.

#### ▪ **Cuerpos intrusivos**

Estos cuerpos intrusivos se encuentran muy reducidos, no rebasando los 20 m de diámetro, presentan una composición cuarzomonzonita- diorita, donde la cuarzomonzonita aflora al SE y se encuentra en contacto con la unidad calcárea por lo que se origina un skarn de granate con un halo de mármol; la diorita aflora al oeste en el arroyo El Molino, donde corta a la secuencia volcanosedimentaria.

#### Secuencia riolítica

Esta secuencia aflora al oeste del yacimiento y se trata de una toba riolítica, ignimbrita, vitrófida y de brechas volcánicas con diques asociados.

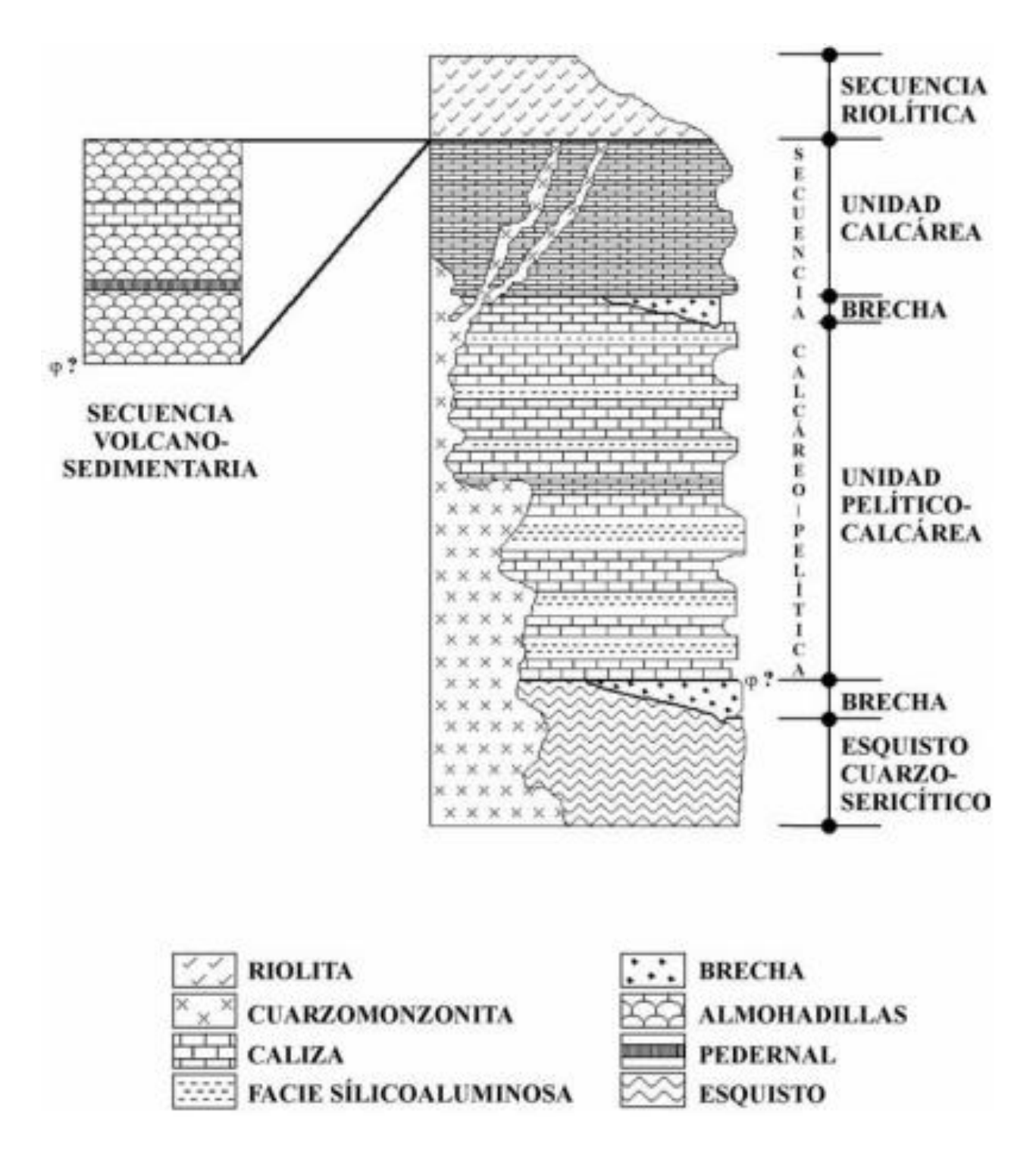

Figura 4.3.1.1 Secuencia litológica del área de Francisco I. Madero, Zacatecas. (Yta *et al*, 2003).

#### **4.3.2 Estructuras geológicas**

En la zona de estudio la secuencia del Mesozoico fue afectada, al menos por dos etapas de deformación compresiva que originó plegamientos y fallamiento tipo inverso. Dichos eventos de deformación tuvieron lugar principalmente durante el Cretácico y principios del Cenozoico y son más notorios dentro de la secuencia volcanosedimentaria. (Tristán *et al.* 2012)

Después de este último evento comprensivo perteneciente a la orogenia Laramide, ocurrió una fase de deformación transtensiva que seccionó la sierra en cinco bloques y que están separados por las fallas La Cantera, Mala Noche, Veta Grande, Pánuco y Casa de Cerros. (Tristán *et al.* 2012)

La zona estudiada se localiza dentro de la región de la provincia de Cuencas y Sierras, se caracteriza principalmente por la presencia de un graben desarrollado principalmente desde el Oligoceno. Las fallas de esta zona norte de la sierra Zacatecana presentan un rumbo promedio de N48°W.

#### **4.3.3 Edafología**

Según el Instituto Nacional de Estadística y Geografía (2010) (Figura 4.3.3.1), en el municipio de Francisco I. Madero se encuentran los siguientes tipos de suelo:

- Phaeozem, un grupo de suelos que posee gran acumulación de materia orgánica, son suelos fértiles que se encuentran en el horizonte más superficial, que, son considerados los más aptos para soportar gran variedad de cultivos. Abarcan el 51.2% del municipio.
- Leptosol, abarcan el 20.9% del municipio y son suelos que presentan una potencialidad baja para los cultivos debido al tipo de material que posee, ya que cuenta con rocas duras y acomodadas de manera continua y se localiza principalmente en las zonas con mayor pendiente.
- Kastañozem, como su nombre suena "castaña" hace inferencia al color del suelo, en este caso a un castaño, pardo oscuro, de igual manera se considera un suelo con alto índice de materia orgánica, se encuentra regularmente en zonas de llanura y por tanto pueden almacenar pequeños cultivos o pastizales.
- Calcicol, son considerados suelos calcáreos con buena retención de humedad, son pobres en su contenido de materia orgánica y sufren deficiencia de nutrientes, por tanto, no son aptos para cultivos.

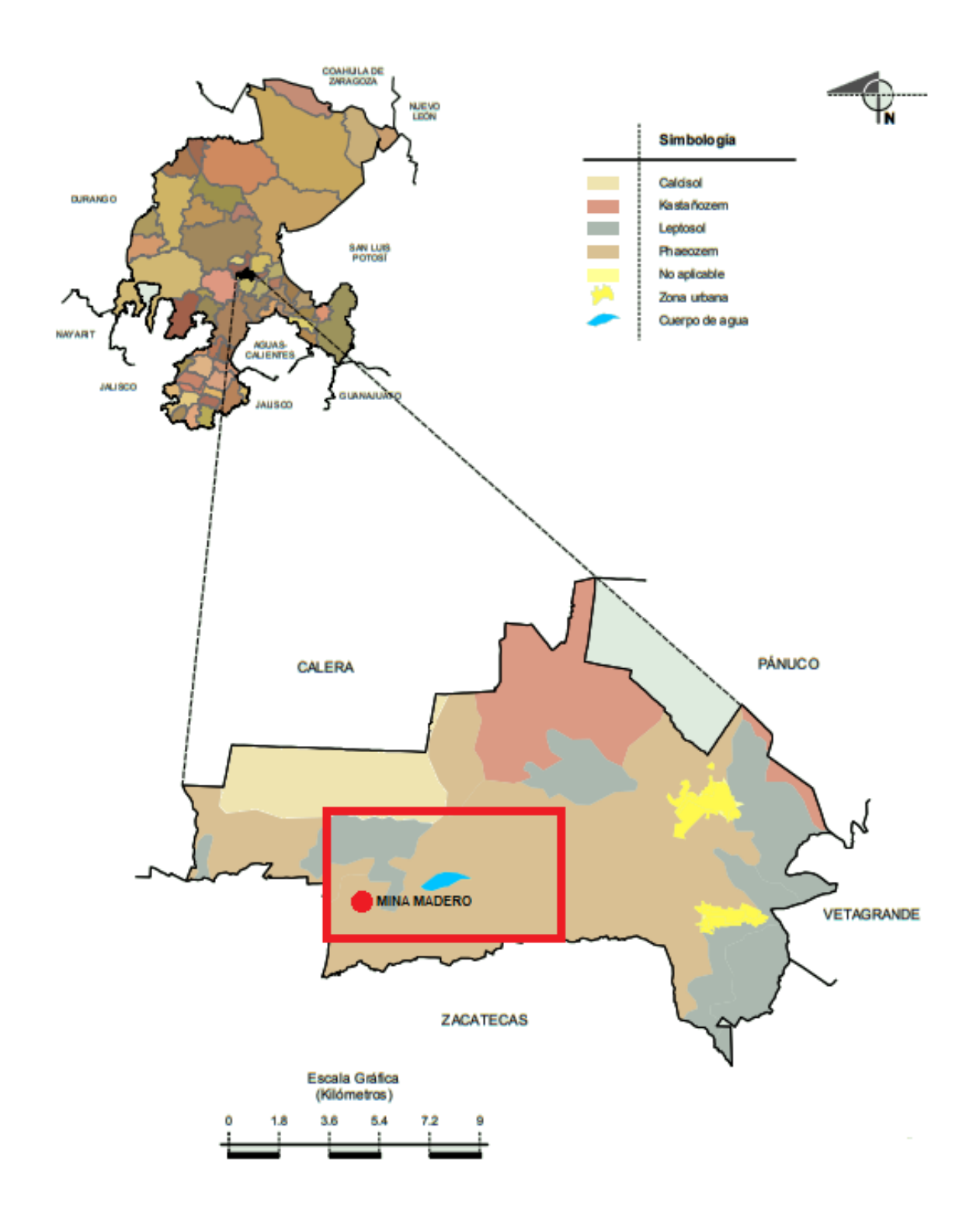

Figura 4.3.3.1. Representación de los suelos que conforman el municipio de Francisco I. Madero, así como los que componen el área de estudio, (INEGI, 2010).

#### **5. METODOLOGÍA DE LA INVESTIGACIÓN**

El presente trabajo de investigación corresponde a un proyecto que está encaminado al desarrollo de propuestas con índole biológico y que busca la resolución de problemas relacionados con la contaminación de zonas mineras.

Durante el desarrollo del presente proyecto se realizaron diversas estrategias para la observación, interpretación y análisis de la zona contaminada de Francisco I. Madero, Zacatecas, tal como se describe en este capítulo.

#### **5.1 Lectura e interpretación de textos relacionados con la temática de minería en México enfocada a la presencia de contaminantes**

Para el desarrollo de esta actividad se realizó una búsqueda de información, principalmente artículos relacionados con trabajos en el sector minero – ambiental, posteriormente su lectura e interpretación. Esta búsqueda se hizo en diversas plataformas académicas de diversas universidades, entre ellas la Universidad Nacional Autónoma de México.

#### **5.2 Análisis de contaminantes presentes en el área de estudio**

Con el análisis de dicha información se realizó un estudio general de la formación, composición y evolución geológica del estado de Zacatecas y de la zona de Francisco I. Madero, donde se encontraron 3 principales metales pesados como contaminantes que afectan drásticamente las áreas alrededor de la mina Madero y que albergan un gran conjunto de cultivos y áreas de vegetación.

#### **5.3 Uso de softwares**

Para realizar la evaluación de dichas áreas de cultivo y pastizal a los alrededores de la mina se hizo uso de diversos softwares y plataformas en línea, esto para la descarga de la base de datos y su previa configuración y visualización. Estos fueron:

Climate Engine, es una plataforma de cómputo en la nube para la visualización y consulta de información de imágenes satelitales, lo cual simplifica el proceso de procesamiento de la información. (https://climateengine.com/)

SAGA GIS es un SIG orientado al cálculo geoespacial que permite visualizar y procesar imágenes satelitales, con el cual se realizó una configuración de distintas composiciones de rasters. [\(https://saga-gis.sourceforge.io/\)](https://saga-gis.sourceforge.io/)

Google Earth Engine es una plataforma de cómputo en la nube desarrollada por Google que contiene un gran catálogo de misiones satelitales y productos globales. Esta fue la plataforma más importante para el desarrollo del proyecto. (https://earthengine.google.com/)

#### **5.3.1 Google Earth Engine**

Google Earth Engine es una plataforma de cómputo en la nube que fue diseñada para poder almacenar y procesar grandes conjuntos de datos (a escala de petabytes), es decir que con ayuda de esta plataforma se tiene acceso a bases de datos a escala planetaria almacenadas en los servidores de Google. Las características más importantes de la plataforma son:

1. Acceso directo a bases de datos (Figura 5.3.1.1)

Conjuntos de datos de diversas categorías (imágenes multiespectrales, imágenes climatológicas, mapas de uso de suelo, registros geofísicos, densidad, entre otros).

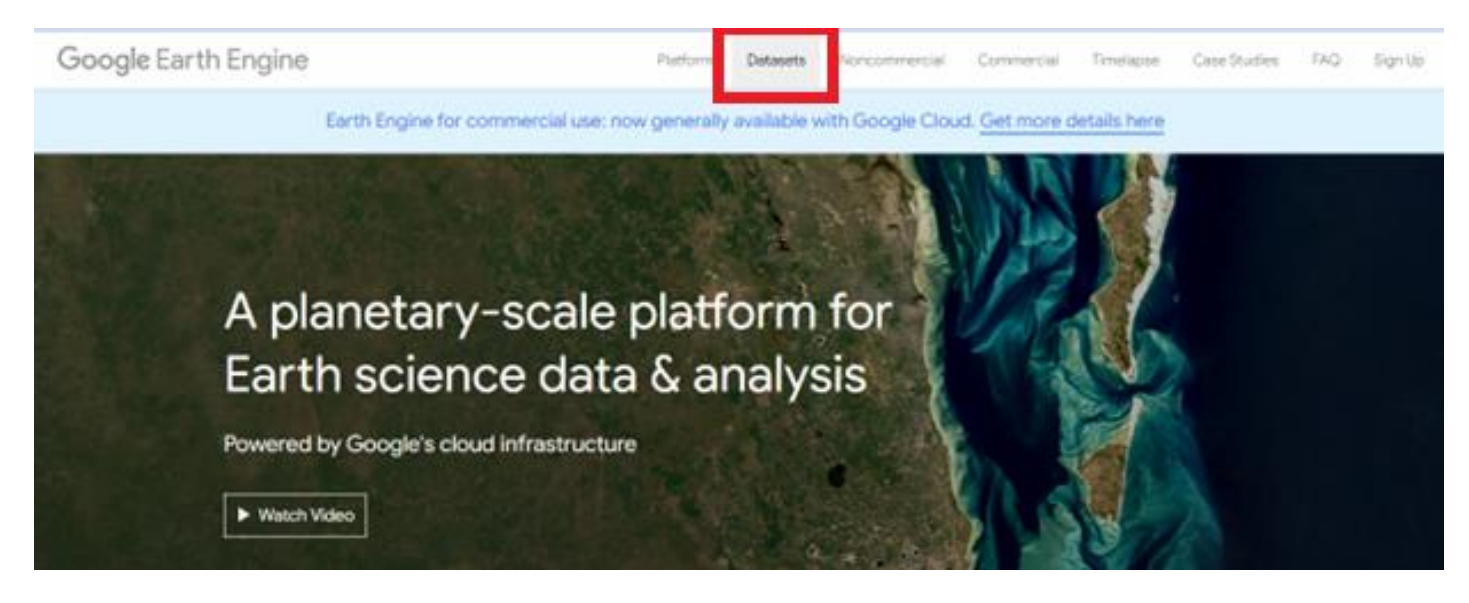

Figura 5.3.1.1 Ingreso a Datasets de Google Earth Engine

2. Muestra de ejemplos para el uso de las bases de datos (Figura 5.3.1.2)

Permite visualizar y copiar códigos de programación para el análisis de los diversos conjuntos de datos, además muestra los nombres del conjunto de datos para poder trabajar dentro del editor.

| Earth Engine Data Catalog                                                                                                    | Q Search | <b></b> Español ▼ |
|----------------------------------------------------------------------------------------------------|----------|-------------------|
| <b>Browse by tags</b><br><b>MODIS</b><br><b>View all datasets</b><br>Landsat<br><b>Sentinel</b><br><b>API Docs</b><br>Home                                                                                                    |          |                   |
| Explore in Earth Engine                                                                                                    |          |                   |
| var dataset = ee.ImageCollection('LANDSAT/LC09/C02/T1_L2')<br>.filterDate('2022-01-01', '2022-02-01');<br>// Applies scaling factors.<br>function applyScaleFactors(image) {<br>var opticalBands = image.select('SR_B.').multiply( $0.0000275$ ).add( $-0.2$ );<br>var thermalBands = image.select('ST_B.*').multiply( $0.00341802$ ).add( $149.0$ ); |          | ΦO                |
| return image.addBands(opticalBands, null, true)<br>.addBands(thermalBands, null, true);                                                                                                    |          |                   |
| dataset = dataset.map(applyScaleFactors);                                                                                                    |          |                   |
| var visualization = $\{$<br>bands: ['SR_B4', 'SR_B3', 'SR_B2'],                                                                                                    |          |                   |
| min: 0.0,<br>$max: 0.3$ ,<br>y.                                                                                                    |          |                   |

Figura 5.3.1.2 Visualización de ejemplos de código

#### 3. Editor de código (Figura 5.3.1.3)

Ésta es considerada la característica más importante de la plataforma, ya que permitirá al usuario procesar la información mediante algoritmos desarrollados en el lenguaje de programación JavaScript.

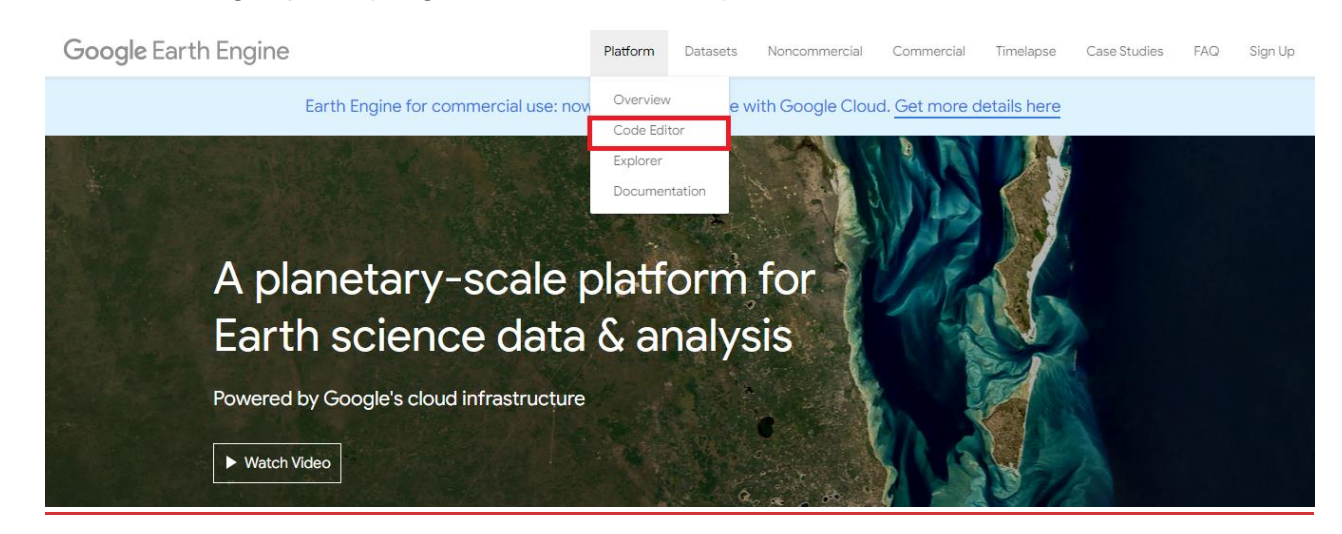

Figura 5.3.1.3 Página principal de Google Earth Engine

El Code Editor va a presentar los siguientes elementos: (Figura 5.3.1.4)

- 4. Mapa interactivo. Es el área donde se va a cargar la información para su posterior visualización.
- 5. Caja de herramientas. Es el acceso a herramientas funcionales, permitirá realizar dibujos y trazado de cuerpos geométricos, generar recortes de algún área en particular e incluso poder filtrar información de manera espacial.
- 6. Sección de búsqueda. Barra de búsqueda de base de datos con la información general del conjunto, ejemplos, entre otros.
- 7. Carpeta de usuario (OWNER). Guardado directo de códigos.
- 8. Consola de visualización de resultados. Dentro de este campo se va a poder imprimir el código y visualizarlo de manera detallada.

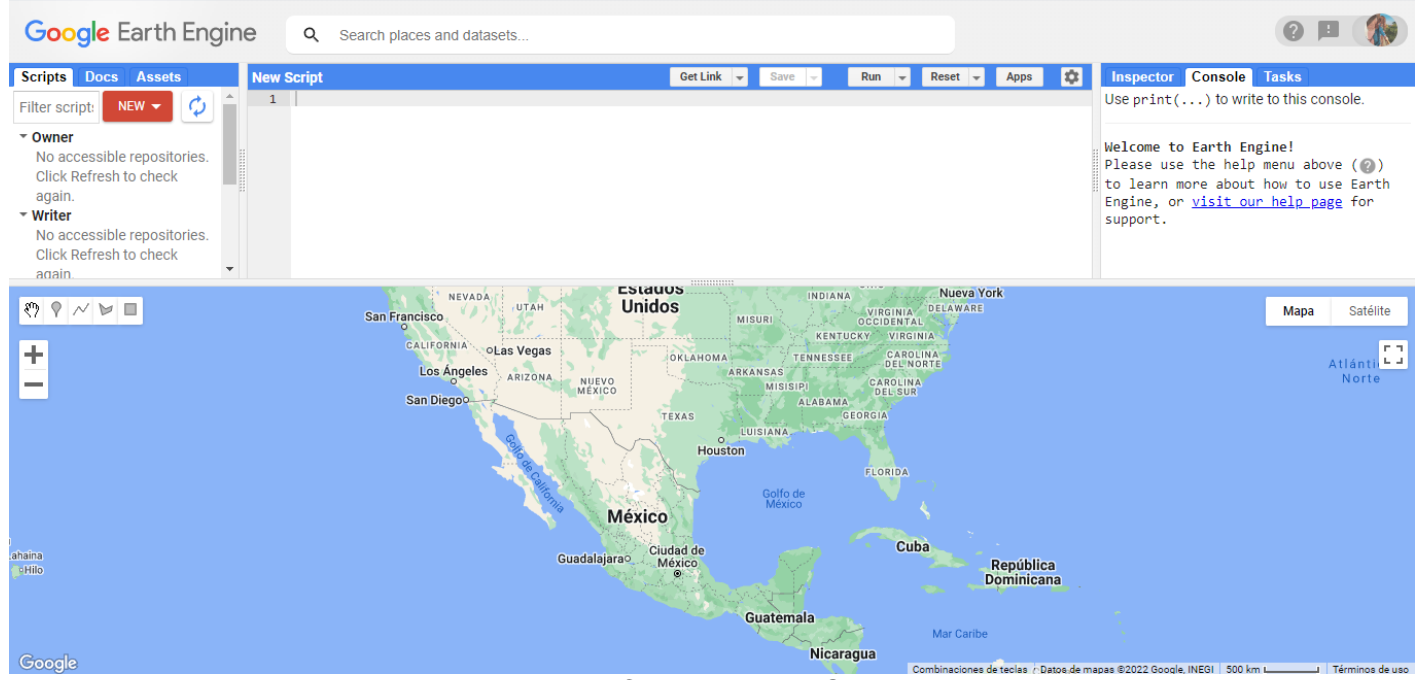

Figura 5.3.1.4 Code Editor de Google Earth Engine

#### **5.4 Cálculo de índices espectrales**

A partir de las imágenes multiespectrales, como Landsat, se pueden obtener índices derivados de operaciones aritméticas entre la reflectancia para distintas longitudes de onda, a los cuales se les conoce como índices espectrales. Estos sintetizan la información recopilada por los sensores, y permiten resaltar características de los objetos sobre la superficie terrestre.

Dentro de esta sección se analizaron los diversos índices espectrales y se realizó una selección de aquellos que pudieran representar de una mejor manera la evolución vegetal y de suelo del área de estudio. A continuación, se describe a detalle el manejo de dichos índices o filtros dentro de las imágenes proporcionadas por los satélites Landsat 8 y 9.

#### **5.4.1 Índices Espectrales**

Existe una variedad de índices espectrales y cada uno de ellos puede realizar análisis en diversos aspectos, como lo es la vegetación, cuerpos de agua, presencia de nieve, estado del suelo, incendios, entre otros.

Algunos de los principales índices espectrales para el satélite Landsat 8 /9 y que se utilizaron dentro del proyecto son (USGS, 2019):

Normalized Difference Vegetation Index (NDVI)

Índice de Vegetación de la Diferencia Normalizada, se encarga de utilizar las bandas espectrales roja y la de infrarrojo cercano. Este índice está relacionado con la biomasa y la salud de la vegetación en un terreno. Los valores de NDVI altos (mayores a 0.5) van a reflejar más el espectro infrarrojo cercano, por lo tanto, serán resultados de una vegetación densa y saludable. La fórmula de este índice se representa de la siguiente manera:

$$
NDVI = \frac{(NIR - ROJO)}{(NIR + ROJO)}
$$

$$
NDVI (LANSAT 8/9) = \frac{(BANDA 5 - BANDA 4)}{(BANDA 5 + BANDA 4)}
$$

Soil Adjusted Vegetation Index (SAVI)

Es el Índice de Vegetación Ajustado al Suelo y esta muestra una ligera variación respecto al NDVI, su función es evitar ciertas distorsiones en el análisis de la vegetación cuando esta se encuentra sobre suelos expuestos. Este índice se suele utilizar para el análisis de vegetación en etapas iniciales de crecimiento o en zonas de vegetación dispersa. Su fórmula es:

$$
SAVI = \frac{NIR - ROJO}{NIR + ROJO + L}(1 + L)
$$

$$
SAVI (LANDSAT 8/9) = \frac{BANDA 5 - BANDA 4}{BANDA 5 + BANDA 4 + L} (1 + L)
$$

La variable L es la encargada de amortiguar la presencia del suelo a través de valores comprendidos entre 0 para zonas con una densidad vegetal alta y 1 para zonas con densidad vegetal baja. De esta manera, ante suelos con presencia de desarrollo vegetativo, el factor L toma valor 0 inalterando la ecuación, cuando exista vegetación en desarrollo con afluencia de exposición del suelo el factor L tomara valor 1 y cuando se presenten suelos medianamente expuestos adoptarán un valor L igual a 0.5.

▪ Normalized Difference Moisture Index (NDMI)

Es el Índice de Diferencia Normalizada de Humedad y se utiliza para determinar el contenido de agua de la vegetación, es una relación entre los valores NIR y SWIR de forma tradicional. Su fórmula es:

$$
NDMI = \frac{NIR - SWIR}{NIR + SWIR}
$$

$$
NDMI (LANDSAT 8/9) = \frac{BANDA 5 - BANDA 6}{BANDA 5 + BANDA 6}
$$

Bare Soil Index (BSI)

Índice de suelo desnudo, es un indicador numérico que hace una combinación de bandas espectrales azules, rojas e infrarrojas para capturar las diversas variaciones del suelo. Las bandas infrarrojas de onda corta y las bandas rojas se utilizan para cuantificar la composición mineral del suelo, mientras que las bandas azules y las infrarrojas cercanas se utilizan para mejorar la presencia de vegetación. Su fórmula es:

$$
BSI = \frac{(ROIA + SWIR) - (NIR + AZUL)}{(ROIA + SWIR) + (NIR + AZUL)}
$$

$$
BSI (LANDSAT 8) = \frac{(BANDA 6 + BANDA 4) - (BANDA 5 + BANDA 2)}{(BANDA 6 + BANDA 4) + (BANDA 5 + BANDA 2)}
$$

#### **5.5 Enlace del código**

Los códigos desarrollados para este trabajo utilizando Google Earth Engine se han puesto a disposición del público en un repositorio de GitHub:

#### **[https://github.com/Angeilica/C-digo-ndices-Espectrales\\_TESIS\\_UNAM.git](https://github.com/Angeilica/C-digo-ndices-Espectrales_TESIS_UNAM.git)**

Con lo anterior se pretende que cualquier interesado pueda replicar algunos de los resultados obtenidos en este trabajo.

#### **5.6 Obtención de variaciones de clima, precipitación y vegetación**

Con la recopilación de información de los diversos textos se pudo realizar una guía de plantas estructuradas dentro de la zona, así como también sus principales características, distribución y capacidad de absorción.

Los datos de precipitación diaria de los últimos 10 años fueron obtenidos del producto Climate Hazards Center InfraRed Precipitation with Station data (CHIRPS) (Funk et al., 2015) mediante la plataforma de Google Earth Engine. CHIRPS es una base de datos quasi-global con una resolución de 6x6 km2. Esta información fue recolectada para un punto dentro de la zona minera bajo estudio.

Con las imágenes obtenidas del código de Google Earth Engine, se pudieron observar características importantes de la zona de estudio, entre ellas la variación del clima, precipitación y sobre todo el índice de vegetación, en donde se realizó una comparación de cinco puntos importantes dentro de la zona, como el área de jales, las zonas de cultivo, la mina, algunos cuerpos de agua y las zonas de vegetación aparentemente sana.

Con esta evaluación de puntos se obtuvieron sus respectivas firmas espectrales, con la finalidad de conocer e interpretar la variación del desarrollo de la vegetación a lo largo de un cierto periodo de tiempo, asimismo analizar el potencial uso del suelo para aplicar las técnicas de fitorremediación.

#### **5.7 Fitorremediación como propuesta**

Con base en los resultados obtenidos mediante el análisis de variaciones de clima, precipitación y vegetación se llegó a una propuesta de remediación de la zona, se enfoca en la posibilidad de requerir de la técnica de fitorremediación y que tan objetiva puede llegar a ser mediante la aplicación de todos los puntos anteriores.

#### **6. RESULTADOS**

#### **6.1 Análisis del clima y vegetación con datos de percepción remota**

El municipio de Francisco I. Madero, debido a su ubicación geográfica, hay un clima semiseco templado y presenta lluvias en verano, muestra temperaturas entre 14° y 18° C, mientras que los límites de precipitación van de 400 a 500 mm.

Se utilizó un conjunto de imágenes preprocesadas de Landsat 8 y 9 para realizar esta evaluación con ayuda de las plataformas Earth Explorer, Climate Engine y Google Earth Engine. Dentro de estas plataformas se cargó la base de datos de Landsat y se aplicaron algunos filtros espaciales para delimitar el área geográfica de interés.

Se realizó una comparación de imágenes satelitales de dos períodos: la primera corresponde cuando la minera inició sus actividades; la segunda cuando estas actividades concluyeron; los periodos de fechas son los siguientes:

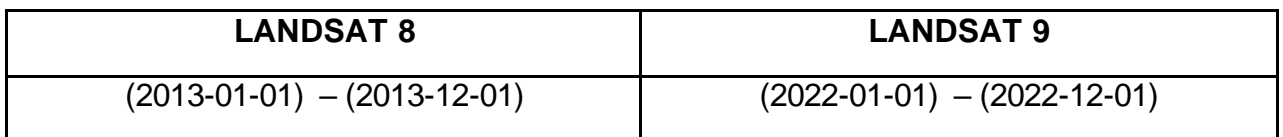

Con el código desarrollado en Google Earth Engine se exportaron las bandas espectrales de las imágenes para realizar la comparación y evolución de la zona de estudio a partir del año 2013 hasta finales del año 2022. Los resultados se describen a continuación.

# **6.1.1 Composición natural (RGB) LANDSAT 8 y 9**

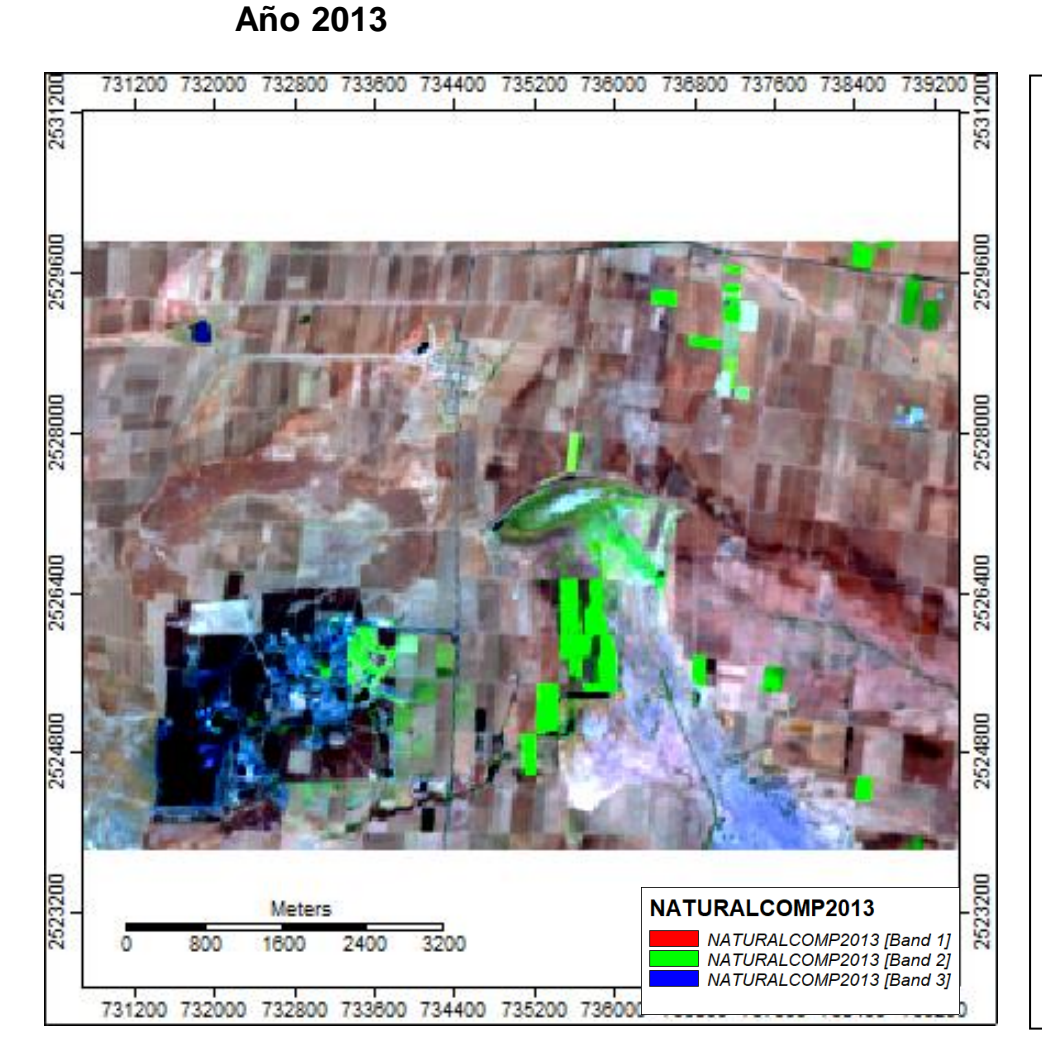

#### **INTERPRETACIÓN**

Las imágenes de color natural representan la reflectancia proyectada por la combinación las bandas rojas, la verde y la azul. Esta combinación va a refleja el color real o natural de la zona con tonalidades equivalentes a las que podrían observar los humanos o una cámara fotográfica convencional.

En la composición se puede observar poca vegetación, resaltada en color verde intenso. Los colores marrones muestran una mayor área sin cobertura vegetal, mientras que la presa La Colorada presenta en color azul claro, pero esta se ve cubierta por vegetación en gran parte de su área.

La vegetación natural más densa se localiza a los alrededores de la presa y siguiendo los arroyos El Crespo y La Joya, con dirección SW – NE. Mientras que las áreas de cultivos se aprecian como rectángulos de color verde intenso.

Figura 6.1.1 Composición natural Landsat 8 y 9 (2013)

## **6.1.2 Composición natural (RGB) LANDSAT 8 y 9**

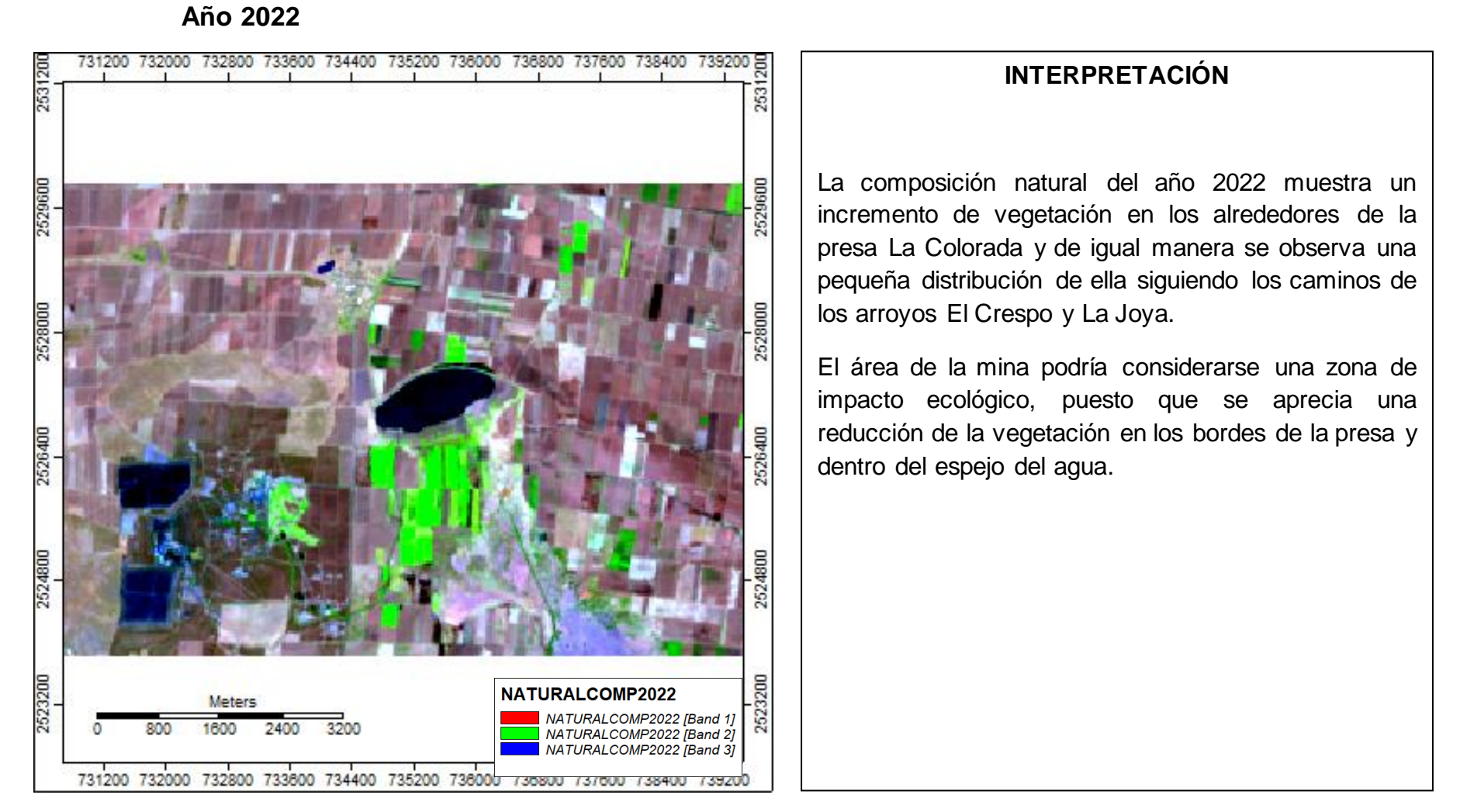

Figura 6.1.2 Composición natural Landsat 8 y 9 (2022)

**6.1.3 Índice NDVI LANDSAT 8 y 9**

**Año 2013**

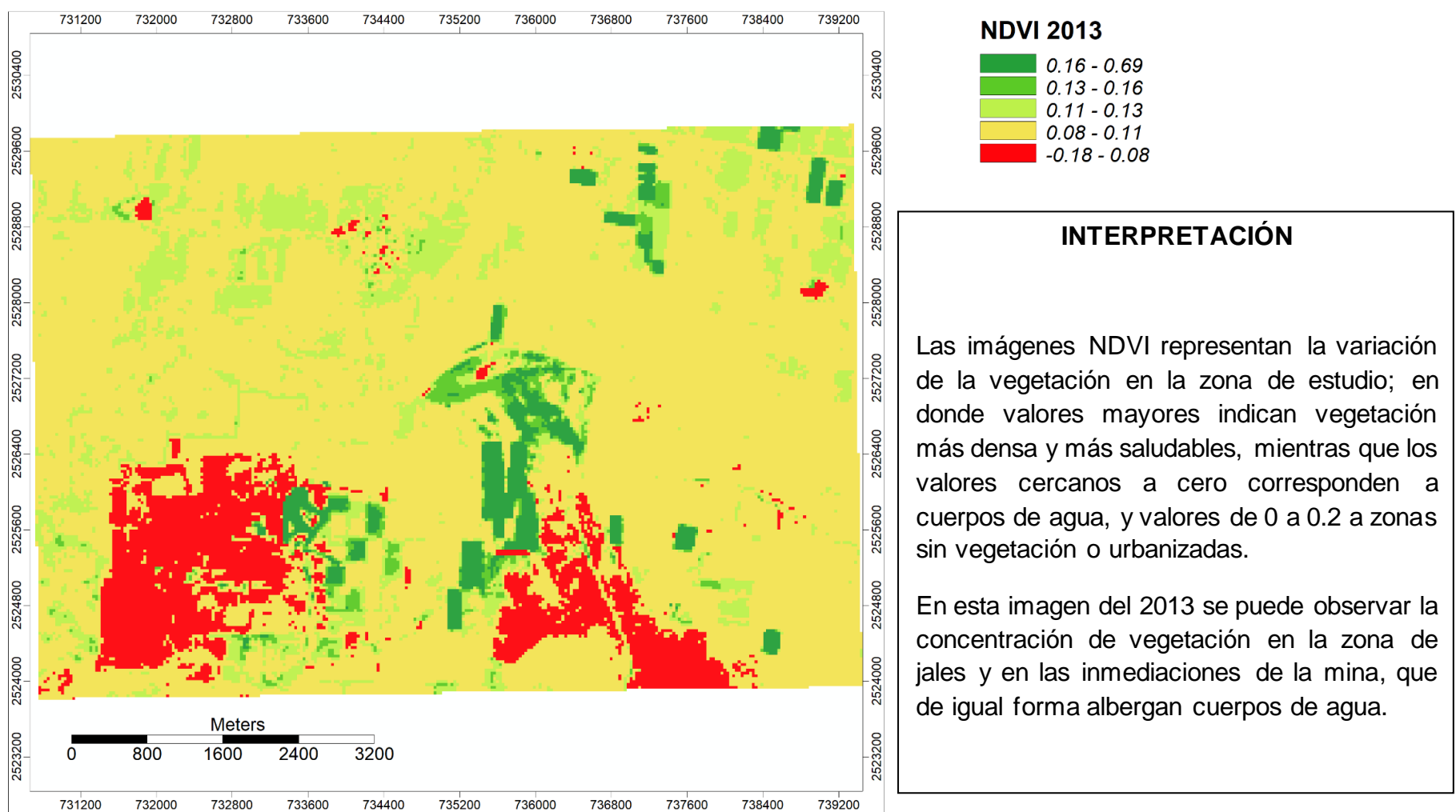

Figura 6.1.3 Índice NDVI Landsat 8 y 9 (2013)

#### **6.1.4 Índice NDVI LANDSAT 8 y 9 Año 2022**

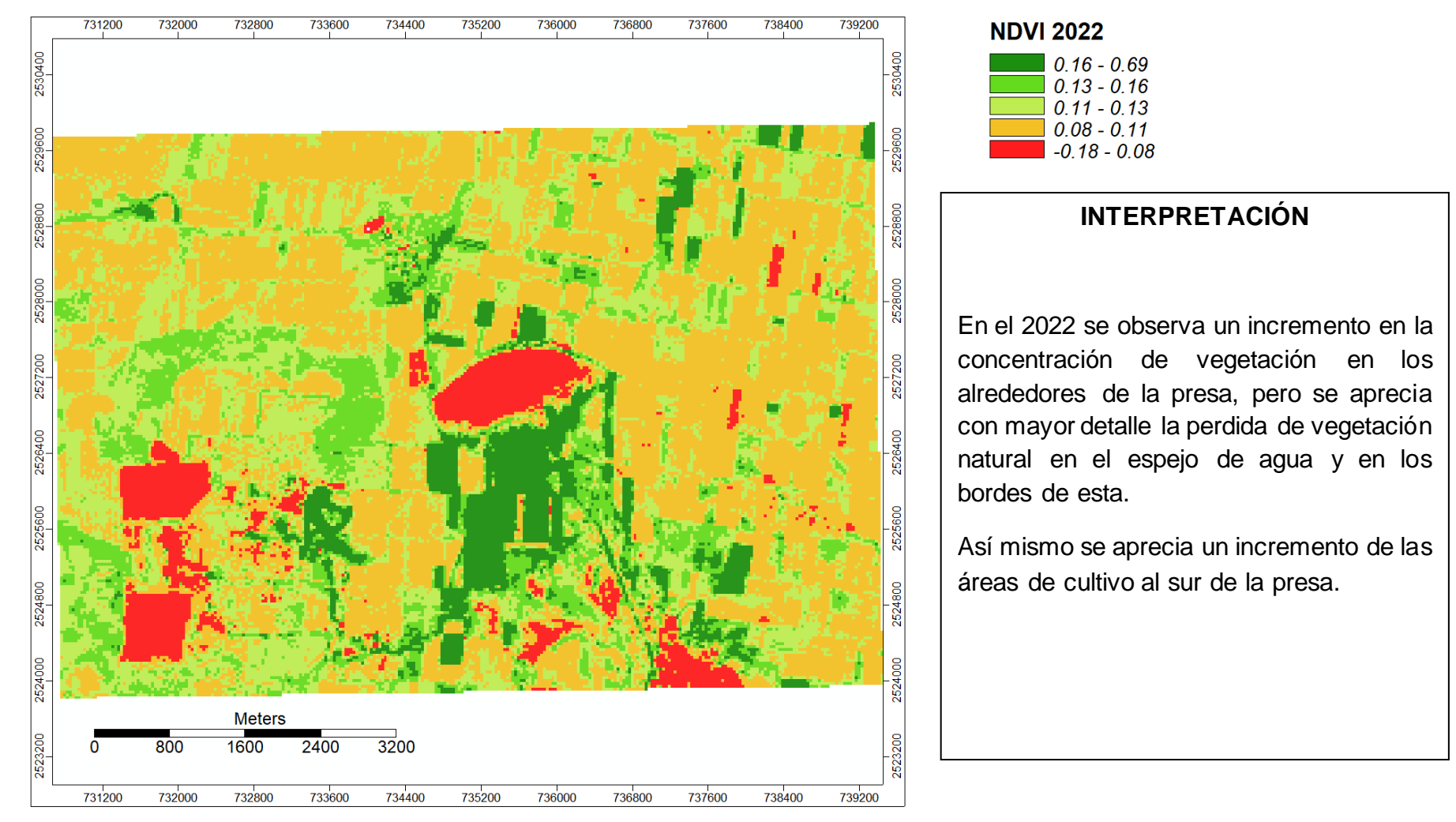

Figura 6.1.4 Índice NDVI Landsat 8 y 9 (2022)

### **6.1.5 Índice SAVI LANDSAT 8 y 9**

 **Año 2013**

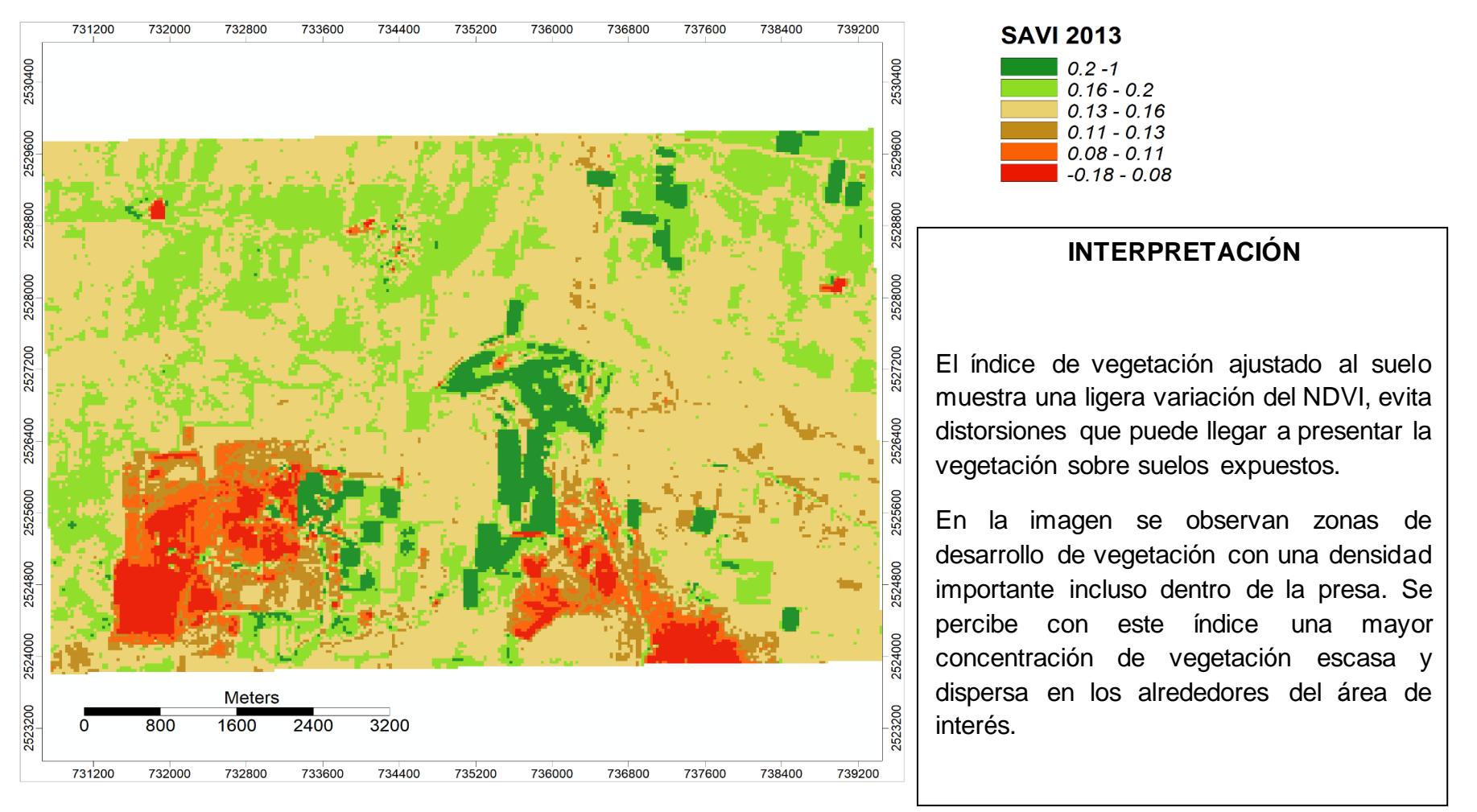

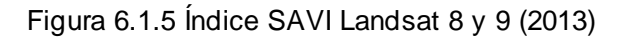

#### **6.1.6 Índice SAVI LANDSAT 8 y 9 Año 2022**

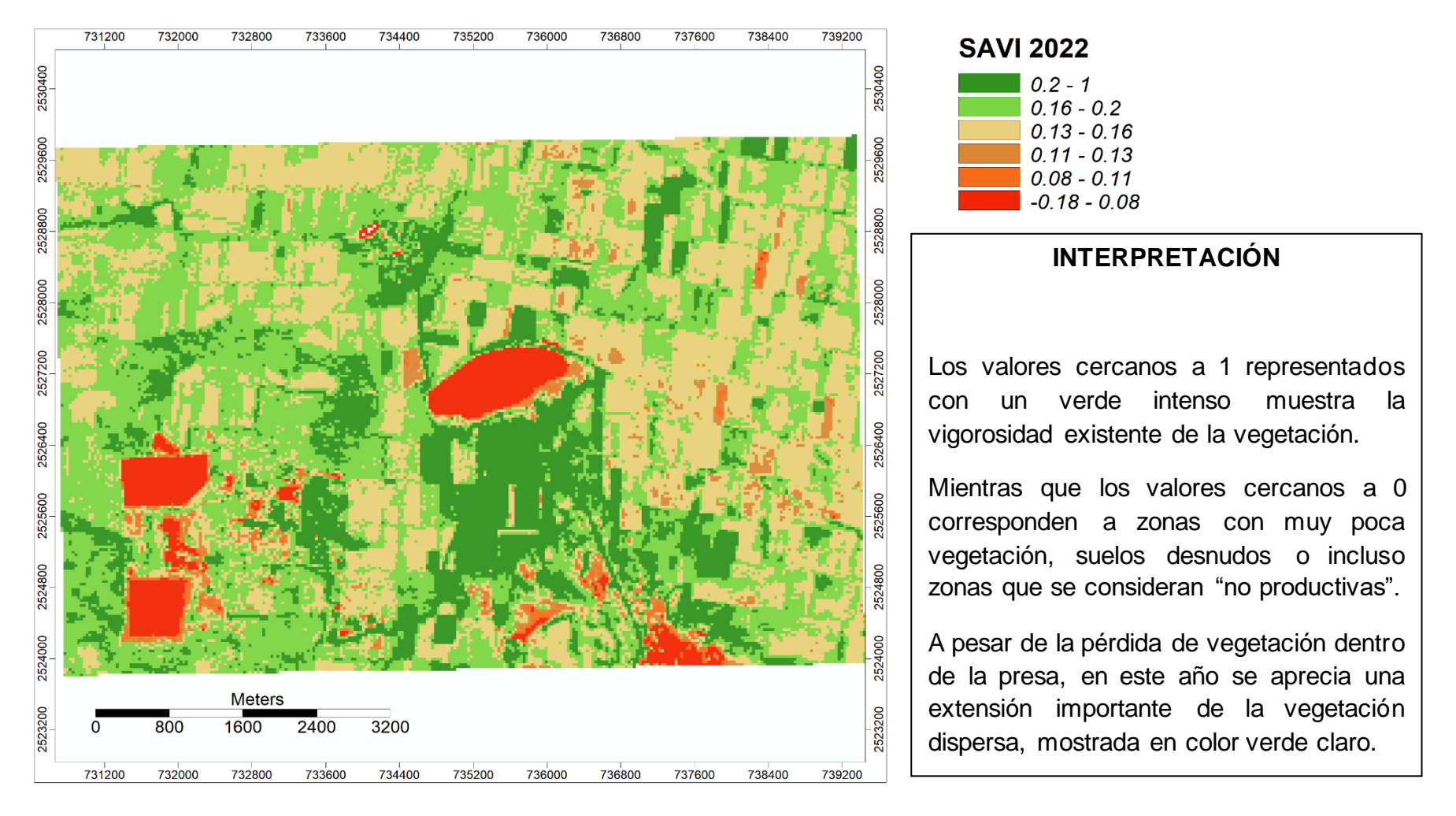

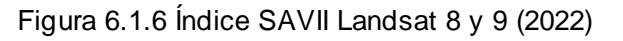

#### **6.1.7 Índice NDMI LANDSAT 8 y 9 Año 2013**

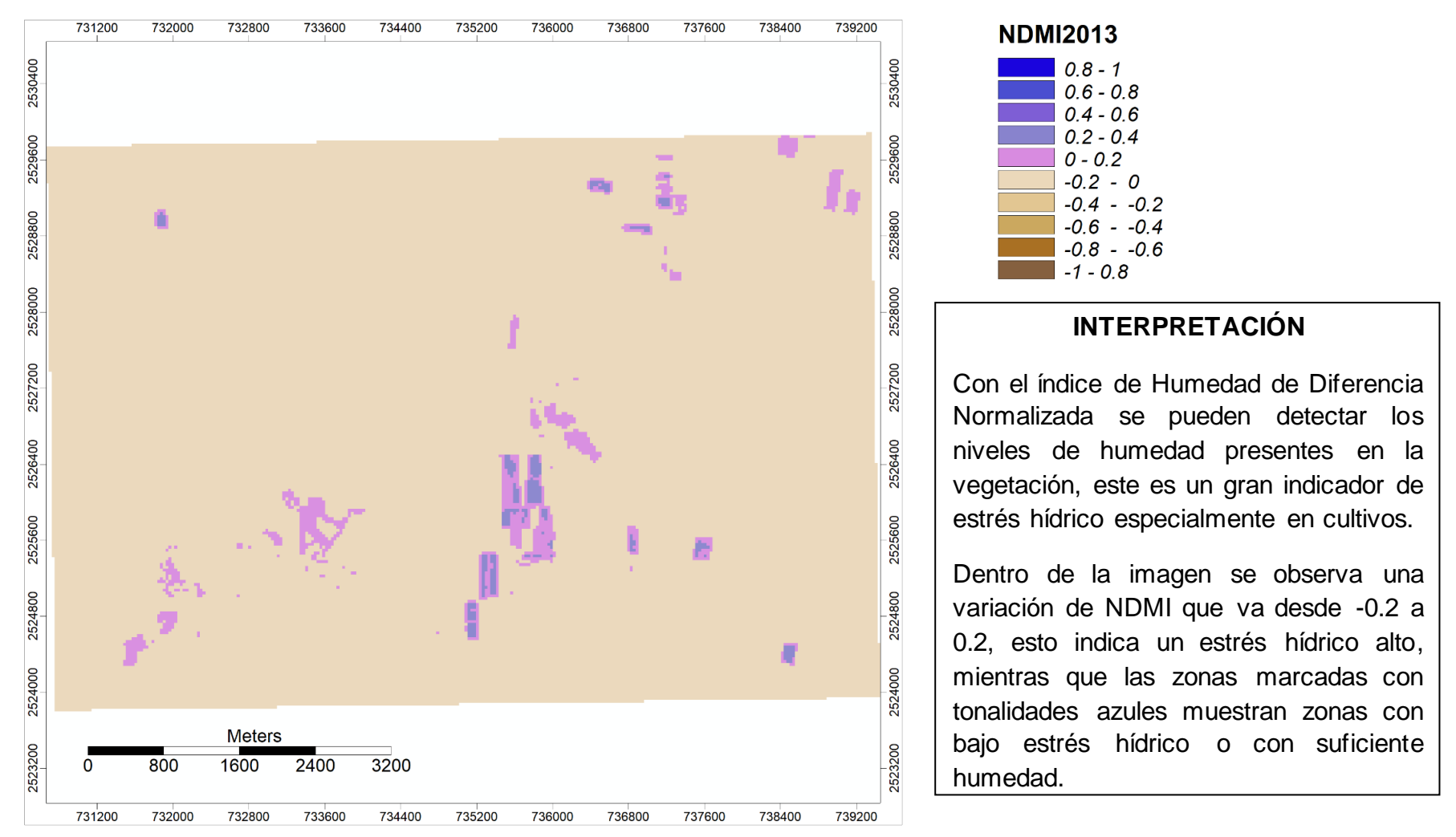

Figura 6.1.7 Índice NDMI Landsat 8 y 9 (2013)

#### **6.1.8 Índice NDMI LANDSAT 8 y 9 Año 2022**

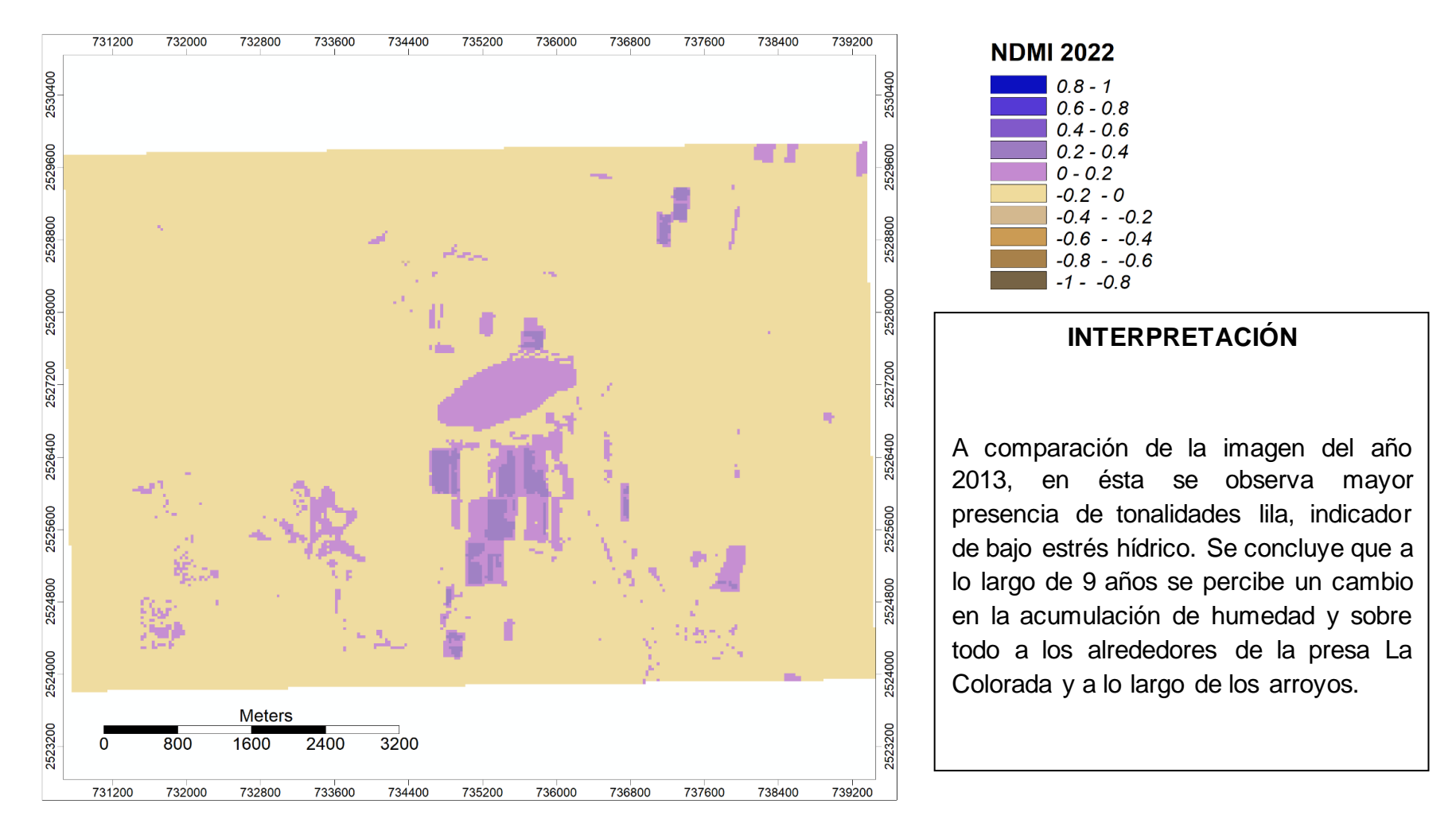

Figura 6.1.8 Índice NDMI Landsat 8 y 9 (2022)

### **6.1.9 Índice BSI LANDSAT 8 y 9 Año 2013**

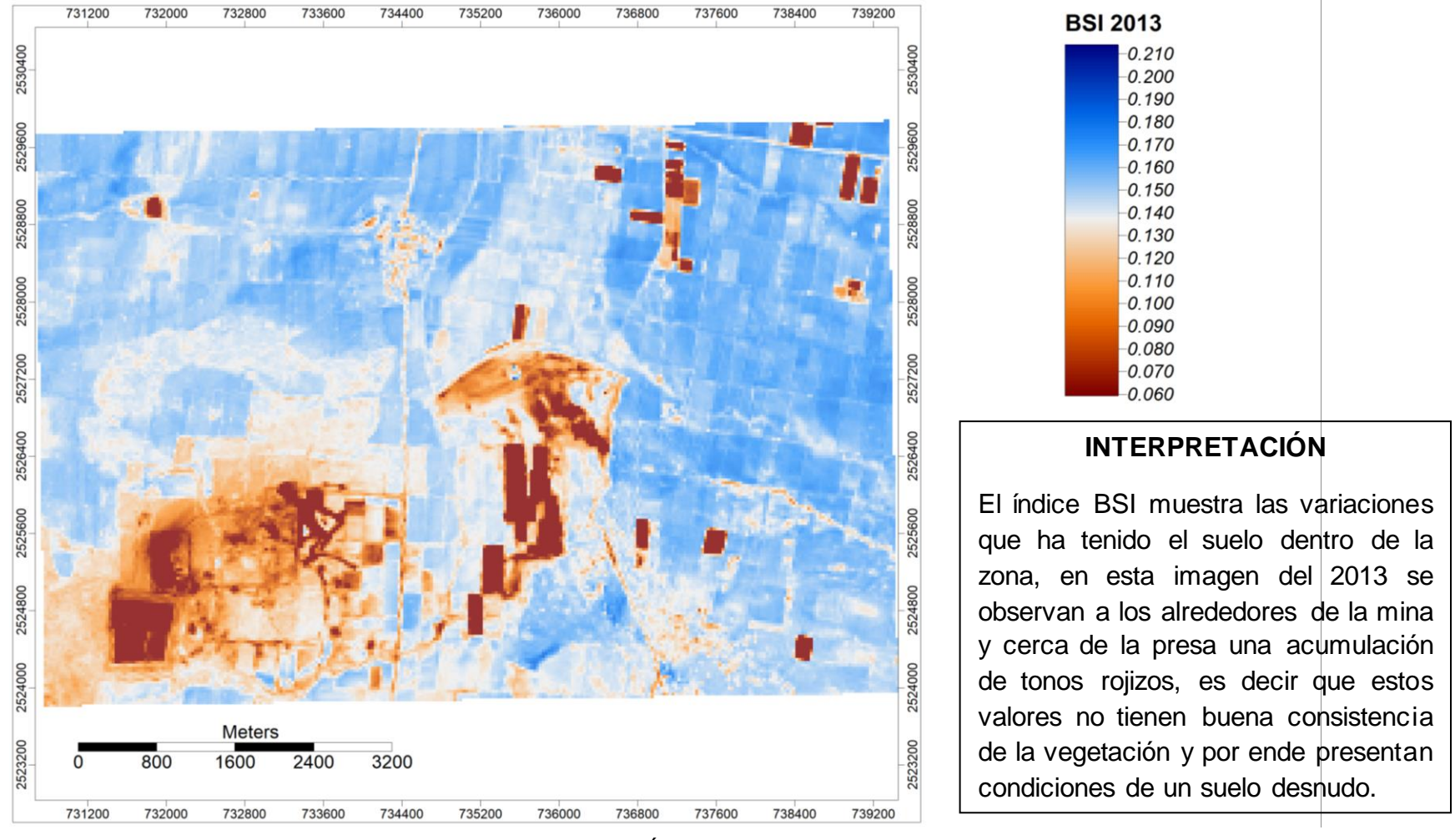

Figura 6.1.9 Índice BSI Landsat 8 y 9 (2013)

#### **Año 2022 BSI 2022**  $0.210$  $0.200$  $0.190$  $0.180$  $0.170$  $0.160$  $0.150$  $0.140$  $0.130$  $0.120$  $0.110$  $0.100$  $0.090$  $0.080$  $0.070$  $0.060$ **INTERPRETACIÓN** Para el año 2022 se identificó un decremento de las áreas de suelo desnudo a lo largo de las zonas de cultivo. Estos datos muestran como evolucionó la zona desde la apertura y cierre de la mina. En general, un aumento de vegetación en Meters los alrededores de la presa, pero una pérdida notable dentro de ella.

**6.1.10 Índice BSI LANDSAT 8 y 9**

Figura 6.1.10 Índice BSI Landsat 8 y 9 (2022)

#### **6.2 Análisis NDVI con Climate Engine**

Se realizó un análisis de la variación temporal de los valores de NDVI contra la variación de precitación mensual y anual para el periodo 2013 – 2022, con el propósito de visualizar si el crecimiento (o decremento) de la vegetación están asociadas a la climatología. Con esto se evalúan cuáles son las zonas más propensas a que se tenga un desarrollo óptimo de la vegetación y poder considerar en aplicar o hacer uso de la técnica de fitorremediación en la zona para poder reestructurar los suelos y reducir el impacto ambiental, así como también favorecer a las poblaciones cercanas y fomentar la agricultura.

Se seleccionaron 5 puntos importantes de la zona para su estudio y comparación de firmas espectrales. Estos se muestran en la Tabla 6.2.1 y en la Figura 6.2.1.

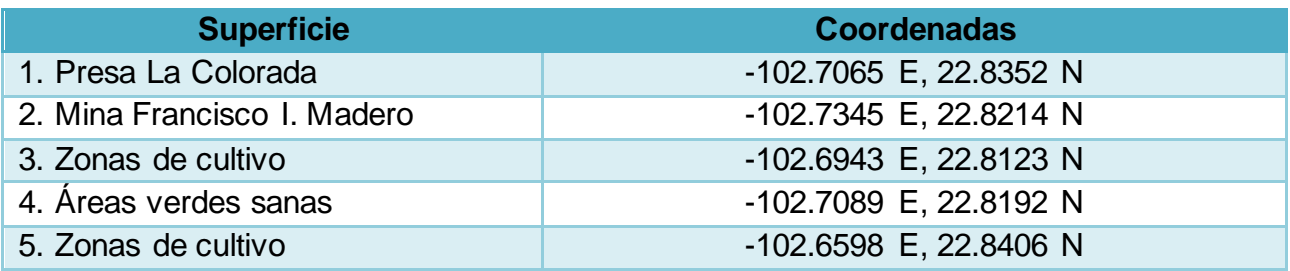

Tabla 6.2.1 Superficies seleccionadas para la evaluación del NDVI.

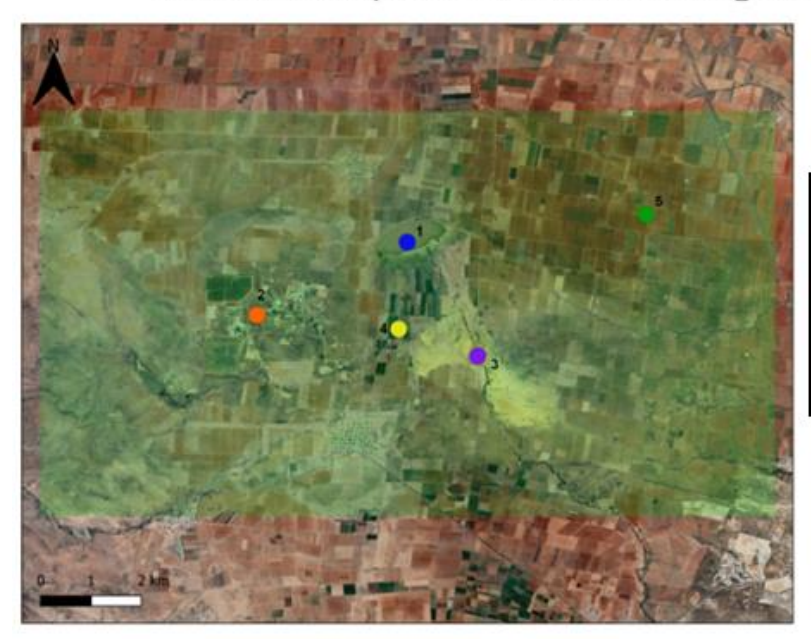

#### Ubicación de puntos con Climate Engine

PUNTO 1: Presa "La Colorada" **PUNTO 2: Mina Madero PUNTO 3: Zonas de Cultivo PUNTO 4: Áreas verdes sanas PUNTO 5: Zonas de cultivo** 

Figura 6.2.1 Ubicación de zonas importantes para la evaluación del NDVI.

En la Figura 6.2.2 se observan las variaciones de la precipitación mensual y las variaciones del NDVI a escala mensual de los puntos de interés a partir del año 2013 al 2022 l. De esta información se deduce lo siguiente:

- Se observa que la variación de NDVI en los puntos 2 ubicado en la mina Madero y 5 ubicado en las áreas de cultivo son prácticamente similares, caen en valores de 0.30 a 0.60, esto nos indica un porcentaje bajo a medio en vegetación, incluso indica que la vegetación se encuentra en las primeras fases de desarrollo o que en definitiva son áreas no productivas. Comparando dichos puntos con la precipitación mensual, se observa que esta vegetación depende de la cantidad de precipitación para su desarrollo, de tal manera que entre el 2019 y 2020 la disminución de la precipitación mensual limitó en gran medida el desarrollo de la vegetación.
- La firma espectral del punto 1 ubicado en la presa "La Colorada" muestra en su mayoría valores negativos, lo cual indica la presencia de agua y de igual forma muestra un incremento de volumen en los meses lluviosos. Esta acumulación de agua no se mantiene constante en ningún punto, ya que entre los años 2014 – 2015 se presentó una primera reducción considerable de precipitación. La variación del NDVI dentro de la presa indica que la vegetación suele crecer en los meses lluviosos, pero esto se ha reducido, de tal manera que desde el 2020 no se aprecia que exista vegetación abundante debido a los valores pequeños (<0.1) de NDVI.
- En la firma espectral del punto 4 ubicado en las áreas de cultivos a lo largo de los arroyos se observa similar que en los puntos 2 y 5, con una secuencia relacionada con la disponibilidad de precipitación. Sin embargo, a inicios del 2020 se aprecia un cambio en los patrones del NDVI en el punto 4 hacia valores que se mantienen mayores a 0.4, lo cual es un indicio de un cambio de cultivos de temporal a cultivos por riego, permitiendo que estos se mantengan en desarrollo durante periodos de estiaje o de baja precipitación.

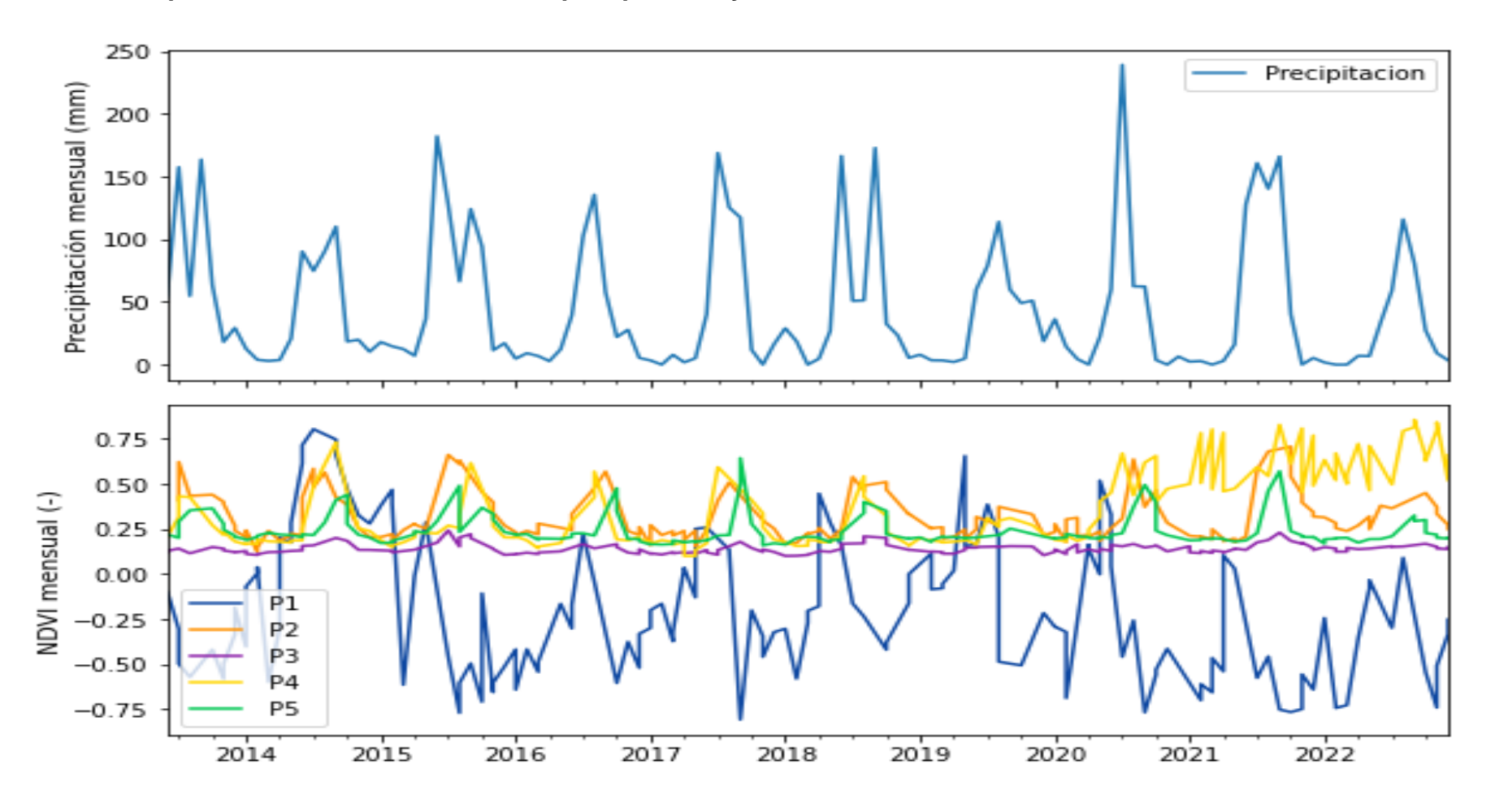

• **Comparación mensual del índice de precipitación y NDVI**

Figura 6.2.2 Comparación mensual del índice de precipitación y NDVI

En la figura 6.2.3 se observa una comparación anual de la variación del NDVI y la precipitación anual en los puntos seleccionados. A partir de estos resultados se concluye lo siguiente:

- Comparando a la firma espectral de la precipitación anual y a la firma de NDVI del punto 1 se observa a detalle la reducción del porcentaje de agua en la presa "La Colorada", este decremento tuvo mayor importancia a finales del año 2019 y hasta la actualidad.
- El NDVI del punto 2 ubicado en la Mina Francisco I. Madero y punto 5 ubicado en las zonas de cultivo se mantienen relativamente constante, con rangos de 0.30 a 0.40 y es un indicador de vegetación que se encuentra moderadamente sana.
- El NDVI del punto 3 ubicado en la zona de jales a comparación de las demás zonas tomadas en superficie, se observan valores de 0 a 0.1, lo que confirma la ausencia de vegetación o vegetación estresada con valores de NDVI relativamente constantes desde el año 2013 y hasta la actualidad.
- En el punto 4 se observa una variación constante del NDVI desde el 2013, con valores de 0.2 – 0.3. Sin embargo, a principios del año 2019 se muestra un incremento de vegetación con valores mayores a 0.5, lo cual nos indica la presencia de vegetación aparentemente sana.

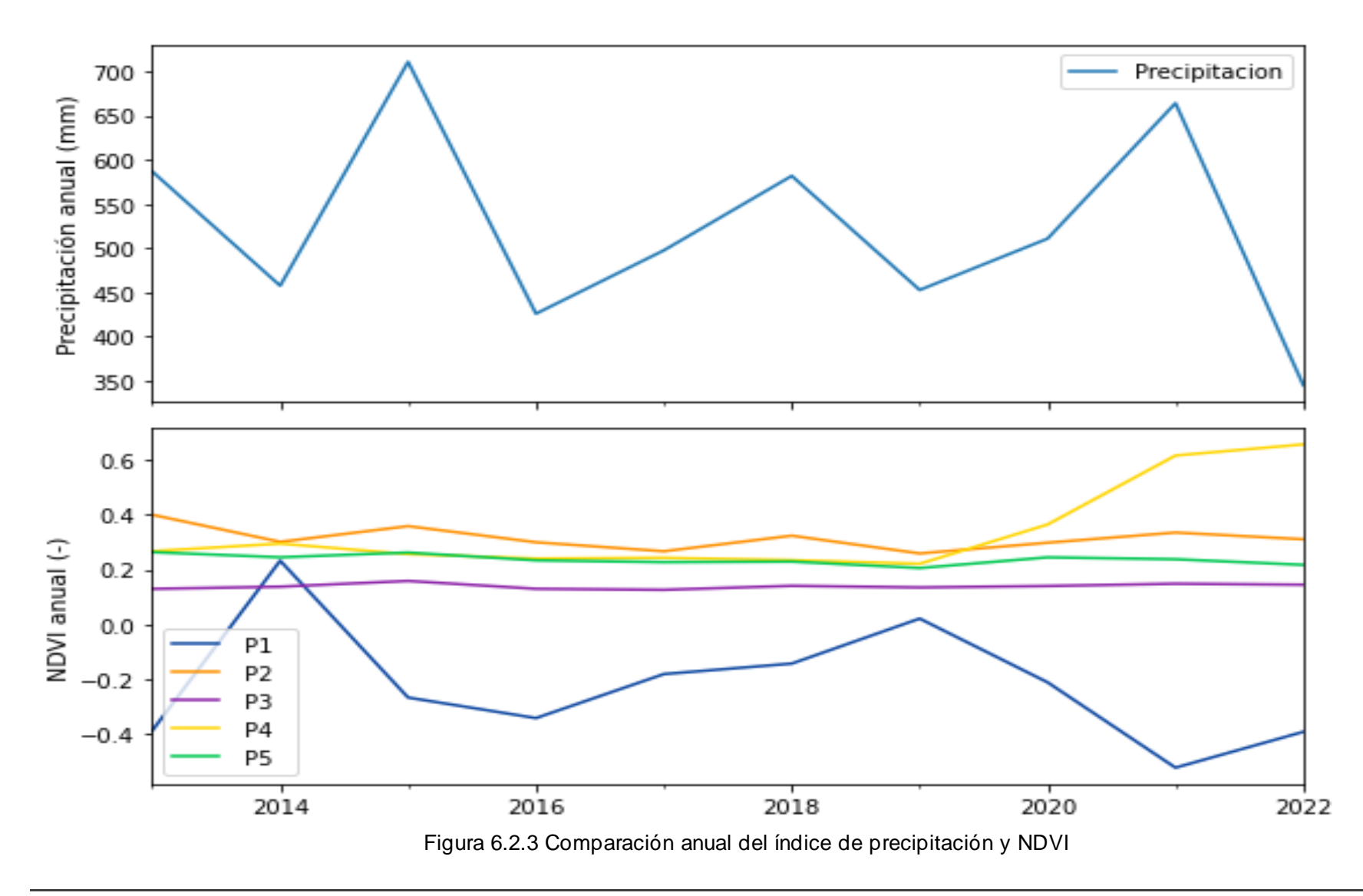

• **Comparación anual del índice de precipitación y NDVI (Figura 6.2.3)**

#### **7. DISCUSIÓN**

La zona de estudio localizada en el municipio de Francisco I. Madero se puede considerar como una zona con alteraciones en sus suelos, ya que según los análisis realizados estos son susceptibles a procesos de meteorización debido a la poca densidad de vegetación, al clima seco que se presenta, la nueva producción de suelo y a la reducción de precipitación en la zona. Estos factores producen una degradación que inhibe el desarrollo de especies vegetales.

Se ha notado un cambio en la cobertura de suelo desde el cierre de operaciones de la mina, por lo que es posible que en algunos años las condiciones de esta zona logren mejorar y promover la retención de agua y la distribución de más vegetación. Se identificaron partes de la zona de estudio con potencial para la aplicación de la técnica de fitorremediación, con base a la evolución que ha presentado la vegetación desde el año 2013 y hasta finales del año 2022 a partir de imágenes satelitales. Estas zonas corresponden a las áreas más alejadas de la zona de jales y cercanas a la presa "La Colorada", esto por la posible disponibilidad de aguas con mala calidad que se presentan en la zona y que proveerían un mejor desarrollo de algunas especies de plantas hiperacumuladoras de metales pesados, pero igualmente un riesgo para la población y el ecosistema.

En la zona de la mina a partir de las imágenes de NDVI muestran una evolución favorable del crecimiento de la vegetación, ya que se muestra ese estrés en el suelo y la concentración de metales pesados que abarcan nuestra zona de estudio que promueven la generación de suelos desnudos o con tendencia a la meteorización se va diseminando poco a poco, es decir que empieza a almacenar características similares a las más alejadas, como por ejemplo las zonas de cultivo. Por otro lado, la vegetación dentro de la presa y en sus bordes ha disminuido en los últimos años, lo cual podría ser un indicio de que el agua contenida en la presa puede tener mala calidad, por lo que podría implicar riesgos para el ecosistema y para la salud.

El municipio de Francisco I. Madero puede lograr la remediación de sus suelos en un futuro si se aplican las técnicas correctas y se lleva su tratamiento hasta el final. Este estrés que presenta dentro de las instalaciones de la mina se debe al espacio en donde se realizan las actividades de producción, extracción y de beneficio del mineral. Se requiere un periodo largo para que la naturaleza pueda renovar las características originales, por lo que es importante el promover estas técnicas de fitorremediación en el área, para la búsqueda de la salud e integridad del medio ambiente y sobre todo para el aprovechamiento humano.

#### **CONCLUSIONES**

En el sitio caracterizado se encontraron diversas anomalías ambientales a lo largo del terreno, donde influyen diversos factores, la precipitación, la composición mineral, las características ambientales, entre otros. Se puede deducir con base a las investigaciones aledañas a la zona minera (Salas *et al*. 2017) que hay proporciones de suelo con posibles concentraciones de metales pesados y que podrían sobrepasar los limites permisibles señalados en la NOM – 147 – SEMARNAT/SSA1 – 2004 y que posiblemente la concentración de metales este presente de igual forma cerca de la mina de Francisco I. Madero, principalmente en las zonas del SW y SE del terreno, dichas zonas son la planta de operaciones de la mina y la presa de jales.

Estas áreas presentan potencial para la aplicación de la técnica de fitorremediación para la absorción y degradación de los metales pesados que se encuentran presentes en el suelo, haciendo uso de algunas especies de plantas locales como por ejemplo *Buddleja scordioides* y el *Amaranto Híbrido* ya que son especies definidas como hiperacumuladoras en la zona y que no tienen mucha necesidad de humedad para poder tener un desarrollo óptimo y presentan una gran capacidad de absorción de Pb y Zn.

Con base en los estudios realizados sobre el inicio de operaciones de la minera Francisco I. Madero y los estudios de teledetección a sus alrededores, se concluye que las condiciones en el sitio son adecuadas para proponer el método de fitorremediación, ya que se tomaron en cuenta diversos factores:

- 1. La vegetación muestra una recuperación natural incluso ante la presencia de metales pesados, cuyo crecimiento se ve más bien afectado por la climatología. También se aprecia que se han podido llevar actividades agrícolas en las inmediaciones de la zona afectada.
- 2. La selección de las plantas locales que requieren poca humedad para desarrollarse ha mostrado capacidades de recuperación, incluso durante periodos de poca precipitación.

El uso de la percepción remota mostró ser una herramienta importante para el desarrollo de un estudio de la cobertura del terreno, ya que aporta datos para conocer la evolución y la posible aplicación de nuevas tecnologías sustentables para el medio ambiente. Dichos estudios son requeridos para iniciar la caracterización de un sitio contaminado, ya que permiten visualizar la evolución espacial y temporal en grandes extensiones.

Se concluye que, así como la minería es una actividad de gran importancia económica también es causante de afectaciones al ambiente y en este caso a los suelos en la zona de Francisco I. Madero, por ende, estas acumulaciones de metales pesados y las bajas precipitaciones en el municipio han contribuido al deterioro de los suelos y acuíferos.

Se recomienda por otro lado realizar mediciones in situ de contaminantes para corroborar lo que se ha observado a través de las imágenes satelitales de Landsat. Particularmente, llama la atención el deterioro de la vegetación dentro y en los bordes de la presa, lo cual podría indicar que el agua presenta mala calidad y que representa un riesgo para el ecosistema y la población cercana.

Esta investigación demuestra claramente que se necesitan más estudios no tan específicos para conocer la flora en México y si hay plantas hiperacumuladoras, como también estudios para conocer a detalle los mecanismos por los cuales las plantas hiperacumulan diversos materiales tóxicos. Hay un gran catálogo de plantas que aún se siguen estudiando y que son prometedoras para la restauración del medio ambiente, México es una nación con una diversidad enorme, geológica y ecológica, y es posible que a lo largo de los años estos sitios que han sido abandonados puedan rehabilitarse para que sea de gran aprovechamiento para la naturaleza.

También es importante que México avance en la normativa hacia la parte del resguardo ambiental, que las instituciones sean más conscientes de lo que esto implica, poner límites y responsabilidades a las diversas industrias para cumplir de una manera segura los protocolos que se les solicitan y generar menos impacto a la naturaleza.

#### **FUENTES DE INFORMACIÓN**

- **Arjona H. (1996)**. Toma, transporte y metabolismo del agua y nutrientes en la planta. 13, 138 – 141.
- **Bernal, A. (2014)**. Fitorremediación en la recuperación de suelos: una visión general, Revista de Investigación Agraria y Ambiental 5,2.
- **Biblioteca Digital de la Medicina Tradicional Mexicana, UNAM. (2009)**. <http://medicinatradicionalmexicana.unam.mx/apmtm/index.html>
- **Burckhardt, C. (1905)**. La faune marine du Trias superieur de Zacatecas, Mexico: Boletín del Instituto Geológico de México, 21, 44 p.
- **Canet, C., Camprubí, A., González, E., Linares, C., Alfonso, P., Piñeiro, F., Ledesma, R. (2009)**. Mineral assemblages of the Francisco I. Madero Zn – Cu – Pb – (Ag) deposit, Zacatecas, México: Implications for ore deposit genesis, Ore Geology Reviews, 35, 423 – 435. <https://doi.org/10.1016/j.oregeorev.2009.02.004>
- **Consejo de Recursos Minerales (1991)**. Monografía Geológico-Minera del Estado de Zacatecas. 1ra Edición. México. Pp. 33-34, 115-116, 119-120, 101
- **Comisión Nacional para el Conocimiento y Uso de la Biodiversidad, CONABIO (2014)**. Método de Evaluación Rápida de Invasividad (MERI) para especies exóticas en México.<http://sivicoff.cnf.gob.mx/>
- **Comisión Nacional para el Conocimiento y Uso de la Biodiversidad, CONABIO (2020)**. La biodiversidad en Zacatecas: Estudio de Estado.
- **Covarrubias, S., Peña, J., (2017)**. Contaminación ambiental por metales pesados en México: Problemática y estrategias de fitorremediación. <https://doi.org/10.20937/RICA.2017.33.esp01.01>
- **Cunningham, S.D., Berti, W.R., Huang, J.W. (1995)**. Phytoremediation of contaminated soils. Trends Biotechnol. 13, 393- 397. [https://doi.org/10.1016/S0167-7799\(00\)88987-8](https://doi.org/10.1016/S0167-7799(00)88987-8)
- **Delgadillo, A., González, C., Prieto, F., Villagómez, J., Acevedo, O. (2011)**. Fitorremediación: una alternativa para eliminar la contaminación. Tropical and Subtropical Agroecosystems. Universidad Autónoma del Estado de Hidalgo, Instituto de Ciencias Básicas e Ingeniería, Centro de Investigaciones Químicas. [Archivo PDF]
- **Diario Oficial de la Federación (2021)**. Programa Nacional de Remediación de Sitios Contaminados 2021-2024. [https://www.dof.gob.mx/nota\\_detalle.php?codigo=5634656&fecha=05/11/2021#gs](https://www.dof.gob.mx/nota_detalle.php?codigo=5634656&fecha=05/11/2021#gsc.tab=0) [c.tab=0](https://www.dof.gob.mx/nota_detalle.php?codigo=5634656&fecha=05/11/2021#gsc.tab=0)
- **Diez Lázaro, F.J., (2008)**. Fitocorrección de suelos contaminados con metales pesados: evaluación de plantas tolerantes y optimización del proceso mediante prácticas agronómicas. Universidad de Santiago de Compostela. Departamento de Edafoloxía y Química Agrícola. Tesis doctoral, p. 32 <http://hdl.handle.net/10347/2540>
- **Doménech, X. (1995)**. La química del suelo: El impacto de los contaminantes. [https://es.scribd.com/document/427414101/Quimica-del-Suelo-El-impacto-de-los](https://es.scribd.com/document/427414101/Quimica-del-Suelo-El-impacto-de-los-contaminantes-Xavier-Domenech)[contaminantes-Xavier-Domenech](https://es.scribd.com/document/427414101/Quimica-del-Suelo-El-impacto-de-los-contaminantes-Xavier-Domenech)
- **Elwes J. (1999)**. Principios de Biorrecuperación, Mac Graw Hill, México, Pp. 275
- **Estrada, A. (2001)**. Impactos de la inversión minera canadiense en México: Una primera aproximación. Fundar, Centro de Análisis e Investigación, A. C. Pp. 3-4. [http://es.scribd.com/doc/43997897/Impactos-de-la-Inversion-Minera-canadiense](http://es.scribd.com/doc/43997897/Impactos-de-la-Inversion-Minera-canadiense-enMexico-Una-Primera-Aproximacion)[enMexico-Una-Primera-Aproximacion](http://es.scribd.com/doc/43997897/Impactos-de-la-Inversion-Minera-canadiense-enMexico-Una-Primera-Aproximacion)
- **Facultad de Ciencias, UNAM. Laboratorio de plantas vasculares (2022)**. <http://biologia.fciencias.unam.mx/plantasvasculares/index.html>
- **Funk, C., Peterson, P., Landsfeld, M., Pedrero, D., Verdin, J., Shraddhan, Shukla., Husak, G., Rowland, J., Harrison, L., Hoel, A., Michaeles, J. (2015)**. The Climate Hazards Infrared Precipitation with Stations: A New Environmental Record for Monitoring Extremes. Scientific Data 2: 1–21.
- **Gregorio, A. Di., Jansen, L.J. (2000)**. Sistema de Clasificación de Cobertura del Suelo (LCCS).<http://www.fao.org/3/x0596e/x0596e00.htm>
- **Industrias Peñoles (2021)**. Unidad Minera Madero. [https://www.penoles.com.mx/nuestras-operaciones/unidades](https://www.penoles.com.mx/nuestras-operaciones/unidades-mineras/madero.html)[mineras/madero.html](https://www.penoles.com.mx/nuestras-operaciones/unidades-mineras/madero.html)
- **Hudson, N. (2006)**. Conservación del suelo. Editorial Reverté. Barcelona, España. Pp. 3-11
- **Instituto Mexicano de Tecnología del Agua, IMTA. (2023)**. Gobierno de México. http://aguaymineria.imta.mx/mineria/presas
- **Instituto Nacional de Ecología y Cambio Climático (2007)**. Tecnologías de remediación para suelos contaminados. <https://biblioteca.semarnat.gob.mx/janium/Documentos/Ciga/Libros2011/372.pdf>
- **Instituto Nacional de Estadística y Geografía INEGI (1995)**. Catálogo de Herbario INEGI Tomo II
- **Instituto Nacional de Estadística y Geografía INEGI (2010)**. Compendio de información municipal 2010 Morelos, Zacatecas.
- **Instituto Nacional de Estadística y Geografía INEGI (2020)**. Estadística de la Industria **Minero-metalúrgica** 2020. <https://www.inegi.org.mx/rnm/index.php/catalog/580>
- **Instituto Nacional de Estadística y Geografía INEGI (2005)**. Marco Geoestadístico Nacional 2005.<https://www.inegi.org.mx/temas/mg/>
- **Jiménez R. (2017)**. Introducción a la contaminación de suelos. Mundi-Prensa. España. 3-16
- **Krämer, U. (2010)**. Metal Hyperaccumulation in Plants. Annual Review of Plant Biology 61, 517–534. 10.1146/annurev-arplant-042809-112156
- **Lira, J. (1995)**. La Percepción Remota: Nuestros ojos desde el espacio. Fondo de Cultura Económica.
- **Landeros, o., Trejo, R., Reveles, M., Valdez, R., Arreola, J., Pedroza, A., Ruíz, J. (2011).** Uso potencial del Huizache (Acacia farnesiana L. Will) en la fitorremediación de suelos contaminados con plomo. Universidad Autónoma de Chapingo. Revista Chapingo Serie Ciencias Forestales y del Ambiente, 17, 11-20. doi:105154/r.rchscfa.2010.08.059
- **Londoño, L., Londoño, P., Muñoz, F. (2016)**. Los riesgos de los metales pesados en la salud humana y animal. [http://www.scielo.org.co/scielo.php?script=sci\\_arttext&pid=S1692-](http://www.scielo.org.co/scielo.php?script=sci_arttext&pid=S1692-35612016000200017) [35612016000200017](http://www.scielo.org.co/scielo.php?script=sci_arttext&pid=S1692-35612016000200017)
- **López S., Gallegos, M., Pérez, L., Gutiérrez, M. (2005)**. Mecanismos de fitorremediación de suelos contaminados con moléculas orgánicas xenobióticas. Programa de Doctorado en Biología Experimental, Universidad Autónoma Metropolitana. [Archivo PDF] [https://www.scielo.org.mx/pdf/rica/v21n2/0188-4999](https://www.scielo.org.mx/pdf/rica/v21n2/0188-4999-rica-21-02-91.pdf) [rica-21-02-91.pdf](https://www.scielo.org.mx/pdf/rica/v21n2/0188-4999-rica-21-02-91.pdf)
- **Martini, A., Bragachini, M., Bianchini, A., Martellotto, E., Méndez, A. (2020)**. Percepción remota. Proyecto Agricultura de Precisión INTA Manfredi. [https://1library.co/document/q2krod2q-autores-bragachini-martini-andres](https://1library.co/document/q2krod2q-autores-bragachini-martini-andres-proyecto-agricultura-precision-manfredi.html)[proyecto-agricultura-precision-manfredi.html](https://1library.co/document/q2krod2q-autores-bragachini-martini-andres-proyecto-agricultura-precision-manfredi.html)
- **McGehee, R.V. (1976)** Las rocas metamórficas del arroyo Pimienta, Zacatecas, Zac.: Boletín de la Sociedad Geológica Mexicana, 38 (1), 1-10.
- **Navarro, J. P., Aguilar, I., López, J. R. (2007)**. Aspectos bioquímicos y genéticos de la tolerancia y acumulación de metales pesados en plantas. Ecosistemas. 16: 10-25.
- **Nosetto, M., Brizuela, A., Aceñolaza, P. (2003)**. Obtención de firmas espectrales en forestaciones a partir de imágenes Landsat. Centro de Información tecnológica, revista internacional. <https://ri.conicet.gov.ar/handle/11336/81115>
- **Núñez, R., Meas, Y., Ortega, R., Olguín, E. (2004)**. Fitorremediación: Fundamentos y Aplicaciones. [Archivo PDF].
- **Observatorio de Conflictos Mineros de América Latina (2023)**. Base de datos de conflictos mineros en México. [https://mapa.conflictosmineros.net/ocmal\\_db-v2/](https://mapa.conflictosmineros.net/ocmal_db-v2/)
- **Olmos S., Bluhm J., Escalona, F. (2021)**. Reseña histórica y situación actual de la minería en Zacatecas; aspectos sociales, económicos y ambientales. [Archivo PDF]. Pp. 4821
- **Ramamoorthy, T.P., Bye, R., Lot, A., Fa, J. (1998)**. Diversidad Biológica de México: Orígenes y distribución. Instituto de Biología, Universidad Nacional Autónoma de México. Pp.744 [https://www.researchgate.net/publication/276295429\\_El\\_panorama\\_de\\_la\\_biodiv](https://www.researchgate.net/publication/276295429_El_panorama_de_la_biodiversidad_de_Mexico_una_revision_de_los_habitats_terrestres) [ersidad\\_de\\_Mexico\\_una\\_revision\\_de\\_los\\_habitats\\_terrestres](https://www.researchgate.net/publication/276295429_El_panorama_de_la_biodiversidad_de_Mexico_una_revision_de_los_habitats_terrestres)
- **Purves, D. (1977)**. The contamination of soil and food crops by toxic elements normally found in municipal wastewater and their consequences for human Health in wastewater renovation and reuse. [Archivo PDF].
- **Raskin, I., Kumar, N., Dushenkov, V., Salt, D.E. (1994)**. Bioconcentration of heavy metals by plants. Curr Opin Biotechnol. 5, 285-290. [https://doi.org/10.1016/0958-1669\(94\)90030-2](https://doi.org/10.1016/0958-1669(94)90030-2)
- **Reeves, R.D. (2006)**. Hyperaccumulation of trace elements by plants. 2, 68. [https://link.springer.com/chapter/10.1007/1-4020-4688-X\\_2](https://link.springer.com/chapter/10.1007/1-4020-4688-X_2)
- **Reeves, R.D. (2003)**. Tropical hyperaccumulators of metals and their potential for phytoextraction. Plant and Soil, 249, 57–65.
- **Reeves, R.D., van der Ent, A., Baker, A.J.M. (2018)**. Global Distribution and Ecology of Hyperaccumulator Plants pp. 75–92. [https://doi.org/10.1007/978-3-319-](https://doi.org/10.1007/978-3-319-61899-9_5) [61899-9\\_5](https://doi.org/10.1007/978-3-319-61899-9_5)
- **Reichenauer, T.G., Germida, J.J. (2008)**. Phytoremediation of organic contaminants in soil and groundwater. ChemSusChem. 1: 708- 717
- **Romero, F., Armienta, M., González, G. (2007)**. Solid pase control on the mobility of potentially toxic elements in an abandoned lead / zinc mine tailings impoundment, Taxco, México. Instituto de Geografía, Instituto de Geofísica, Universidad Nacional Autónoma de México. Applied Geochemistry 22, 109-127. [Archivo PDF].
- **Romero, F., Gutiérrez, M. (2010)**. Estudio de la peligrosidad de jales en dos zonas mineras localizadas en el sur y centro de México. Boletín de la Sociedad Geológica Mexicana, 62, 1, 43-53.
- **Ruelas, J., Páez, F., Ruiz, A.C., Zamora, N. (2011)**. Health risk associated to dietary intake of mercury in selected Coastal Areas of Mexico. Bull. Environ. Contam. Toxicol. 86, 180-188.
- **Salas, M., Mauricio, J.A., González, M.L., Vega, H.R., Salas, S. (2017).**  Accumulation and phytostabilization of As, Pb, and Cd in plants growing inside mine tailings reforested in Zacatecas, México. Universidad Autónoma de Zacatecas. Environmental Earth Sciencies, 76:806. https://doi.org/10.1007/s12665-0177139-y
- **Servicio Geológico Mexicano. (2020)**. Anuario Estadístico de la minería mexicana, 2019. [Archivo PDF]. [http://www.sgm.gob.mx/productos/pdf/Anuario\\_2019\\_Edicion\\_2020.pdf](http://www.sgm.gob.mx/productos/pdf/Anuario_2019_Edicion_2020.pdf)
- **Servicio Geológico Mexicano. (2020)**. Panorama Minero del Estado de Zacatecas. [Archivo PDF]<http://www.sgm.gob.mx/pdfs/ZACATECAS.pdf>
- **Singh, O.V., Jain, R.K. (2003).** Phytoremediation of toxic aromatic pollutants from soil. Applied and Microbiology Biotechnology. 63, 128- 135. https://doi.org/10.1007/s00253-003-1425-1
- **Unidades de Apoyo para el Aprendizaje de nivel medio superior (UAPA), Universidad Nacional Autónoma de México. (2021)**. El suelo. <https://uapas2.bunam.unam.mx/ciencias/suelo>
- **Vibrans, H. (2009)**. Asphodelus fistulosus. Malezas de México. [http://www.conabio.gob.mx/malezasdemexico/asphodelaceae/asphodelusfistulos](http://www.conabio.gob.mx/malezasdemexico/asphodelaceae/asphodelusfistulosus/fichas/ficha.htm) [us/fichas/ficha.htm](http://www.conabio.gob.mx/malezasdemexico/asphodelaceae/asphodelusfistulosus/fichas/ficha.htm)
- **Vibrans, H. (2009)**. Dalea bicolor. Malezas de México. [http://www.conabio.gob.mx/malezasdemexico/fabaceae/dalea](http://www.conabio.gob.mx/malezasdemexico/fabaceae/dalea-bicolor/fichas/ficha.htm)[bicolor/fichas/ficha.htm](http://www.conabio.gob.mx/malezasdemexico/fabaceae/dalea-bicolor/fichas/ficha.htm)
- **Vibrans, H. (2009)**. Acacia schaffneri. Malezas de México. [http://www.conabio.gob.mx/malezasdemexico/mimosaceae/acacia](http://www.conabio.gob.mx/malezasdemexico/mimosaceae/acacia-farnesiana/fichas/ficha.htm)[farnesiana/fichas/ficha.htm](http://www.conabio.gob.mx/malezasdemexico/mimosaceae/acacia-farnesiana/fichas/ficha.htm)
- **Vibrans, H. (2009)**. Amaranthus hybridus. Malezas de México. [http://www.conabio.gob.mx/malezasdemexico/amaranthaceae/amaranthus](http://www.conabio.gob.mx/malezasdemexico/amaranthaceae/amaranthus-hybridus/fichas/ficha.htm)[hybridus/fichas/ficha.htm](http://www.conabio.gob.mx/malezasdemexico/amaranthaceae/amaranthus-hybridus/fichas/ficha.htm)
- **Vibrans, H. (2009)**. Plantago lanceolata. Malezas de México. [http://www.conabio.gob.mx/malezasdemexico/plantaginaceae/plantago](http://www.conabio.gob.mx/malezasdemexico/plantaginaceae/plantago-lanceolata/fichas/ficha.htm)[lanceolata/fichas/ficha.htm](http://www.conabio.gob.mx/malezasdemexico/plantaginaceae/plantago-lanceolata/fichas/ficha.htm)
- **Vibrans, H. (2009)**. Zea mays. Malezas de México. [http://www.conabio.gob.mx/malezasdemexico/poaceae/zea-mays](http://www.conabio.gob.mx/malezasdemexico/poaceae/zea-mays-mexicana/fichas/ficha.htm)[mexicana/fichas/ficha.htm](http://www.conabio.gob.mx/malezasdemexico/poaceae/zea-mays-mexicana/fichas/ficha.htm)
- **Villaseñor, J.L. (2004)**. Los géneros de plantas vasculares de la flora de México. Boletín de la Sociedad Botánica de México. 75, 105-135.
- **Villaseñor, J.L., Universidad Autónoma de Zacatecas. (2002)**. La familia Asteraceae en el estado de Zacatecas, México. Acta Botánica Mexicana. <http://www.redalyc.org/articulo.oa?id=57405902>
- **Watt M. y Evans J. (1999)**. Proteoid roots physiology and development. Plant Physiol. 121, 317-323 [Archivo PDF]
- **Wong, C., Carranza, C., Alonso, A., Ilizaliturri, C. (2021)**. In situ Phytoremediation in Mexico: A review. Rev. Fitotec. Mex. 44, 133-142
- **Yta, M., Moreno, R., Cardona, F., Córdoba, D. (2003)**. Contribución a la definición de superposición de eventos metalogénicos en el yacimiento de Francisco I. Madero Revista Mexicana de Ciencias Geológicas. 20, 2, 124-132. Universidad Nacional Autónoma de México.<https://www.redalyc.org/articulo.oa?id=57220203>

## **ANEXOS**

## **ANEXO A. Principales grupos de plantas de absorción de metales pesados en México (Wong, 2020)**

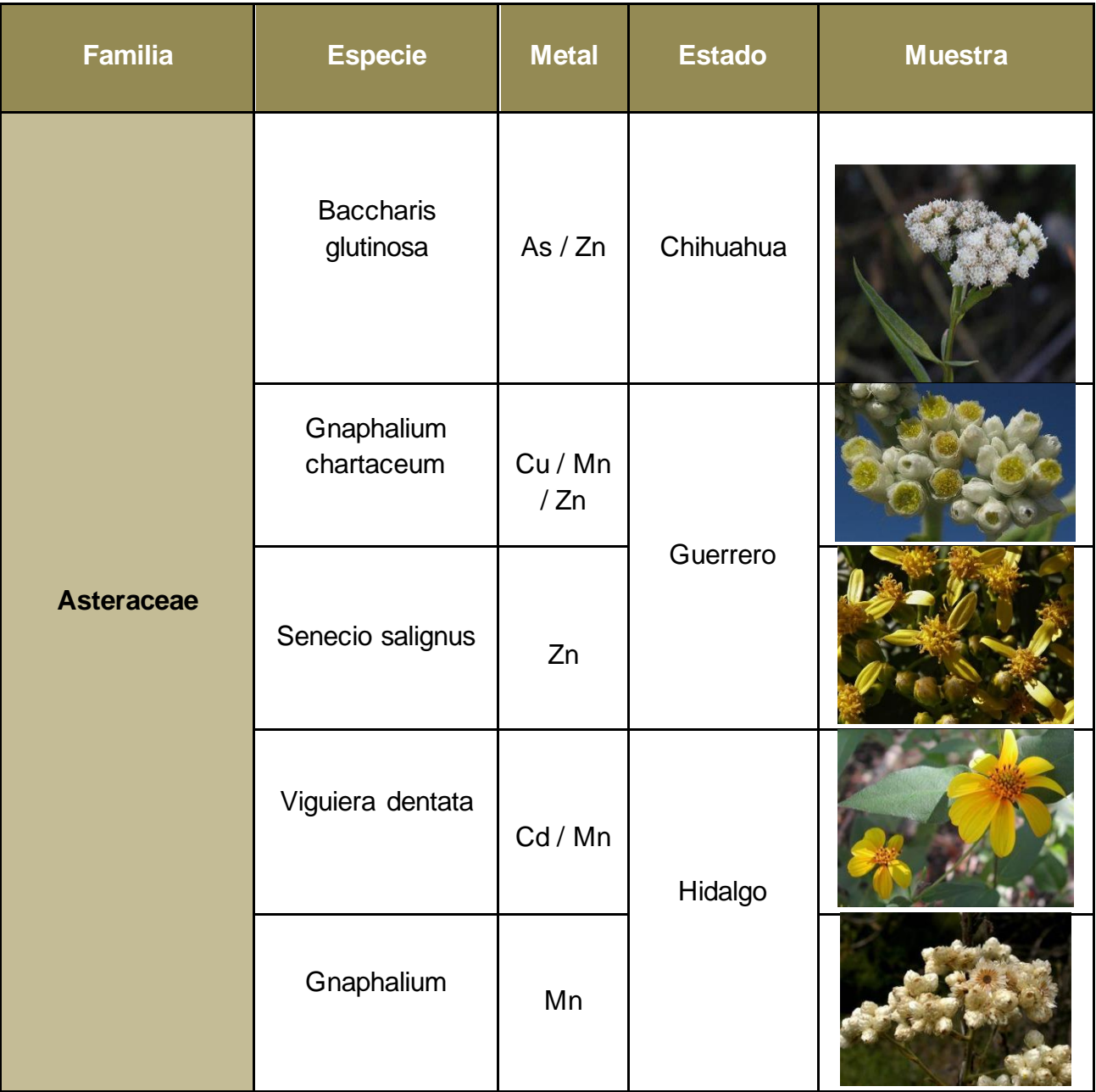

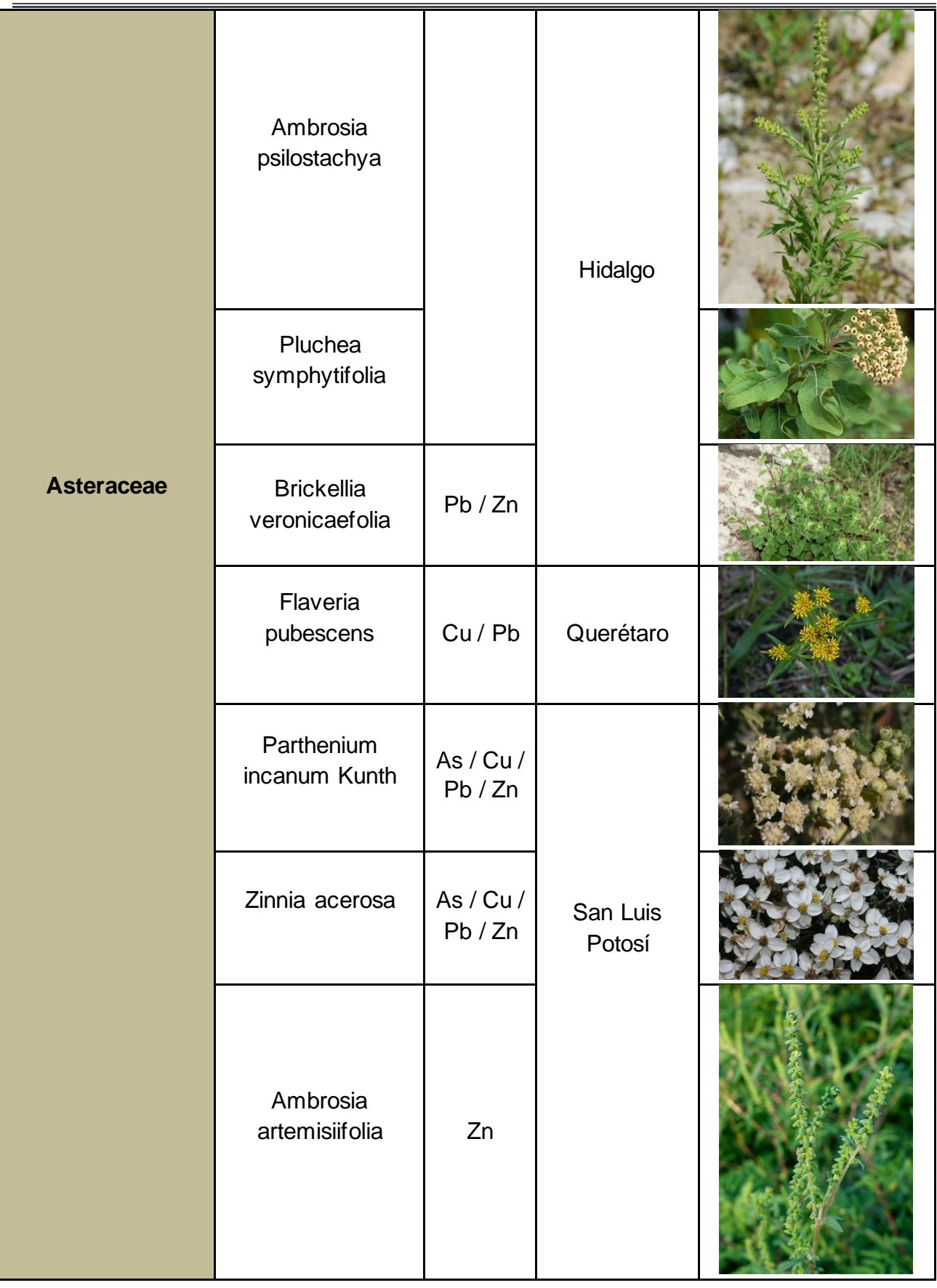

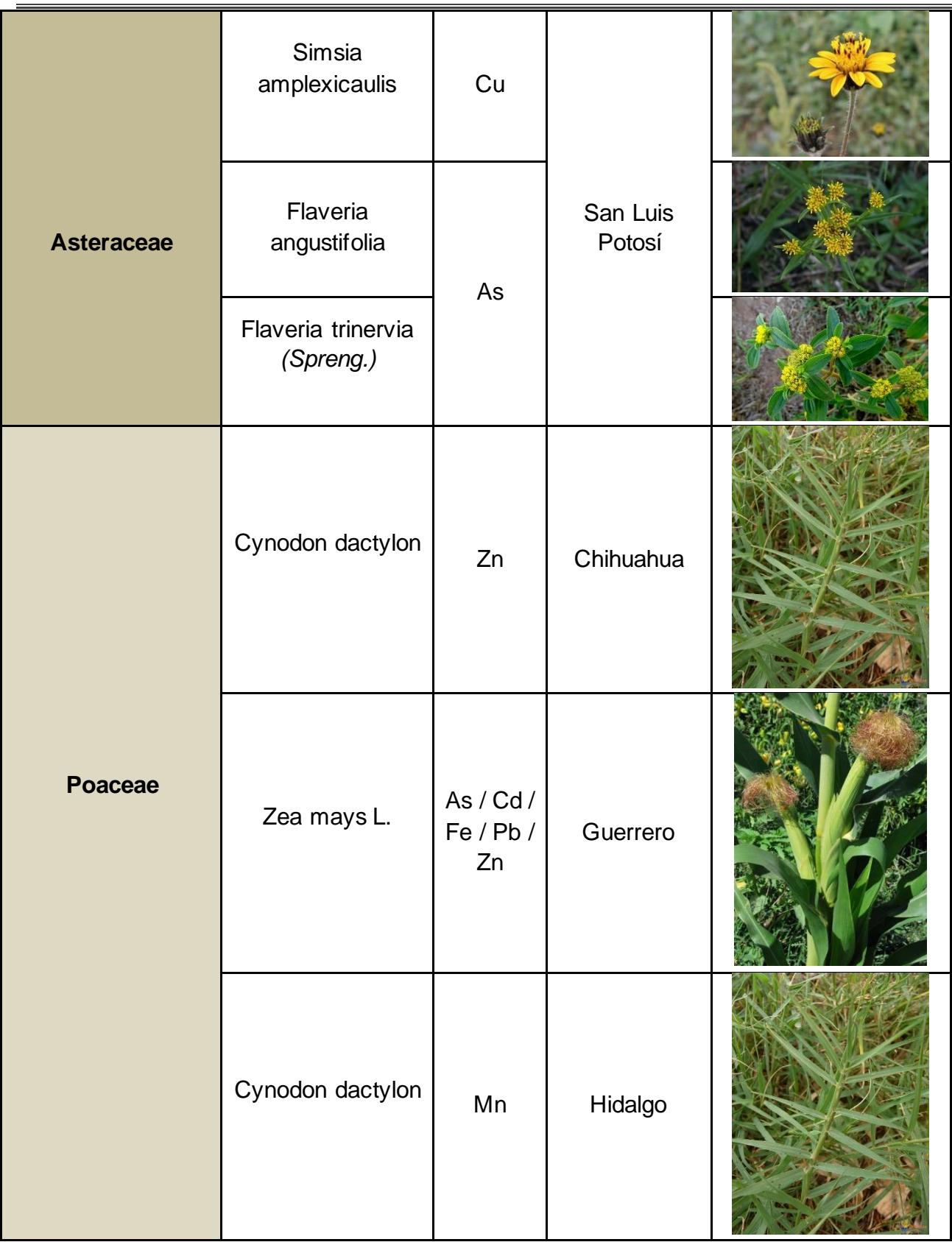

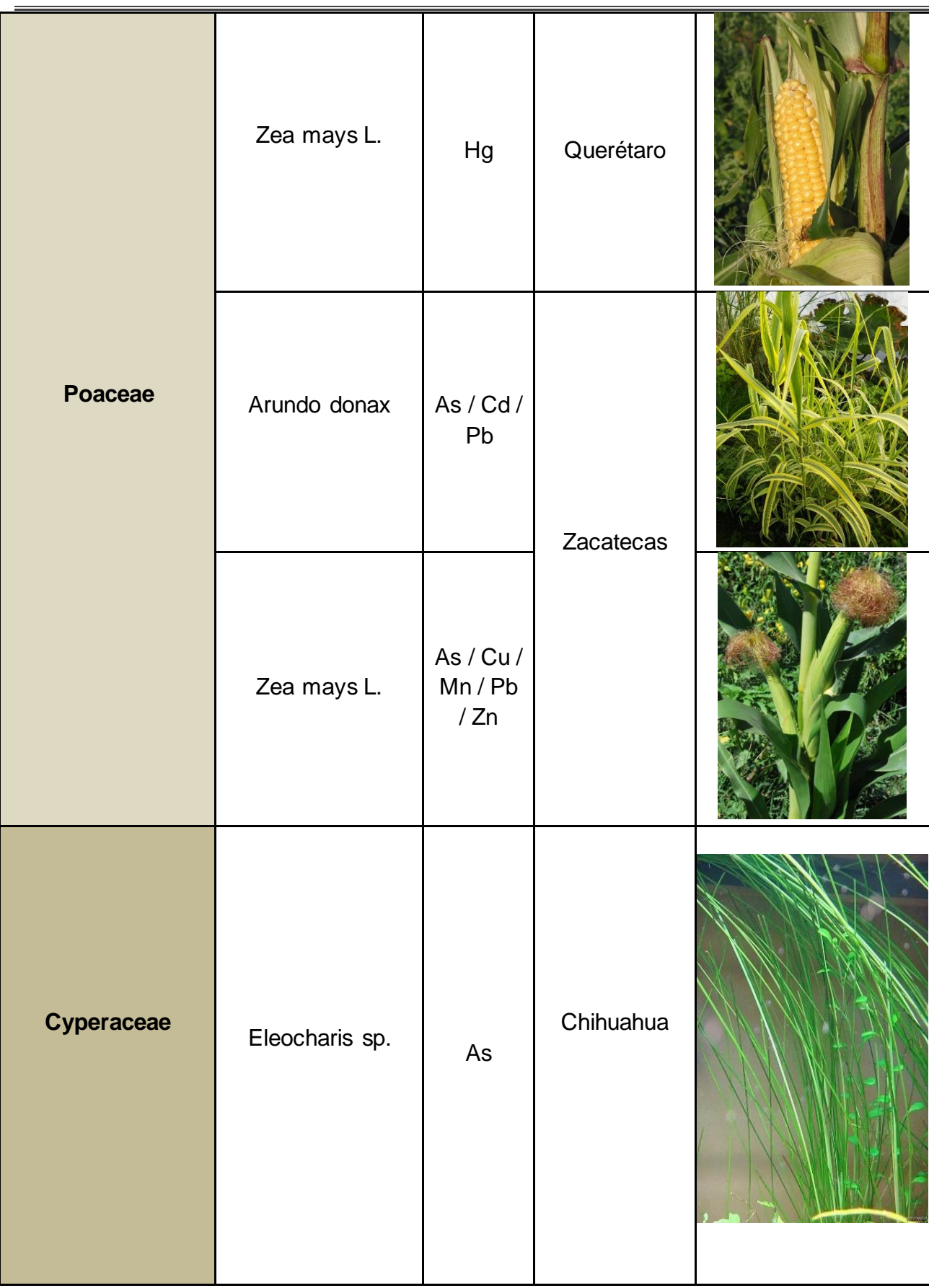

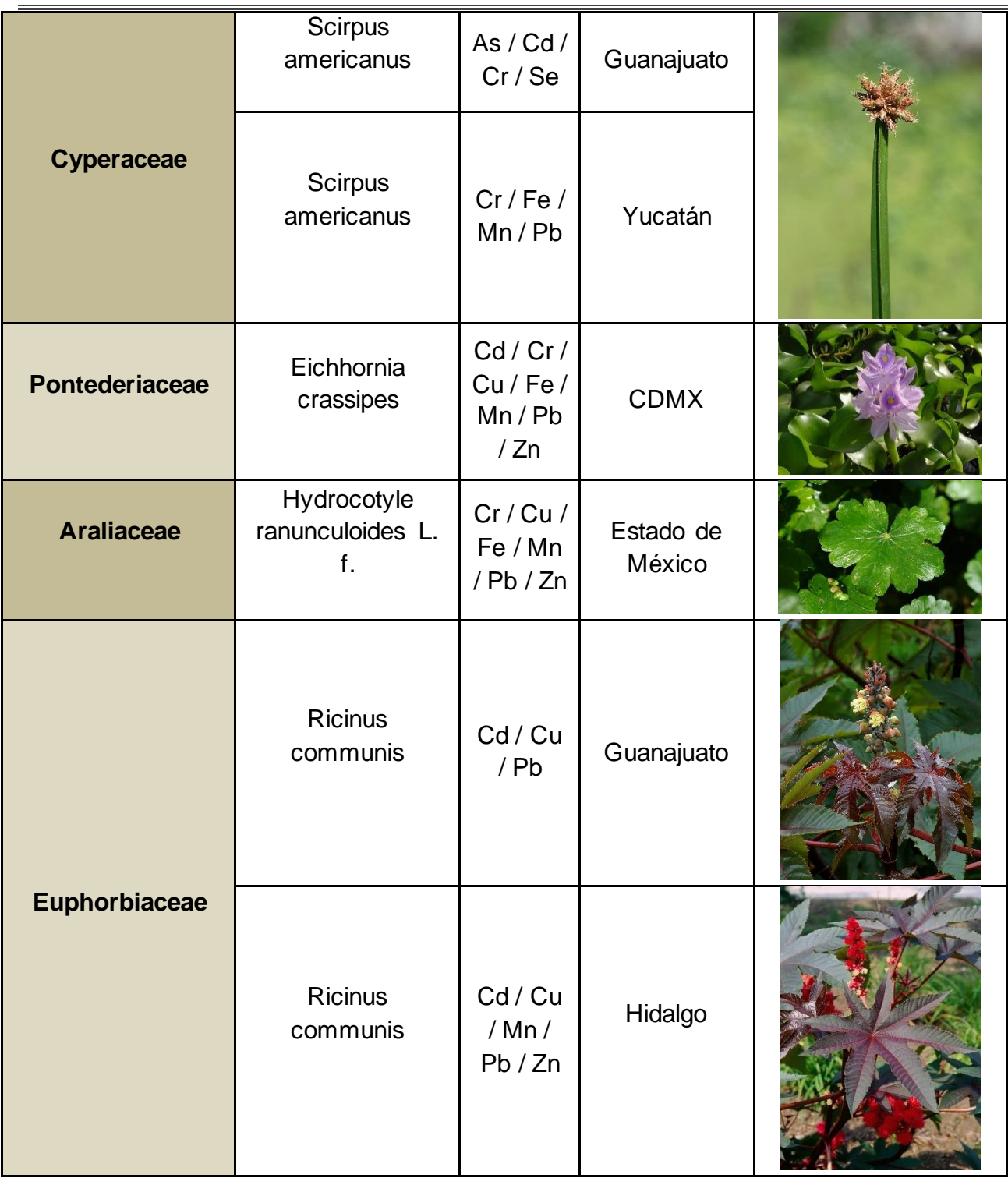

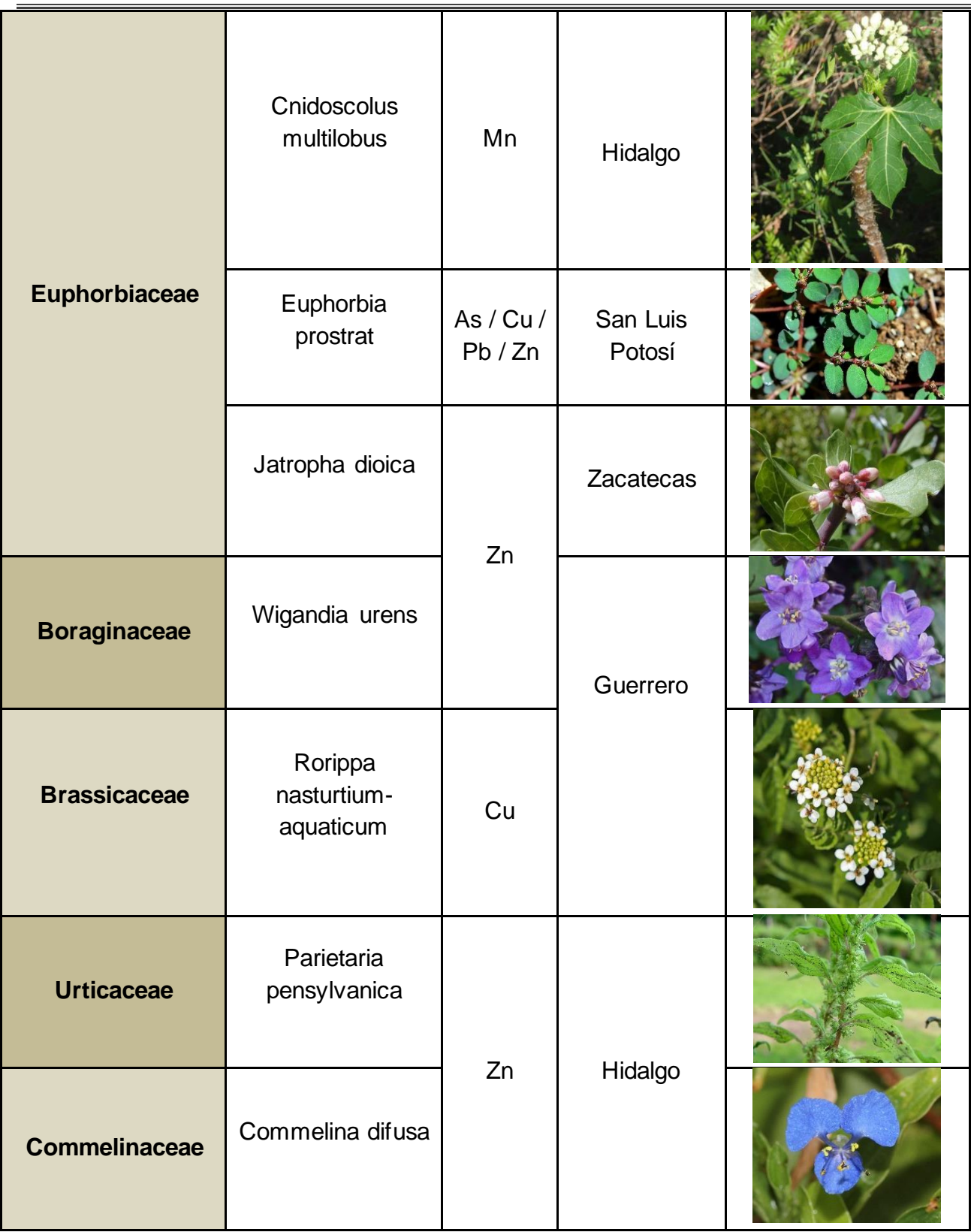

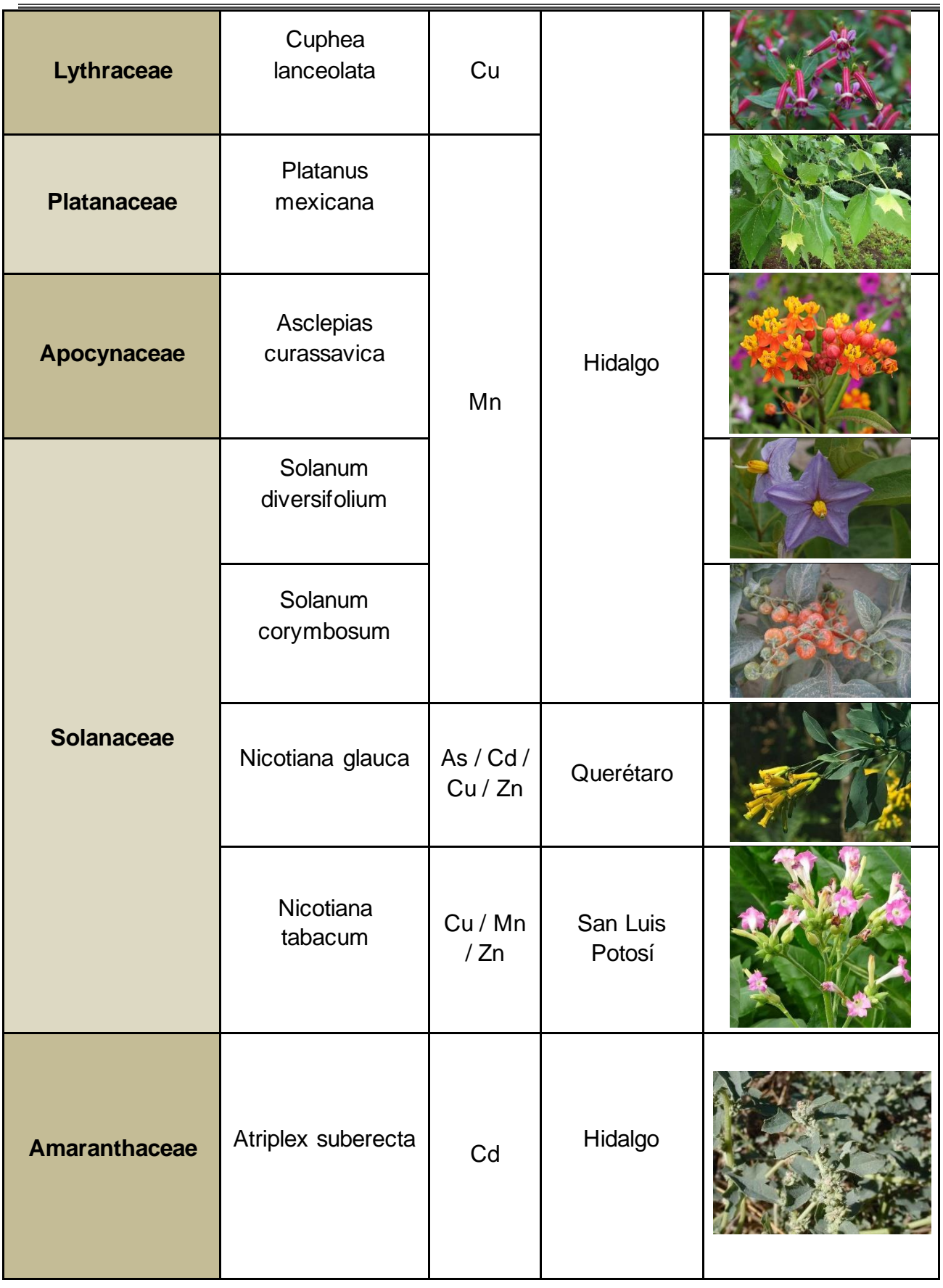

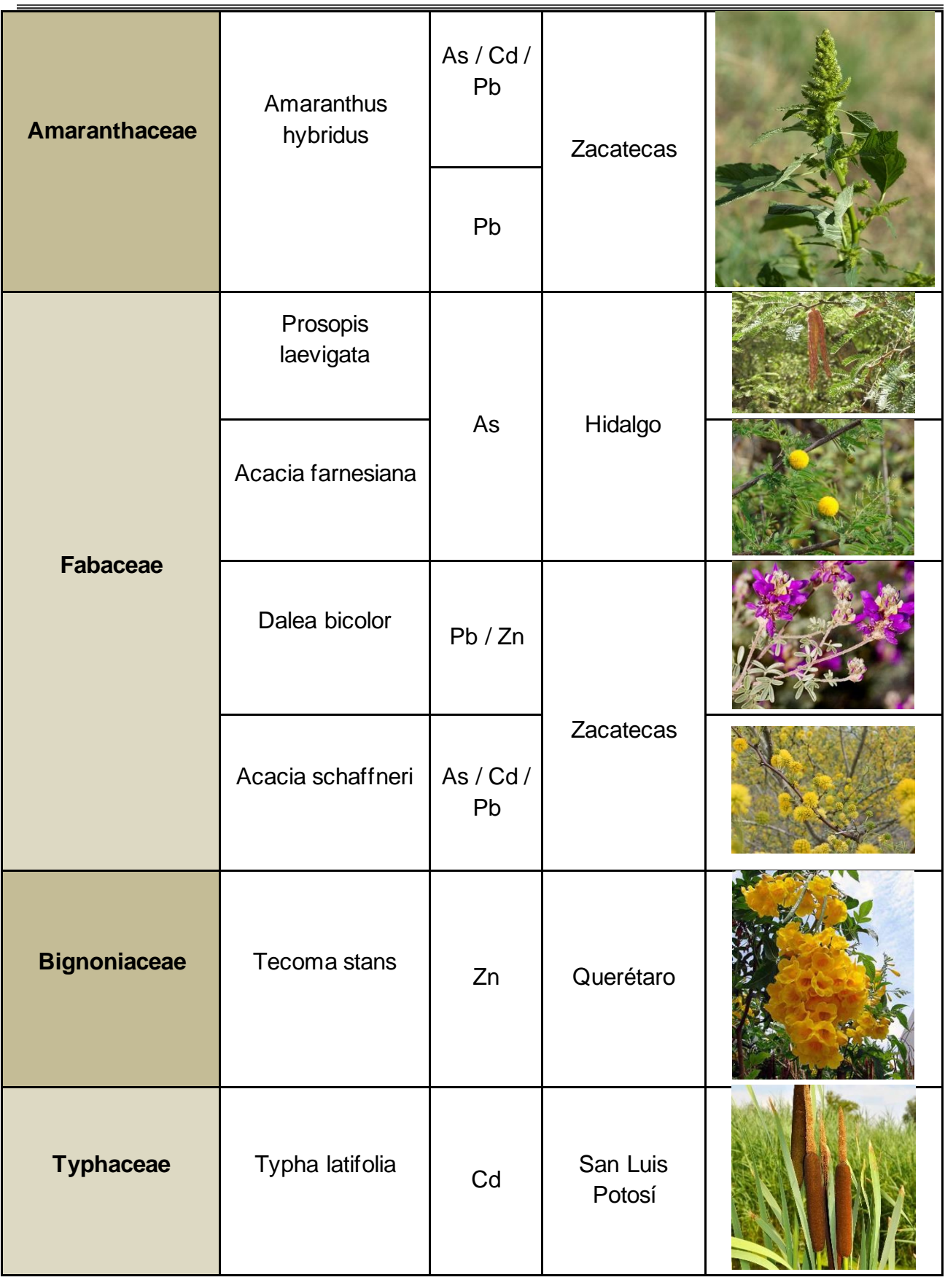

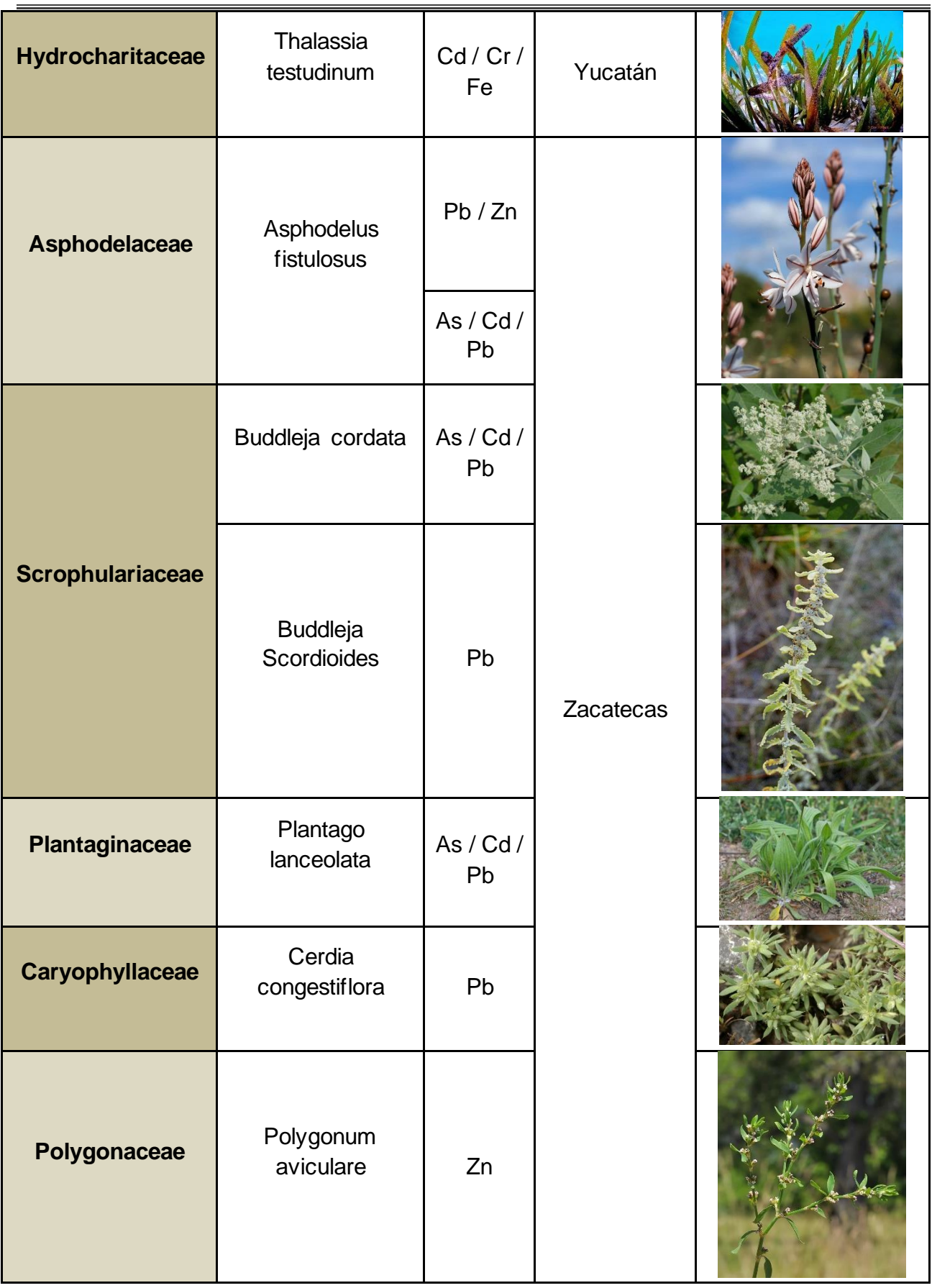

÷